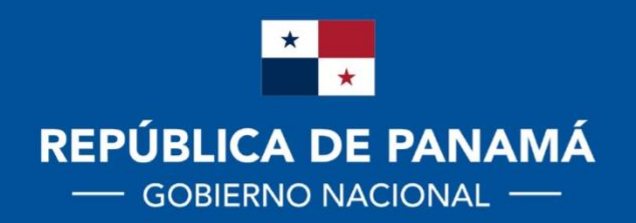

**MINISTERIO DE EDUCACIÓN** 

# DIRECCIÓN NACIONAL DE CURRÍCULO Y TECNOLOGÍA EDUCATIVA

DIRECCIÓN NACIONAL DE EDUCACIÓN DE JÓVENES Y ADULTOS

# **MEDIA College**

**Módulo Autoinstruccional** Modalidad Andragógica para Jóvenes y Adultos

# **CONTABILIDAD** 10°

**Actualización 2020** 

#### **AUTORIDADES**

#### **MARUJA GORDAY DE VILLALOBOS**

Ministra de Educación

#### **ZONIA GALLARDO DE SMITH**

Viceministra Académica de Educación

# **JOSÉ PÍO CASTILLERO**

Viceministro Administrativo de Educación

#### **RICARDO SÁNCHEZ**

Viceministro de Infraestructura de Educación

#### **GUILLERMO ALEGRÍA**

Director General de Educación

#### **CARMEN REYES**

Directora Nacional de Currículo y Tecnología Educativa

#### **AGNES DE COTES**

Directora Nacional de Jóvenes y Adultos

# Estimados (a) participantes:

**Reciban la más cordial bienvenida y éxitos en este nuevo trimestre.** Hoy te invito a adquirir nuevos conocimientos; las cuales estoy seguro serán de gran ayuda al desarrollo de tu aprendizaje. En este módulo autoinstruccional estudiaremos temas muy interesantes como: **CONTABILIDAD BÁSICA y ANÁLISIS FINANCIEROS**.

Estos contenidos fueron seleccionados y escritos en un lenguaje sencillo y directo de manera que garantice la fácil comprensión por parte de ustedes estimados participantes.

Se recomienda que cada participante lea y practique los temas a tratar que observe los objetivos propuestos y sobre todo que *dedique tiempo y esfuerzo* para desarrollar todas las actividades, además de trabajar con el mejor orden posible para así obtener *final exitoso*.

#### **OBETIVOS QUE DEBEMOS LOGRAR EN ESTE TRIMESTRE:**

- *Conoce y comprende la importancia de la contabilidad.*
- *Reconoce los elementos que componen la contabilidad.*
- *Realiza ejercicios de transacciones comerciales.*
- *Procede a registros en los libros reglamentarios.*
- *Ejecuta el análisis financiero en sus respectivos estados.*

*Estos contenidos van acompañados de formatos en blanco de guías de estudio de aprendizaje, contrato de aprendizaje, auto evaluación y coevaluación al final del módulo.*

Recuerda que tu facilitador (a) estará a tu lado para guiarte, en todo momento.

#### *Te exhorto, entonces, a que empieces el análisis de los temas, esperando que llenen tus expectativas y deseos de superación…*

# **"REFUERZA TUS APRENDIZAJES"**

#### **CONOCIMIENTOS PREVIOS**

\_\_\_\_\_\_\_\_\_\_\_\_\_\_\_\_\_\_\_\_\_\_\_\_\_\_\_\_\_\_\_\_\_\_\_\_\_\_\_\_\_\_\_\_\_\_\_\_\_\_\_\_\_\_\_\_

\_\_\_\_\_\_\_\_\_\_\_\_\_\_\_\_\_\_\_\_\_\_\_\_\_\_\_\_\_\_\_\_\_\_\_\_\_\_\_\_\_\_\_\_\_\_\_\_\_\_\_\_\_\_\_\_\_\_\_\_\_\_\_\_

#### **Conteste las siguientes preguntas:**

- 1. ¿Comprende usted que es contabilidad?
- 2. ¿Cómo evoluciona la contabilidad?

# **TEMA 1: PRINCIPIOS DE CONTABILIDAD Y REGISTRO OBJETIVOS**:

- Analiza el origen, importancia, conceptos utilizados en la contabilidad
- Analiza el concepto, origen, finalidad y normas de la contabilidad y su relevancia a nivel nacional y mundial.

#### **CONTENIDOS:**

- Concepto
- Evolución Histórica
- Normas de contabilidad.

#### **1. CONCEPTO DE CONTABILIDAD:**

Es la disciplina que nos indica las normas y procedimientos que deben seguirse para la obtención de información, ordenamiento, registro cronológico, clasificación, control, análisis e interpretación de las operaciones realizadas en una empresa en términos monetarios.

Se considera como ciencia por su reconocimiento sistematizado es decir, el conjunto de normas y reglas como los principios de contabilidad, que han sido desarrollados

como consecuencia de los estudios la observación y la experiencia para asegurar la confiabilidad de la información financiera.

A su vez se considera arte por la acción misma registrar, resumir, los hechos financieros de una organización o persona.

# **2. EVOLUCIÓN HISTÓRICA**

La contabilidad surge como consecuencia de suplir la necesidad de conocer el verdadero valor de sus posesiones, al momento de realizar un trueque o intercambio de sus bienes.

Más tarde en 1490 a 1500, surge el sistema de partida doble creado por el monje italiano Fray Lucas Pacioli, el cual tiene la finalidad de facilitar el avance técnico de llevar las cuentas, por cuanto se pasó de la partida simple a la forma de registro de operaciones por partida doble.

Para resumir, las circunstancias que se dieron para dar origen a la contabilidad fueron las siguientes:

- Expansión y desarrollo de las operaciones comerciales y cambiarias en aquella época.
- Por el mayor uso de la moneda como medio de pago y medida de valor al sustituirse el sistema de trueque.
- Por la introducción a Europa de los números arábigos.
- Por la formación de sociedades comerciales y mercantiles.
- Por el desarrollo cultural y comercial de la época.

# **LOS PASOS PARA REALIZAR EL PROCESO CONTABLE SON:**

- 1. Obtención de información (facturas, recibos, cheques, etc.)
- 2. Ordenamiento (compra, venta, pagos, etc.)
- 3. Registro cronológico(día, mes y año)
- 4. Clasificación (activo, pasivo, capital, etc.)
- 5. Control (conciliación bancaria, etc.)
- 6. Análisis (hoja de trabajo)
- 7. Interpretación (Estados financieros)

#### **IMPORTANCIA.**

Es una herramienta que nos ayuda a conocer el estado financiero de la empresa y facilita la toma de decisiones.

Y la misma es utilizada en las siguientes situaciones:

Cuando una persona vende, hay otra que compra.

Cuando una persona entrega, hay otra que recibe.

No puede existir deudor, sin acreedor.

No puede existir acreedor, sin deudor.

#### 3.**NORMAS BÁSICAS DE LA CONTABILIDAD**

La contabilidad se encuentra regida por normas, que a continuación vamos a detallar:

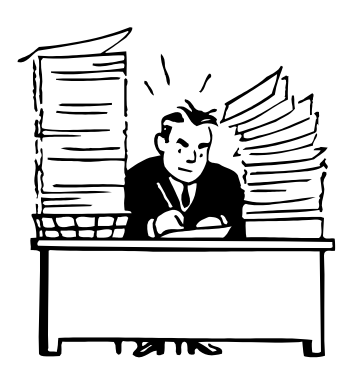

**Examinar:** Implementar un sistema adecuado para examinar la información requerida, con el propósito de analizarla antes de regístrala en los libros de contabilidad. **Clasificar y registrar:** Establece los procedimientos adecuados para clasificar la información examinada según su naturaleza y registrarla efectivamente en una forma ordenada para que facilite su compresión

razonable.

- **Informar:** Consiste en la recapitulación de un periodo contable a través de las transacciones registradas en los libros de contabilidad, la cual será resumida en los informes financieros para expresar la situación económica de la empresa o persona el resultado obtenido del periodo y la posición financiera en que se encuentra a una fecha determinada.
- **Interpretar:** Por intermedio de los estados financieros presentados, se podrá examinar la posición financiera y los resultados de la información procesada durante un periodo de contabilidad, determinado con bases en comparaciones, para que la administración proceda a tomar decisiones favorables.

# **"TE INVITAMOS A DESARROLLAR LA SIGUIENTE EXPERIENCIA DE APRENDIZAJE"**

#### *Lea el tema para que este en capacidad de realizar estas actividades*

- 1. Realice un vocabulario de los términos que no entiende?
- 2. Defina contabilidad con sus palabras.
- 3. ¿Cuál es la importancia de la contabilidad?
- 4. Explique las normas de contabilidad presente en cuadro sinóptico.
- 5. ¿Cuáles son los pasos para realizar el proceso contable?
- 6. Explique la evolución histórica de la contabilidad.
- 7. Investiga diferentes conceptos de contabilidad.

#### **ESCALA NUMERICA PARA EVALUAR CUESTIONARIO**

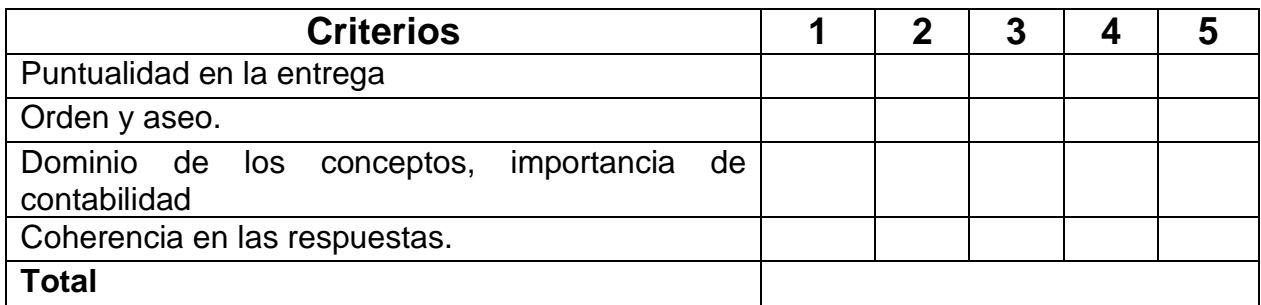

#### **CONSIGNA DE APRENDIZAJES**

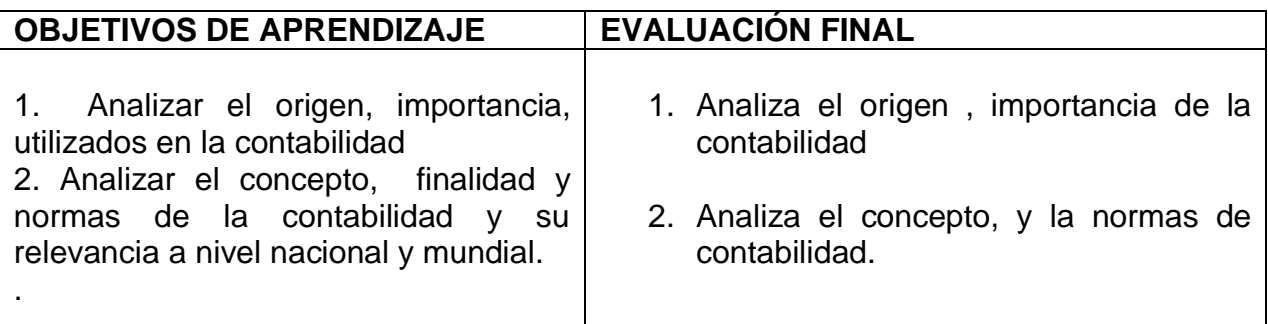

#### **AUTOEVALUCION INTERMEDIA**

**Leído el tema hasta aquí estas capacitado para Completar estas preguntas.**

**\_\_\_\_\_\_\_\_\_\_\_\_\_\_\_\_\_\_\_\_\_\_\_\_\_\_\_\_\_\_\_\_\_\_\_\_\_\_\_\_\_\_\_\_\_\_\_\_\_\_\_\_\_\_\_\_\_\_\_\_ \_\_\_\_\_\_\_\_\_\_\_\_\_\_\_\_\_\_\_\_\_\_\_\_\_\_\_\_\_\_\_\_\_\_\_\_\_\_\_\_\_\_\_\_\_\_\_\_\_\_\_\_\_\_\_\_\_\_\_\_**

Pasos para realizar el proceso contable:

Normas básicas de contabilidad

#### *Estudiada la sesión nº 1 desarrolla las siguientes actividades.*

1. Concepto de contabilidad.

 *\_\_\_\_\_\_\_\_\_\_\_\_\_\_\_\_\_\_\_\_\_\_\_*

 *\_\_\_\_\_\_\_\_\_\_\_\_\_\_\_\_\_\_\_\_\_\_\_*

*\_\_\_\_\_\_\_\_\_\_\_\_\_\_\_\_\_\_\_\_\_\_\_*

*\_\_\_\_\_\_\_\_\_\_\_\_\_\_\_\_\_\_\_\_\_\_\_*

2. Cuáles son los pasos para realizar el proceso contable

3. Evolución Histórica **La contabilidad surge como consecuencia** 

**\_\_\_\_\_\_\_\_\_\_\_\_\_\_\_\_\_\_\_\_\_\_\_\_\_\_\_\_\_\_\_\_\_\_\_\_\_\_\_\_**

**\_\_\_\_\_\_\_\_\_\_\_\_\_\_\_\_\_\_\_\_\_\_\_\_\_\_\_\_\_\_\_\_**

**Más tarde en 1490 a 1500, surge el sistema de** 

**\_\_\_\_\_\_\_\_\_\_\_\_\_\_\_\_\_\_\_\_\_\_\_\_\_\_\_\_\_\_\_\_\_\_\_\_\_\_-**

**1. ¿Por quién fue creado la contabilidad por partida doble?**

**\_\_\_\_\_\_\_\_\_\_\_\_\_\_\_\_\_\_\_\_\_\_\_\_\_\_\_\_\_\_\_\_\_\_\_\_\_\_\_\_\_\_\_\_\_\_\_\_\_\_\_\_\_\_\_\_\_\_\_\_\_\_\_\_\_\_\_ \_\_\_\_\_\_\_\_\_\_\_\_\_\_\_\_\_\_\_\_\_\_\_\_\_\_\_\_\_\_\_\_\_\_\_\_\_\_\_\_\_\_\_\_\_\_\_\_\_\_\_\_\_\_\_\_\_\_\_\_\_\_\_\_\_\_\_ \_\_\_\_\_\_\_\_\_\_\_\_\_\_\_\_\_\_\_\_\_\_\_\_\_\_\_\_\_\_\_\_\_\_\_\_\_\_\_\_\_\_\_\_\_\_\_\_\_\_\_\_\_\_\_\_\_\_\_\_\_\_\_\_\_\_\_**

**\_\_\_\_\_\_\_\_\_\_\_\_\_\_\_\_\_\_\_\_\_\_\_\_\_\_\_\_\_\_\_\_\_\_\_\_\_\_\_\_\_\_\_\_\_\_\_\_\_\_\_\_\_\_\_\_\_\_\_\_\_\_\_\_\_\_\_**

**\_\_\_\_\_\_\_\_\_\_\_\_\_\_\_\_\_\_\_\_\_\_\_\_\_\_\_\_\_\_\_\_\_\_\_\_\_\_\_\_\_\_\_\_\_\_\_\_\_\_\_\_\_\_\_\_\_\_\_\_\_\_\_\_\_\_\_ \_\_\_\_\_\_\_\_\_\_\_\_\_\_\_\_\_\_\_\_\_\_\_\_\_\_\_\_\_\_\_\_\_\_\_\_\_\_\_\_\_\_\_\_\_\_\_\_\_\_\_\_\_\_\_\_\_\_\_\_\_\_\_\_\_\_\_** **RECUERDE CUADRO SINOPTICO ES CON LLAVES, EJEMPLO.** 

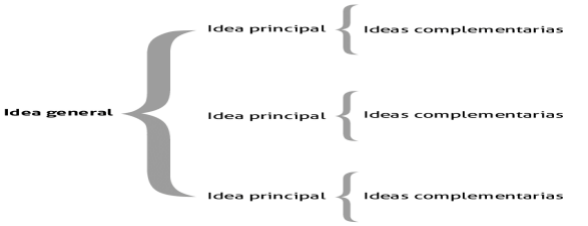

# **"REFUERZA TUS CONOCIMIENTOS" CONOCIMIENTOS PREVIOS**

\_\_\_\_\_\_\_\_\_\_\_\_\_\_\_\_\_\_\_\_\_\_\_\_\_\_\_\_\_\_\_\_\_\_\_\_\_\_\_\_\_\_\_\_\_\_\_\_\_\_\_\_\_\_\_\_\_\_\_\_\_\_\_\_\_\_\_

\_\_\_\_\_\_\_\_\_\_\_\_\_\_\_\_\_\_\_\_\_\_\_\_\_\_\_\_\_\_\_\_\_\_\_\_\_\_\_\_\_\_\_\_\_\_\_\_\_\_\_\_\_\_\_\_\_\_\_\_\_\_\_\_\_\_\_

\_\_\_\_\_\_\_\_\_\_\_\_\_\_\_\_\_\_\_\_\_\_\_\_\_\_\_\_\_\_\_\_\_\_\_\_\_\_\_\_\_\_\_\_\_\_\_\_\_\_\_\_\_\_\_\_\_\_\_

\_\_\_\_\_\_\_\_\_\_\_\_\_\_\_\_\_\_\_\_\_\_\_\_\_\_\_\_\_\_\_\_\_\_\_\_\_\_\_\_\_\_\_\_\_\_\_\_\_\_\_\_\_\_\_\_\_\_\_\_\_\_\_\_\_\_\_ \_\_\_\_\_\_\_\_\_\_\_\_\_\_\_\_\_\_\_\_\_\_\_\_\_\_\_\_\_\_\_\_\_\_\_\_\_\_\_\_\_\_\_\_\_\_\_\_\_\_\_\_\_\_\_\_\_\_\_

\_\_\_\_\_\_\_\_\_\_\_\_\_\_\_\_\_\_\_\_\_\_\_\_\_\_\_\_\_\_\_\_\_\_\_\_\_\_\_\_\_\_\_\_\_\_\_\_\_\_\_\_\_\_\_\_\_\_\_

**Conteste las siguientes preguntas:**

- 1. ¿Qué es activo?
- 2. ¿Qué es pasivo?
- 3. ¿Qué es capital

# **TEMA 2: LAS CUENTAS CONTABLES**

# **OBJETIVOS:**

- Identifica las cuentas, su clasificación, sus partes y relevancia
- Analiza los efectos de *la ecuación fundamental de la contabilidad*

# **CONTENIDOS:**

# **1. ESTRUCTURA DEL SISTEMA CONTABLE**

La estructura del sistema contable, está conformada por:

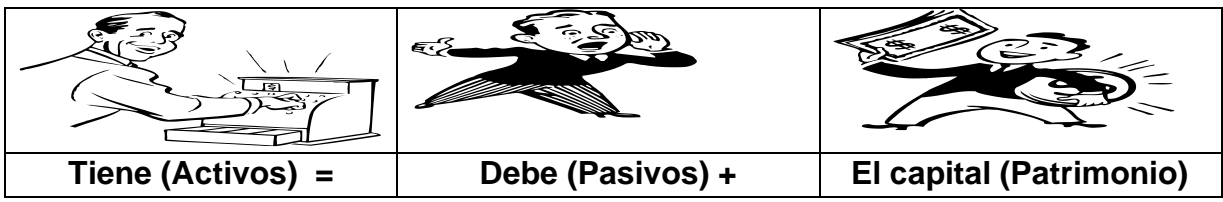

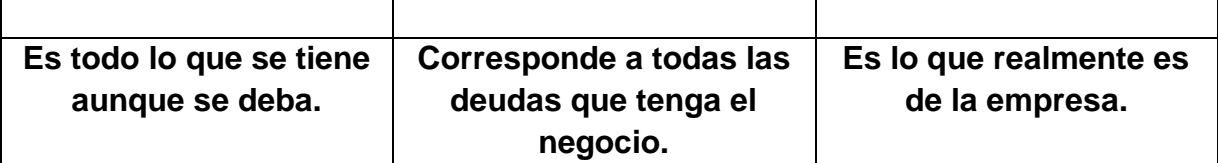

La igualdad de valores, nos da el punto de equilibrio dentro de nuestra empresa. **LAS CUENTAS.**

Sistema de registro ordenado de los aumentos o disminuciones que sufre un valor

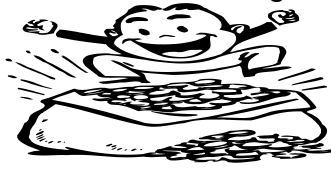

como consecuencia de las transacciones comerciales. Es indispensable llevar una cuenta separada para cada concepto (Activo, Pasivo, Patrimonio, Ingreso, Costo y Gastos).

# **2. CLASIFICACIÓN DE LAS CUENTAS**

**CUENTAS REALES O PERMANENTES:** representan valores de activos, pasivos y patrimonio. Permanecen con saldo aun cuando se cierre el periodo socio económico.

**Activos:** Es el dinero en efectivo y todos los bienes de propiedad de la empresa. **LOS ACTIVOS AUNQUE SE DEBAN, SON DE LA EMPRESA.**

Según su transformación en dinero, estos son:

- **Caja:** corresponde al dinero que entra por las ventas realizadas en día en efectivo.
- **Banco:** Donde depositas, el dinero correspondiente a las ventas mayores.
- **Inventarios:** Corresponde al valor de lo que tienes para la venta y lo que necesitas comprar. Se realiza un día por semana o cada quince días.
- **Cuentas y Préstamos por cobrar:** dinero que corresponde a adelantos en efectivo a socios, o ventas realizadas al crédito.
- **Muebles y enseres:** son los objetos o equipos utilizados para la producción de la empresa.
- **Terrenos:** lugar donde se encuentra nuestro negocio. Puede ser propio o alquilado.
- **Local:** lugar donde se desarrolla la actividad comercial.
	- o **Pasivos:** Son las obligaciones o deudas que la empresa tiene contraída con otras personas y que tendrá que cancelar.

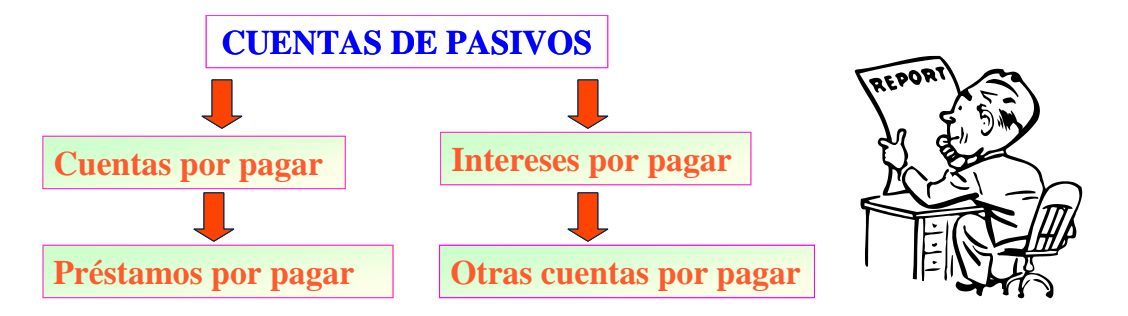

**Capital:** Nos indica el origen del dinero.

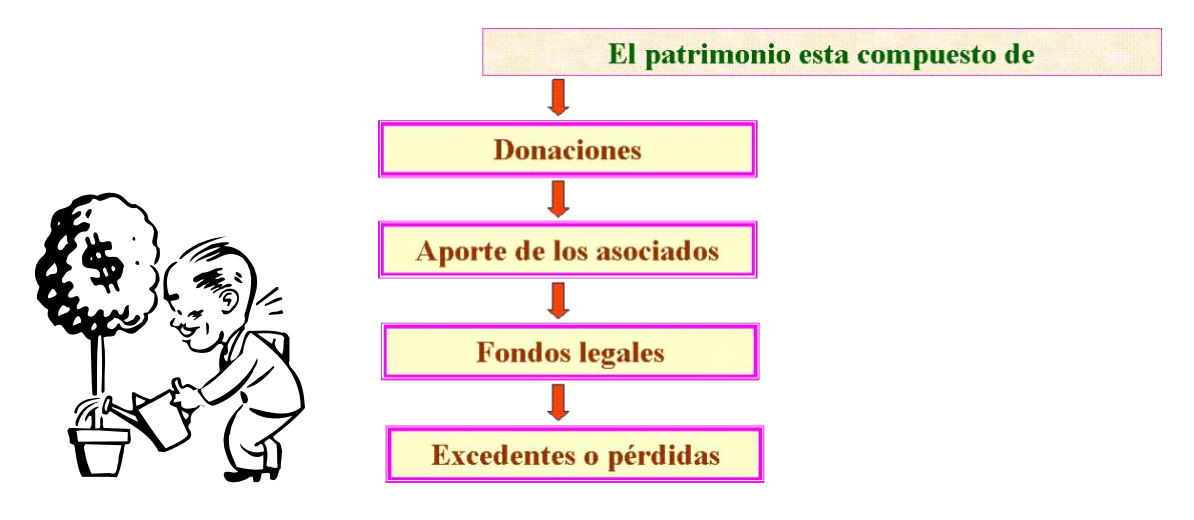

**3.CUENTAS NOMINALES O DE RESULTADOS:** Representan los ingresos y costos y gastos entradas y salidas de dinero. Determinan el resultado de las operaciones y son cerradas al final del periodo socio económico o quedan sin saldo.

- **LOS INGRESOS:** Son los que genera el negocio durante la etapa de las operaciones como resultados de las ventas de los bienes y servicios que produce la empresa y que puede ser por venta de mercancía de productos agropecuarios, etc.
- **LOS COSTOS:** Son aquellos que se realizan para generar los ingresos previstos.
- **COSTO DE PRODUCCIÓN:** Se genera para producir el bien e incluye materia prima, mano de obra, insumos, alquiler de terreno y/o maquinaria, etc.
- **COSTO DE VENTA:** Se genera en la etapa de la comercialización e incluye envase, transporte, almacenamiento, etc.
- **LOS GASTOS:** Son aquellos generados por la gestión de la empresa y que no son imputables a los costos de producción y se denominan administrativos y generales.

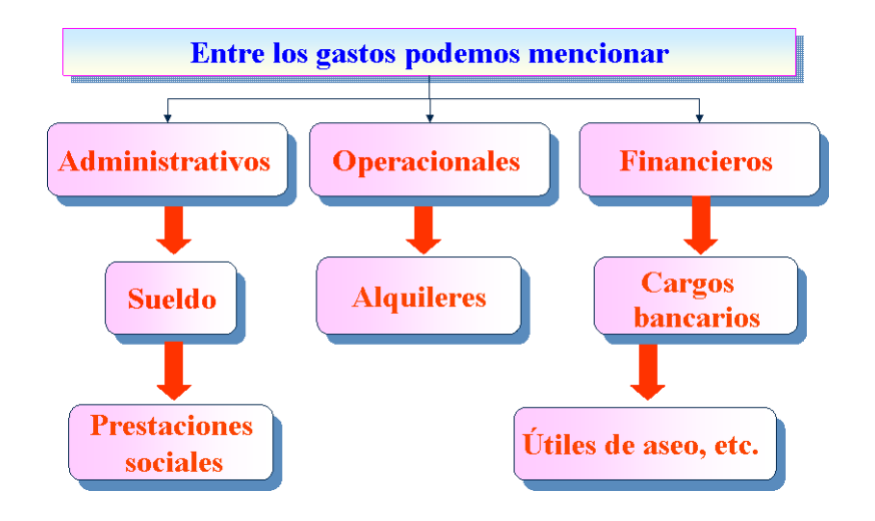

# **4.LAS PARTES DE UNA CUENTA**

Las cuentas están conformadas por los siguientes elementos:

- **Nombre de la cuenta:** que esta puede ser activo, pasivo, patrimonio, ingresos, costos y gasto.
- **Codificación de la cuenta:** Cada cuenta tiene una numeración dependiendo de su clasificación, esta numeración se ubica a la izquierda del nombre de la cuenta y se da de la siguiente manera:

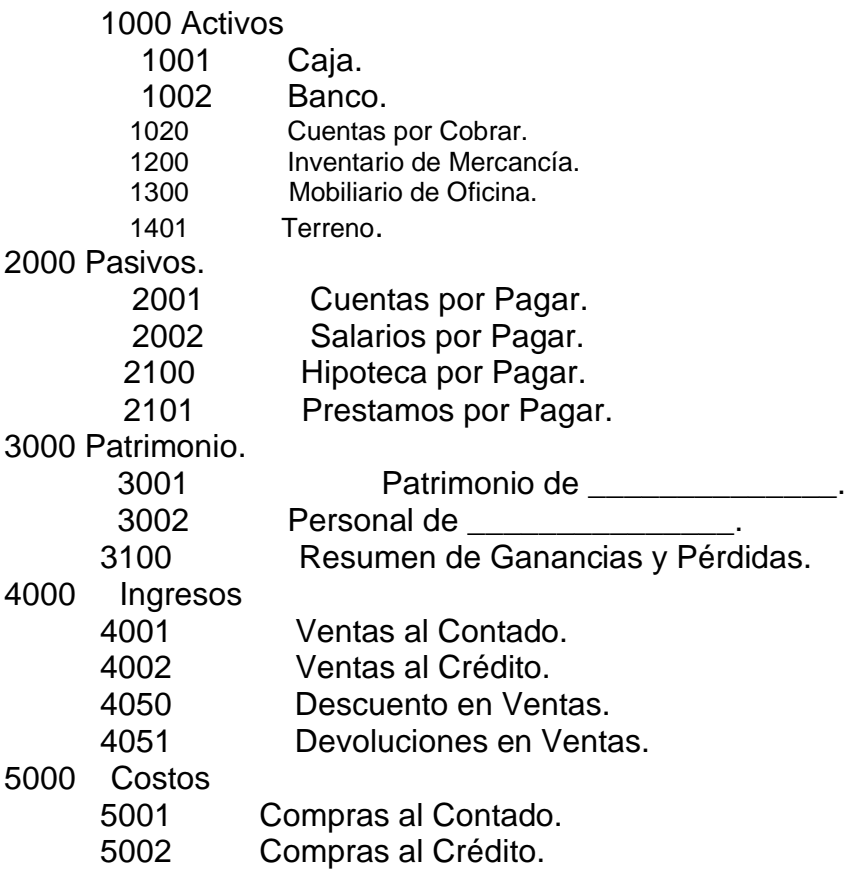

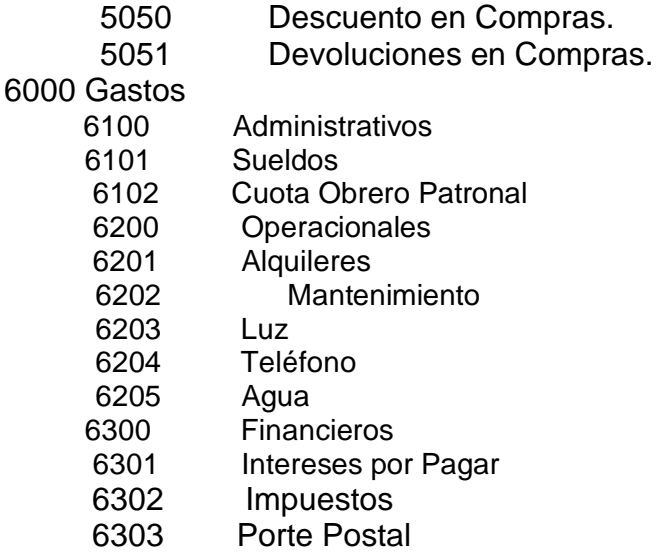

- a. **Débito**: que corresponde al lado izquierdo de una cuenta.
- b. **Crédito**: corresponde al lado derecho de una cuenta.

# **4. ECUACIÓN CONTABLE**

Se denomina ecuación de balance, ecuación de situación, ecuación de las cuentas reales o ecuación de las cuentas patrimoniales, a la igualdad que expresa una relación financiera del activo respecto al pasivo más el patrimonio, correspondiente a una empresa a una determinada fecha.

# • **IMPORTANCIA DE LA ECUACIÓN CONTABLE**

Es importante la aplicación de la **ecuación contable**, debido a que esta igualdad constituye el principio fundamental que sustenta la elaboración del Estado de Situación Financiera, además permite la adecuada integración de la utilidad o pérdida en el estado de Resultado Integral.

# • **FÓRMULA**

La ecuación de balance está formulada de la siguiente mane

Activo igual Pasivo más Patrimonio o capital

 $A = P + C$  (simbología que utilizaremos para su demostración)

El personal administrativo

Si reemplazamos valores en términos de unidades monetarias del ejemplo en la ecuación de balance, tendremos:

**A = P + C\*** (Simbología que utilizaremos para demostrar) Activo igual Pasivo más Patrimonio

50.000 = 10.000 + 40.000

La igualdad acabada de demostrar numéricamente, necesariamente y bajo cualquier circunstancia debe subsistir dentro la contabilidad de cualquier empresa a lo largo del desarrollo de sus actividades, constituyendo pilar fundamental de los estados financieros que se obtendrán al culminar el ciclo contable.

# • *LA ECUACIÓN CONTABLE*

Conocida también como fórmula fundamental de la contabilidad, está compuesta por los siguientes elementos:

# **ACTIVO = PASIVO + CAPITAL**

 $500.000 = 300.000 + 200.000$ 

Despejando esta ecuación tendríamos:

**PASIVO = ACTIVO - CAPITAL**

 $300.000 =$   $-200.000$ 

#### **CAPITAL = ACTIVO – PASIVO**

 $200.000 = 500.000 -$ 

Representación gráfica de los elementos de la ecuación y como se afecta contablemente la cuenta

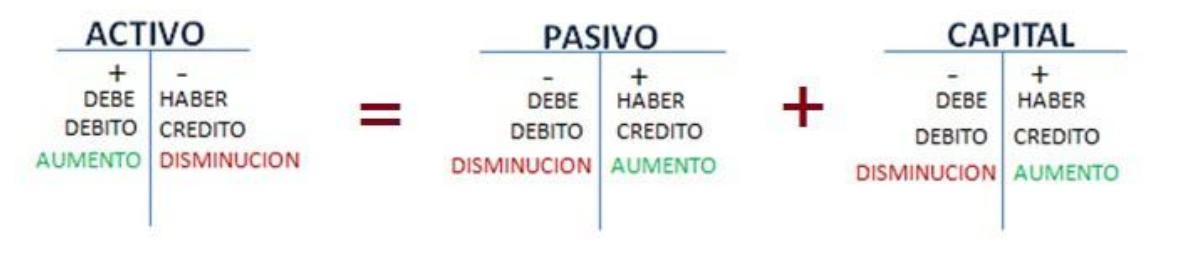

#### *"TE INVITAMOS A DESARROLLAR LA SIGUIENTE EXPERIENCIA DE APRENDIZAJE"*

*Estudiada la sesión Nº 2, ya comprendida debes estar en condición de desarrollar las siguientes actividades. (Desarrolla esta actividad en tu cuaderno de asignaciones"*

#### *1. Leer comprensivamente el módulo.*

#### *2. Buscar términos que no comprenda en diccionario.*

- *1. Presenta la lista de activo en un cuadro sinóptico y la explicación de cada una.*
- *2. Define gráficamente las cuentas reales o permanentes.*
- *3. ¿Qué es cuenta nominal o temporal?*
- *4. Escriba ejemplo de cuentas nominales.*
- *5. ¿Qué es codificación de cuenta?*
- *6. Escriba las partes de una cuenta, en mapa conceptual.*
- *7. ¿Cuál es la ecuación fundamental de la contabilidad?*

# *8.* **Complete esta práctica de la ecuación VARIACIONES DE LA ECUACIÓN CONTABLE**

a. **EJEMPLO:** Se compra un vehículo en \$ 60.000 para el [servicio](https://www.monografias.com/trabajos14/verific-servicios/verific-servicios.shtml) de la empresa, con [crédito](https://www.monografias.com/trabajos15/financiamiento/financiamiento.shtml) documentario

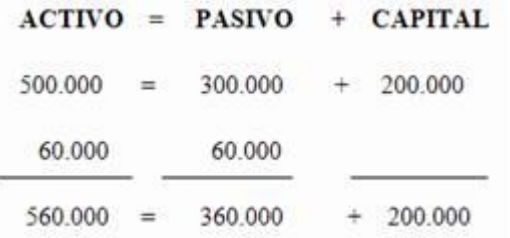

En la nueva ecuación, demuestra que hay un incremento en el Activo por un incremento en el Pasivo.

**8.2. EJEMPLO**: Ingresa un nuevo socio a la empresa con un aporte en [dinero](https://www.monografias.com/trabajos16/marx-y-dinero/marx-y-dinero.shtml) efectivo de \$ 100.000.

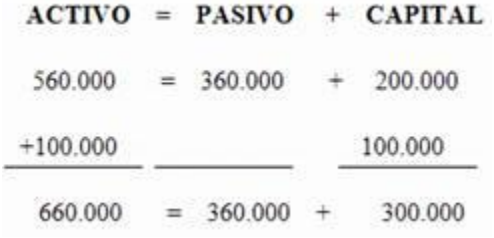

En la nueva ecuación, demuestra que hay un incremento en el Activo por un incremento en el Capital

*9. Ilustre 5 activo, 2 pasivo. Y capital*

# **ESCALA NUMERICA PARA EVALUAR PREGUNTAS Y ECUACION DE CONTABLE**

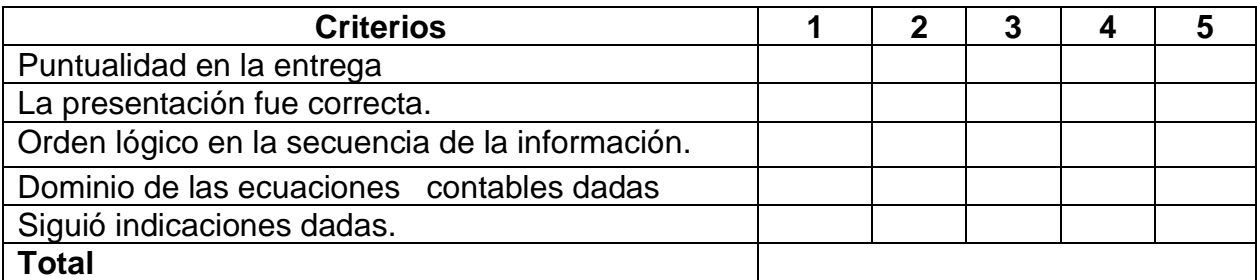

#### *CONSIGNA DE APRENDIZAJES*

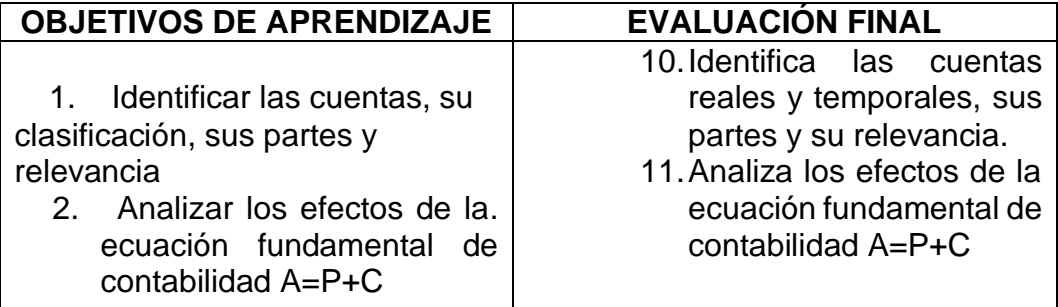

#### **AUTOEVALUACION INTERMEDIA**

#### **Leído hasta aquí, desarrolle esta actividad:**

- 1. Representan valores de activos, pasivos y patrimonio. **\_\_\_\_\_\_\_\_\_\_\_\_\_\_\_\_\_\_\_\_\_\_\_\_\_\_\_\_\_\_\_\_\_\_\_\_\_\_\_\_\_\_**
- 2. Corresponde al valor de lo que tienes para la venta y lo que necesitas comprar. Se realiza un día por semana o cada quince días.<br>
- 3. Dinero que corresponde a adelantos en efectivo a socios, o ventas realizadas al crédito.

\_\_\_\_\_\_\_\_\_\_\_\_\_\_\_\_\_\_\_\_\_\_\_\_\_\_\_, \_\_\_\_\_\_\_\_\_\_\_\_\_\_\_\_\_\_\_\_\_\_\_\_\_\_\_.

4. Escriba tres ejemplos de pasivos \_\_\_\_\_\_\_\_\_\_\_\_\_\_\_\_\_\_\_\_\_\_\_\_\_\_\_\_\_\_\_\_,

#### **Desarrolle:**

5. ¿Cómo está formado el patrimonio?

# *"VALORA Y EVALUÉ SUS CONOCIMIENTOS"* **AUTOEVALUACION FINAL**

- 1. ¿Cuál es la ecuación fundamental de la contabilidad?
- 2. Explique con sus palabras que son cuentas reales y de dos ejemplos. *(Sustente su opinión ante el grupo)*
- 3. Explique con sus palabras que son cuentas nominales y de dos ejemplos.
- 4. Mencione las partes de una cuenta.
	- a. \_\_\_\_\_\_\_\_\_\_\_\_\_\_\_\_\_\_\_\_\_\_\_\_\_
	- b. \_\_\_\_\_\_\_\_\_\_\_\_\_\_\_\_\_\_\_\_\_\_\_\_\_
	- c. \_\_\_\_\_\_\_\_\_\_\_\_\_\_\_\_\_\_\_\_\_\_\_\_\_  $d.$
- 5. Los que se debe o adeuda es un\_\_\_\_\_\_\_\_\_\_\_\_\_\_\_\_\_\_\_\_\_\_\_\_\_\_\_\_

6. Las propiedades propias o de un negocio es un \_\_\_\_\_\_\_\_\_\_\_\_\_\_\_\_\_\_\_\_\_\_\_\_\_\_\_\_\_\_\_

7. Corresponde el lado derecho de una cuenta\_\_\_\_\_\_\_\_\_\_\_\_\_\_\_

8. Corresponde el lado izquierdo de una cuenta\_\_\_\_\_\_\_\_\_\_\_\_\_\_\_\_\_\_\_\_\_\_\_\_\_\_\_\_\_\_\_\_\_\_

# **PRÁCTICA**

#### **A. Presente Como el Ejemplo de arriba La Ecuación De Contabilidad**

- 1. Tengo De Activo 4,000.00, De Capital 1,450.00 Cuanto Es El Pasivo?
- 2. Pasivo Tengo 400.00, De Capital 300.00 Cuanto Es El Capital.
- 3. Tengo De Pasivo 300.00 De Activo 600,00 Cuanto Es El Capital.

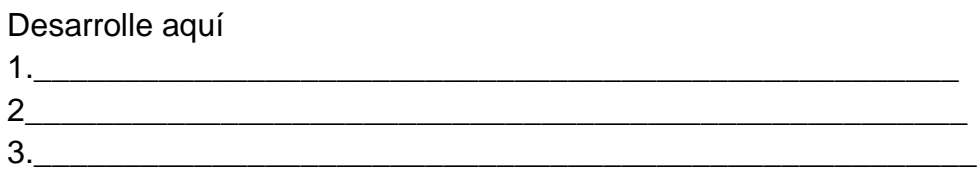

# **B. Ya Conoces Los Activos, Los Pasivos Y El Capital**

Resuelve Las Ecuaciones Sumando Los Activos, Suma Los Pasivos Y Calcula Capital.

#### **Calcular El Capital O Patrimonio Del Siguiente Cuadro**

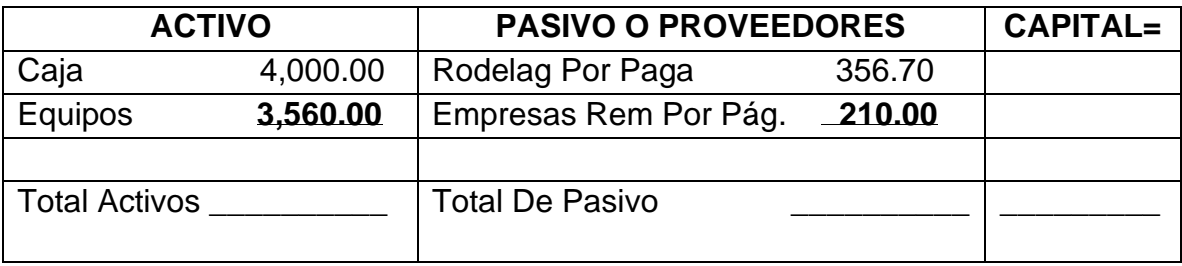

# **"SIGUE CON EL SIGUIENTE TEMA" ÉXITOS**

# **"REFUERZA TUS CONOCIMIENTOS" CONOCIMIENTOS PREVIOS**

#### **Contesta las siguientes preguntas:**

- 1. ¿Qué son transacciones comerciales?
- 2. ¿Que pasos se debemos seguir para analizar y registrar una transacción.

\_\_\_\_\_\_\_\_\_\_\_\_\_\_\_\_\_\_\_\_\_\_\_\_\_\_\_\_\_\_\_\_\_\_\_\_\_\_\_\_\_\_\_\_\_\_\_\_\_\_\_\_\_\_\_\_

\_\_\_\_\_\_\_\_\_\_\_\_\_\_\_\_\_\_\_\_\_\_\_\_\_\_\_\_\_\_\_\_\_\_\_\_\_\_\_\_\_\_\_\_\_\_\_\_\_\_\_\_\_\_\_\_

\_\_\_\_\_\_\_\_\_\_\_\_\_\_\_\_\_\_\_\_\_\_\_\_\_\_\_\_\_\_\_\_\_\_\_\_\_\_\_\_\_\_\_\_\_\_\_\_\_\_\_\_\_\_\_\_\_\_\_\_\_\_\_\_

\_\_\_\_\_\_\_\_\_\_\_\_\_\_\_\_\_\_\_\_\_\_\_\_\_\_\_\_\_\_\_\_\_\_\_\_\_\_\_\_\_\_\_\_\_\_\_\_\_\_\_\_\_\_\_\_\_\_\_\_\_\_\_\_

Las empresas realizan durante el periodo del ciclo contable muchas operaciones que las denominamos transacciones comerciales. Para analizar y registrar las transacciones comerciales debemos tener en cuenta los siguientes pasos.

- 1. Leer cuidadosamente la operación
- 2. Identificar las cuentas que intervienen en la transacción con la ayuda del verbo.
- 3. Clasificarlas en el grupo al que pertenecen, es decir, si son activo, pasivo, patrimonio, ingreso, costo o gasto.
- 4. Determinar si por efecto de esa transacción las cuentas están aumentando o disminuyendo.
- 5. Aplicar las reglas que determinan que las cuentas de activos y gastos aumentan por la columna izquierda o de débito y disminuyen en la columna derecha o del crédito.

#### **TEMA 2: CUENTAS T**

**OBJETIVO:** Realiza transacciones comerciales en cuentas T.

#### **CONTENIDOS:**

# **1.PROCEDIMIENTO DE ANÁLISIS DE CUENTAS T.**

Las empresas realizan durante el periodo del ciclo contable muchas operaciones que las denominamos transacciones comerciales.

#### **Para analizar y registrar las transacciones comerciales debemos tener en cuenta los siguientes pasos.**

- 1. Leer cuidadosamente la operación
- 2. Identificar las cuentas que intervienen en la transacción con la ayuda del verbo.
- 3. Clasificarlas en el grupo al que pertenecen, es decir, si son activo, pasivo, patrimonio, ingreso, costo o gasto.
- 4. Determinar si por efecto de esa transacción las cuentas están aumentando o disminuyendo.
- 5. Aplicar las reglas que determinan que las cuentas de activos y gastos aumentan por la columna izquierda o de débito y disminuyen en la columna derecha o del crédito.
- 6. Aplicar las reglas que determinan que las cuentas de pasivo, patrimonio o capital, e ingresos aumentan en la columna derecha o de crédito y disminuyen en la columna izquierda o de débito.
- 7. Verifica las operaciones, teniendo en cuenta que debe haber una igualdad entre el total de los débitos y el total de los créditos.

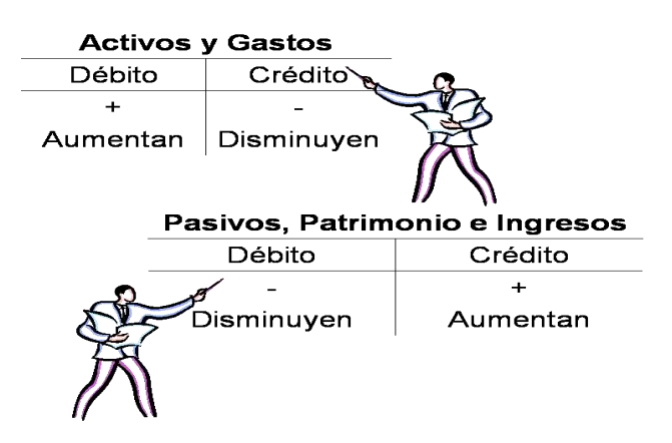

# **2. ANÁLISIS DE TRANSACCIONES**

Cómo pudiste apreciar en el punto anterior para realizar el análisis de cuentas T, es necesario que leas cuidadosamente, para ello, procederemos a realizar algunas prácticas con el grupo para que reafirmes tus conocimientos.

# **Transacción No. 1.**

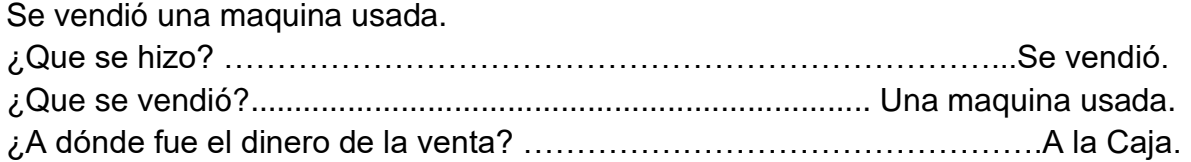

Si pudiste responder las preguntas realizadas, procederemos a la segunda parte del análisis.

¿Qué sucede con nuestra caja? ………………………………………………Aumenta. ¿Qué sucede con nuestro equipo de Oficina?........................................ Disminuye.

# **PASAMOS A REGISTRAR EN NUESTRAS CUENTAS T.**

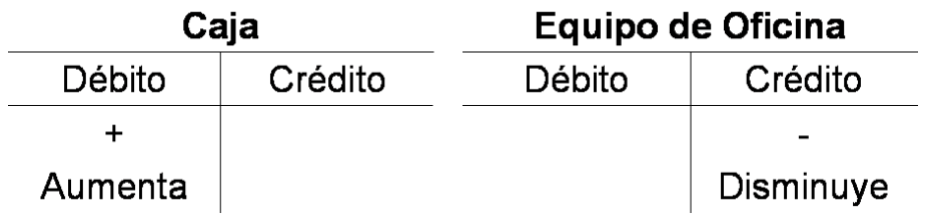

Como puede apreciar ambas son cuentas de activo, pero se fundamenta en el sistema de partida doble, **TODO DEBITO TIENE SU CRÉDITO**.

Si te costó realizar la primera, vamos a ver cómo te va con la segunda.

# **TRANSACCIÓN NO.2**

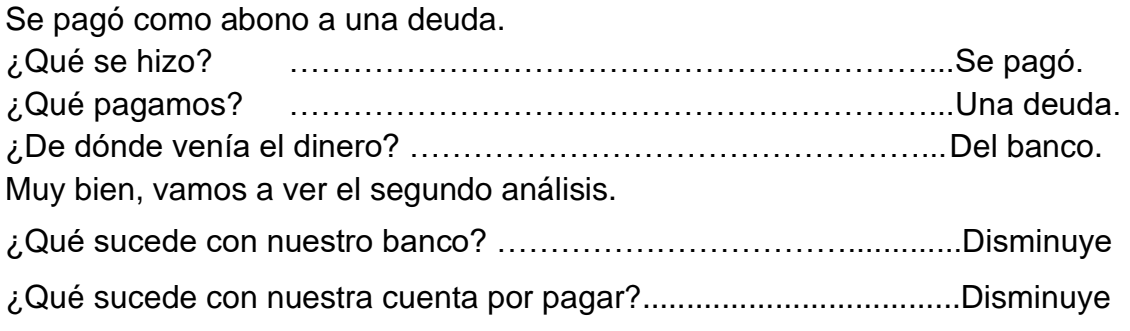

# **RECUERDA**, que CAJA **Recibe** y BANCO **Paga.**

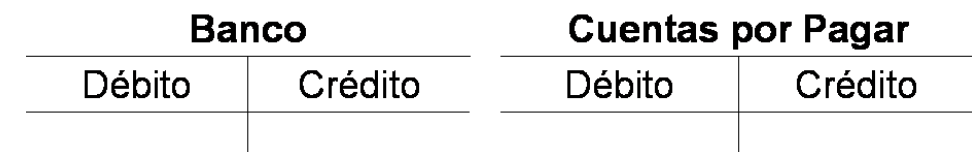

# **Transacción No. 3**

El dueño hizo una inversión adicional en efectivo.

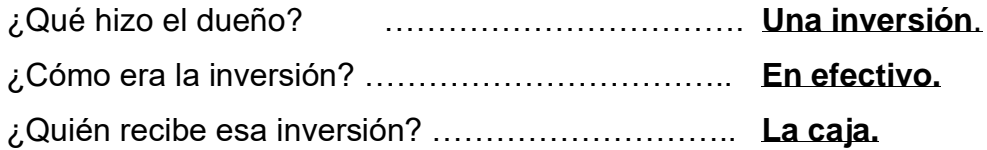

¿Qué sucede con nuestra caja? Aumenta.

¿Qué sucede con nuestro patrimonio? Aumenta.

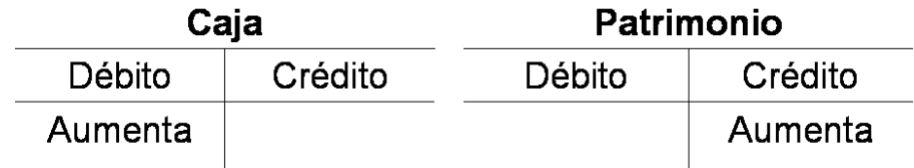

Como puedes observar, el movimiento de las cuentas pueden ser ambas de aumento o disminución, o una aumente y la otra disminuya.

¡Si tienes alguna pregunta acércate a tu facilitador para esclarecer tus dudas!

2.1 Transacciones Comerciales.

Se conocen **como transacciones comerciales** a las actividades que se dan en un negocio o empresa. Estas deben ser registradas según el día en que se realice.

Estas transacciones se toman de documentos de origen. Ejemplos de documentos de origen de allí se toma la transacción : **el recibo** cuando se recibe dinero, **cheques**, cuando se paga algo, **facturas de compra**, **facturas de venta , memorándum** cuando la transacción es interna, **Nota de crédito, nota de débito**. Por devoluciones y otras.

En las cuentas T no es necesario usar los documentos de origen las usas cuando va a registrar en los libros de contabilidad.

# **Transacción No. 1**

El 5 de marzo del 2006, se recibió B/.500.00 por las ventas del día. Recibo No. 1

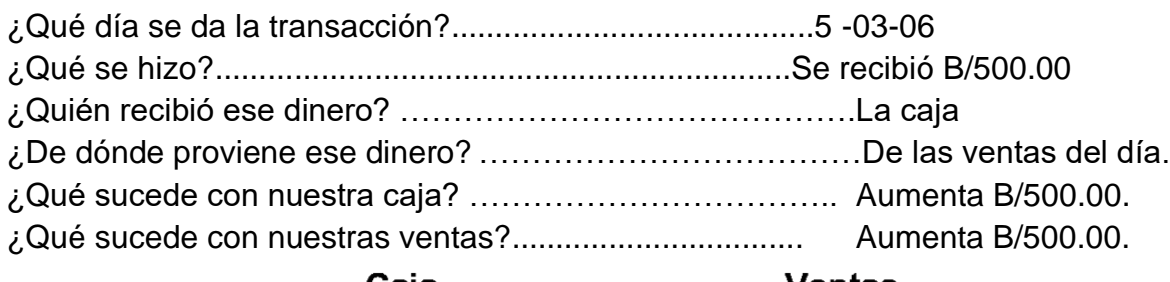

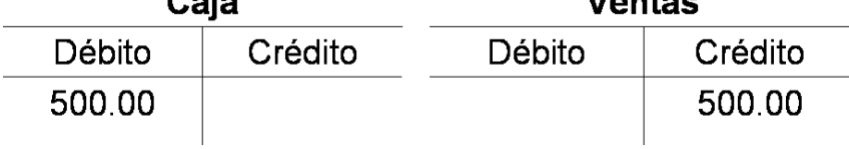

Transacción No. 2.

El día 15 de marzo, se pagó B/.65.00 por la compra de materiales. Cheque No. 1

¿En qué día se da la transacción? ………………………….. 15-3-06.

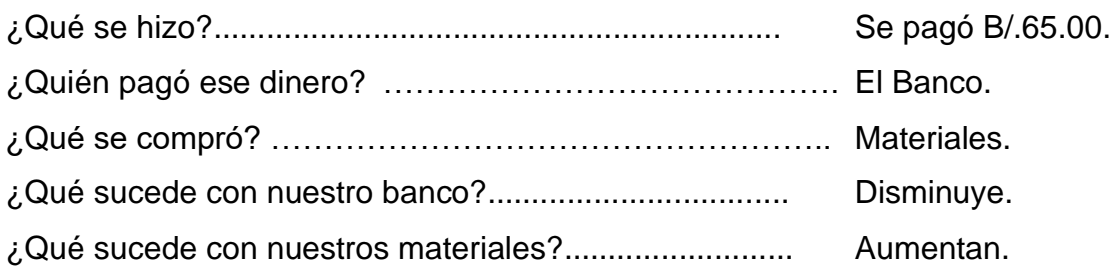

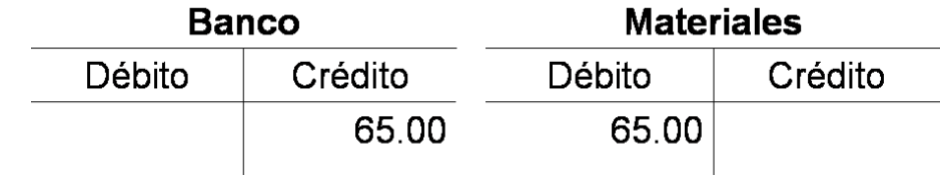

#### **Transacción No. 3**

El día 25 de marzo de 2006 se canceló una cuenta por pagar por B/.100.00. Cheque 2.

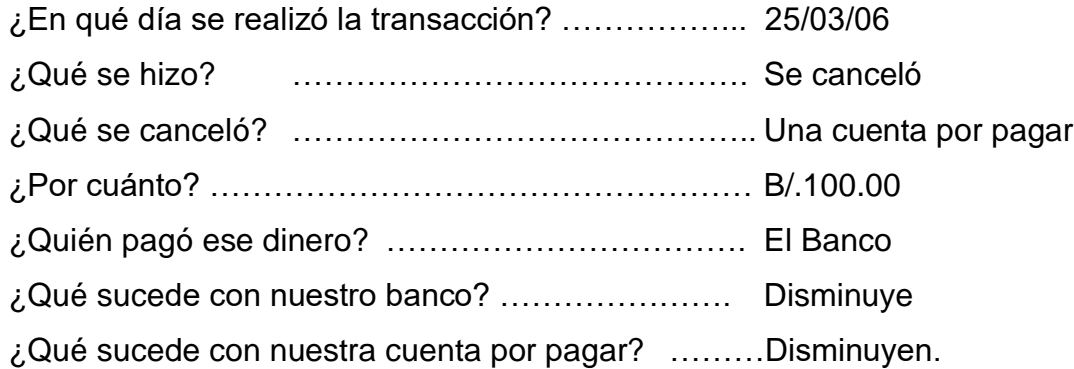

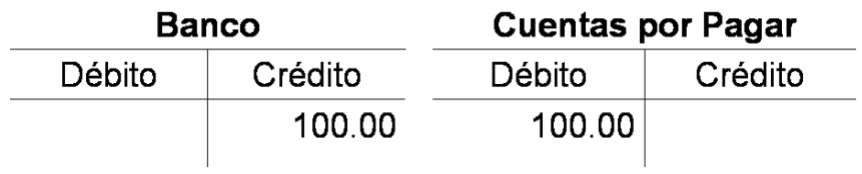

# **"TE INVITAMOS A DESARROLLAR LA SIGUIENTE EXPERIENCIA DE APRENDIZAJE"**

**Leído el tema y comprendido el análisis de las transacciones en cuentas T estas en capacidad de realizar las siguientes prácticas.**

#### **Primera parte**

- A. Analiza las siguientes transacciones y regístralas en sus respectivas cuentas T.
- B. Dialoga con el grupo los cambios que sufren las cuentas.

#### 1. Se pagó por el recibo del teléfono.

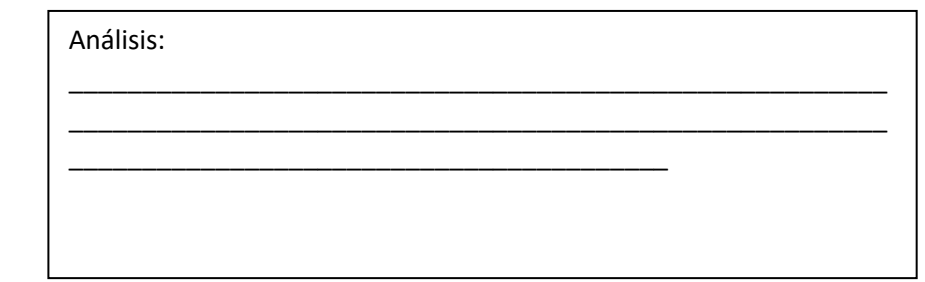

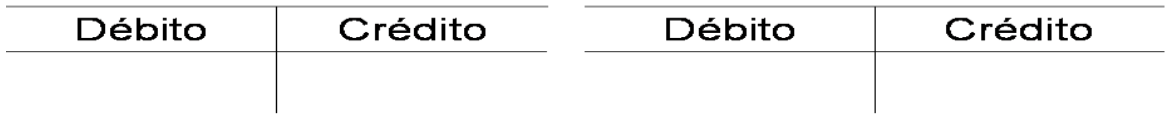

# 2. Se recibió dinero por producto de la venta del día.

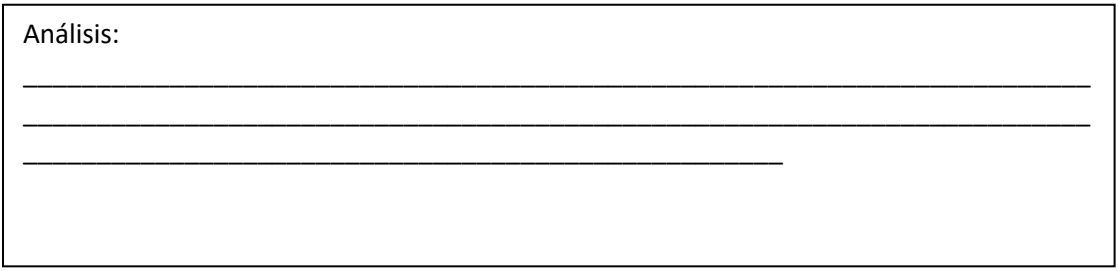

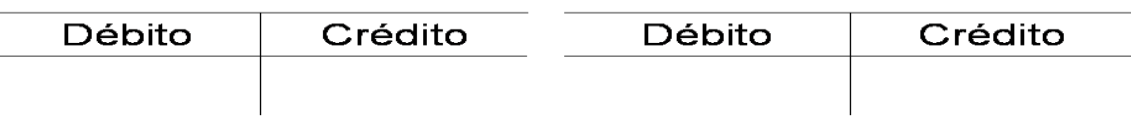

#### 3. Se pagó por la compra de un escritorio para la oficina.

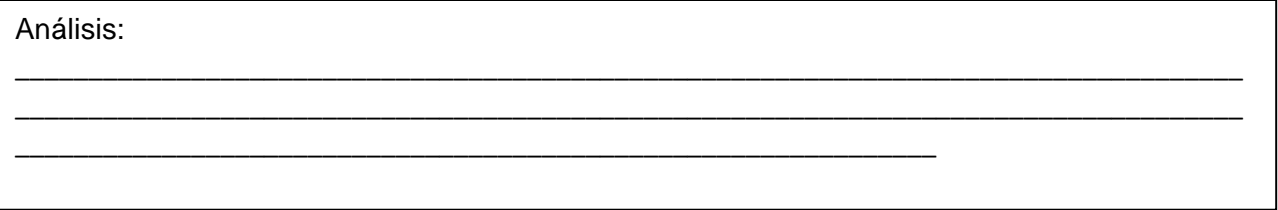

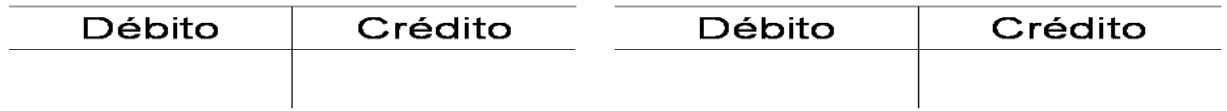

# 4. Se recibió por la venta de un archivador usado.

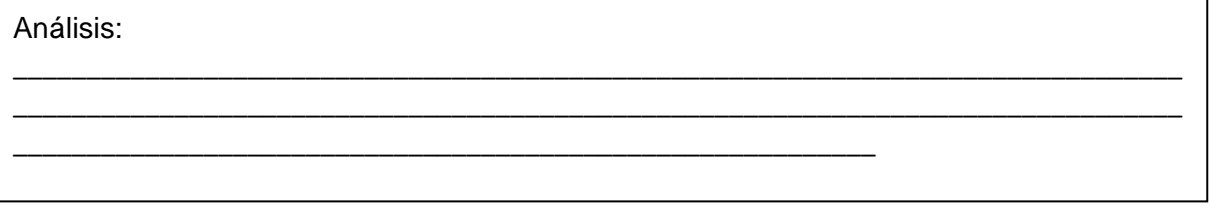

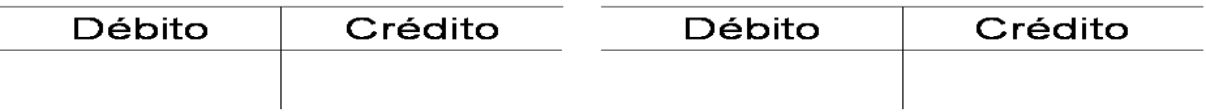

Parte 2. Analiza y registra en cuentas T las siguientes Transacciones

5. Se pagó por la compra de un edificio para la oficina.

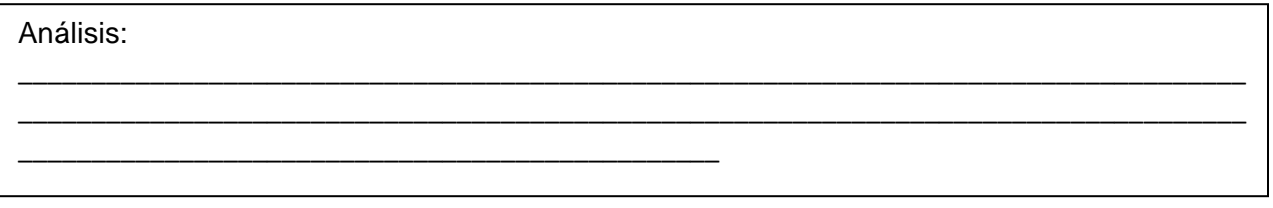

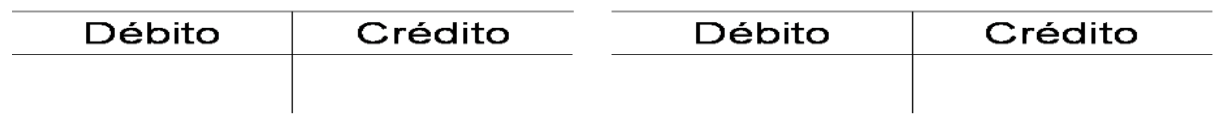

#### **Segunda parte**

Analiza cuidadosamente, las siguientes transacciones. Procura leer antes de desarrollarlas en tu cuaderno.

# **2010 AGOSTO**.

- 1 Se recibió 456.00 de las ventas del día. CR.11.
- 3 Se pagó 155.00 por la compra de una sumadora nueva ch. 21.
- 5 Se pagó 78.00 de anuncios. ch.22.
- 6. Se recibió 432.00 de inversión adicional por parte del dueño Mario Luna. Memo No. 6.
- 9. Se recibió 1566.00 de las ventas de varios días CR.12.
- 10.Se pagó de abono a una cuenta pendiente a Casa Laura la suma de 98.00, Ch 23
- 14. Se pagó los sueldos de la primera quincena 347.50. Ch. 24.
- 15. Se compró una computadora nueva al contado en 678.90.ch.2
- 15. Se pagó 120.00 al dueño Mario Luna para uso personal: Ch.26
- 15. Se recibió 609.90 de las ventas CR.13

#### **ESCALA NUMERICA PARA EVALUAR TRANSACCIONES COMERCIALES**

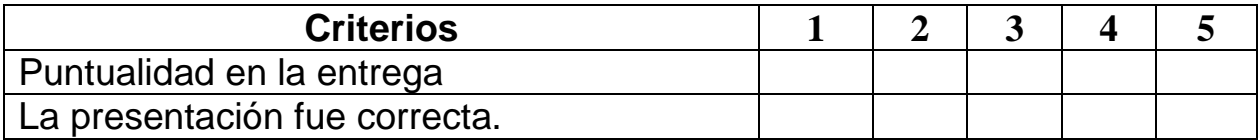

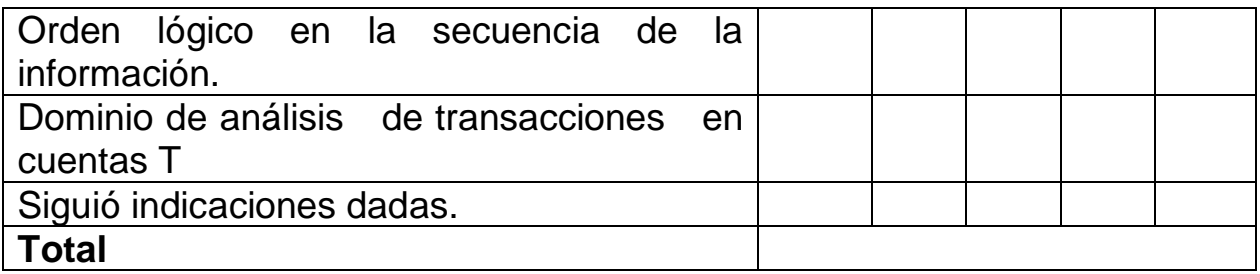

#### **CONSIGNA DE APRENDIZAJES**

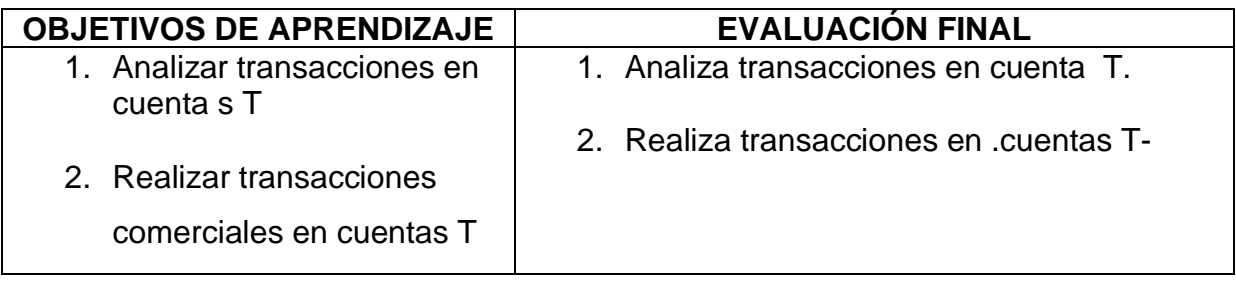

# **AUTOEVALUACION INTERMEDIA**

# **Analizada estas transacciones hasta aquí desarrolla las siguientes preguntas para continuar con otras de manera efectiva**

#### **Analiza esta transacción**.

1. Se pagó como abono una deuda tome como ejemplo la clase dada Desarrolleaqui\_\_\_\_\_\_\_\_\_\_\_\_\_\_\_\_\_\_\_\_\_\_\_\_\_\_\_\_\_\_\_\_\_\_\_\_\_\_\_\_\_\_\_\_\_\_\_\_\_\_\_\_\_

\_\_\_\_\_\_\_\_\_\_\_\_\_\_\_\_\_\_\_\_\_\_\_\_\_\_\_\_\_\_\_\_\_\_\_\_\_\_\_\_\_\_\_\_\_\_\_\_\_\_\_

# **"VALORA Y EVALUÉ SUS CONOCIMIENTOS**"

\_\_\_\_\_\_\_\_\_\_\_\_\_\_\_\_\_\_\_\_\_\_\_\_\_\_\_\_\_\_\_\_\_\_\_\_\_\_\_\_\_\_\_\_\_\_\_\_\_\_\_\_\_\_\_\_\_\_\_\_\_\_\_\_

#### **EVALUACION FINAL**

#### **ANALICE EN CUENTAS T LAS SIGUIENTES TRANSACCIONES.**

#### **Día Transacción**

1 Se recibió B/.1,000.00 por la venta del día. Recibo No. 1

- 2. Se recibió B/.75.00 por la venta de un equipo de oficina. Recibo No.2
- 3. Se pagó B/. 350.00 a Casa Carmen como abono a cuenta. Cheque No. 1
- 4. Se recibió B/.450.00 por la venta del día. Recibo No. 3
- 5. Se recibió de Santos Castillo, Propietario B/.1,500.00 como inversión. Recibo No. 4
- 6. Se pagó B/.65.00 por la compra de materiales. Cheque No. 2
- 7. Se pagó B/.30.00 por la factura de luz. Cheque No. 3
- 8. Se pagó B/.1,500.00 por la compra de una computadora. Cheque No. 4
- 9. Se pagó B/.200.00 a Santos Castillo, para uso personal. Cheque No. 5
- 10. Se pagó en efectivo B/.12.00 por la reparación de la puerta de la oficina. Factura. No. 1
- 11. Se pagó B/.250.00 a Compañía El Naranjal como abono a cuenta. Cheque 6.
- 12. Se pagó B/.50.00 por anuncio en el periódico. Cheque No. 7
- 13. Se pagó B/.400.00 por alquiler de la oficina. Cheque No. 8
- 14. Se recibió B/.800.00 por la venta del día. Recibo No. 5.

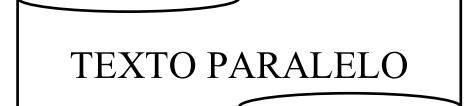

#### **"REFUERZA TUS CONCOCIMIENTOS"**

# **CONOCIMIENTOS PREVIO**

\_\_\_\_\_\_\_\_\_\_\_\_\_\_\_\_\_\_\_\_\_\_\_\_\_\_\_\_\_\_\_\_\_\_\_\_\_\_\_\_\_\_\_\_\_\_\_\_\_\_\_\_\_\_\_\_\_

**\_\_\_\_\_\_\_\_\_\_\_\_\_\_\_\_\_\_\_\_\_\_\_\_\_\_\_\_\_\_\_\_\_\_\_\_\_\_\_\_\_\_\_\_\_\_\_\_\_\_\_\_\_\_\_\_\_**

\_\_\_\_\_\_\_\_\_\_\_\_\_\_\_\_\_\_\_\_\_\_\_\_\_\_\_\_\_\_\_\_\_\_\_\_\_\_\_\_\_\_\_\_\_\_\_\_\_\_\_\_\_\_\_\_\_\_\_\_\_\_\_\_\_

**\_\_\_\_\_\_\_\_\_\_\_\_\_\_\_\_\_\_\_\_\_\_\_\_\_\_\_\_\_\_\_\_\_\_\_\_\_\_\_\_\_\_\_\_\_\_\_\_\_\_\_\_\_\_\_\_\_\_\_\_\_\_\_\_\_**

#### **Contesta las siguientes preguntas:**

- Libros básicos de Contabilidad.
- ¿qué es Diario General**?**

# **TEMA 3: LOS LIBROS ONTABLES**

#### **OBJETIVOS:**

- Identificar los libros de básicos de la Contabilidad en los registros contables
- Registrar las transacciones comerciales en los diferentes documentos.

#### **CONTENIDOS**

- 1. Libros básicos de la Contabilidad
	- a. Diario general
	- b. Mayor General
	- c. Legislación
		- Requisitos
		- Prohibiciones
- 2. Registro de Transacciones
	- a. Libro diario
	- b. Mayor general
	- c. Asiento de apertura
	- d. Determinación de Saldos y **Totales**

#### **1.DIARIO GENERAL**

Se registran las transacciones diarias y tendrá la fecha, detalle de cuenta ó nombres, débito o crédito. Al registrar un asiento en el diario debe existir un documento o formulario que corrobore dicho registro.

- Libros básicos de la Contabilidad
	- o Diario general
	- o Mayor General
- o Legislación
	- Requisitos
	- Prohibiciones
- Registro de Transacciones
	- e. Libro diario
	- f. Mayor general
	- g. Asiento de apertura
	- h. Determinación de Saldos y **Totales**

# • **LIBROS BÁSICOS DE LA CONTABILIDAD**

Garantiza el control perfecto de una empresa y requiere de un procedimiento ordenado, completo y permanente de las operaciones realizadas.

#### • **Ocurrencia de una transacción comercial**.

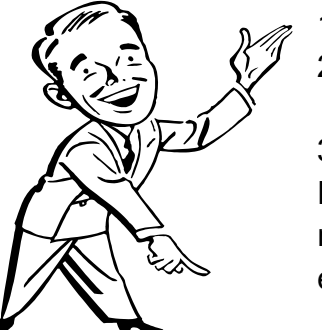

- 1. Elaboración de un documento comercial.
- 2. Registro en los libros Diario General, Venta, Caja, Egreso, Compra, etc.
- 3. Traslado en las cuentas o sub. cuentas.

Estos libros son muy importantes, la información que se registra en ello muestran en números la realidad de nuestra empresa. Entre ellos te presentaremos los más importantes.

#### **A. DIARIO GENERAL**

Se registran las transacciones diarias y tendrá la fecha, detalle de cuenta ó nombres, débito o crédito. Al registrar un asiento en el diario debe existir un documento o formulario que corrobore dicho registro.

#### **Los elementos que componen el diario general son los siguientes**.

- **La Fecha:** esta establece cuando ocurrió la transacción.
- **Detalle**: nos muestra las cuentas que intervienen es esa transacción.
- **Folio**: Nos indica en que página del libro mayor se encuentra registrado.
- **Débito:** en él se registrarán todas aquellas cuentas que su movimiento en
- las cuentas T sean por el lado débito.
- **Crédito:** en él se registrarán todas aquellas cuentas que su movimiento en las cuentas T sean por el lado crédito.

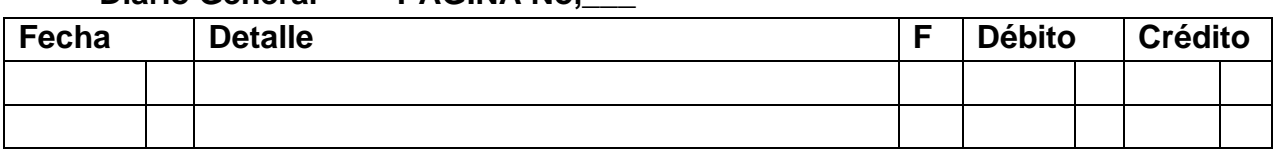

#### **Diario General PAGINA No,\_\_\_**

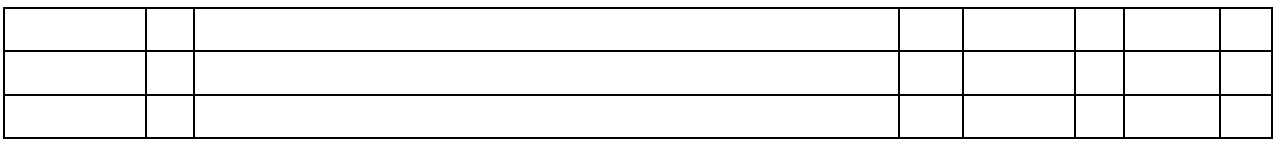

#### **B. MAYOR GENERA**L

El mayor es un libro de asiento final que contiene en forma clasificada y resumida la misma información contable que aparece en el diario general. En el se anotará en orden cronológico las diferentes transacciones en el libro Diario General. Se registran el movimiento mensual de las cuentas, las cuales tendrán su nombre, fecha, detalle, folio, débito y crédito.

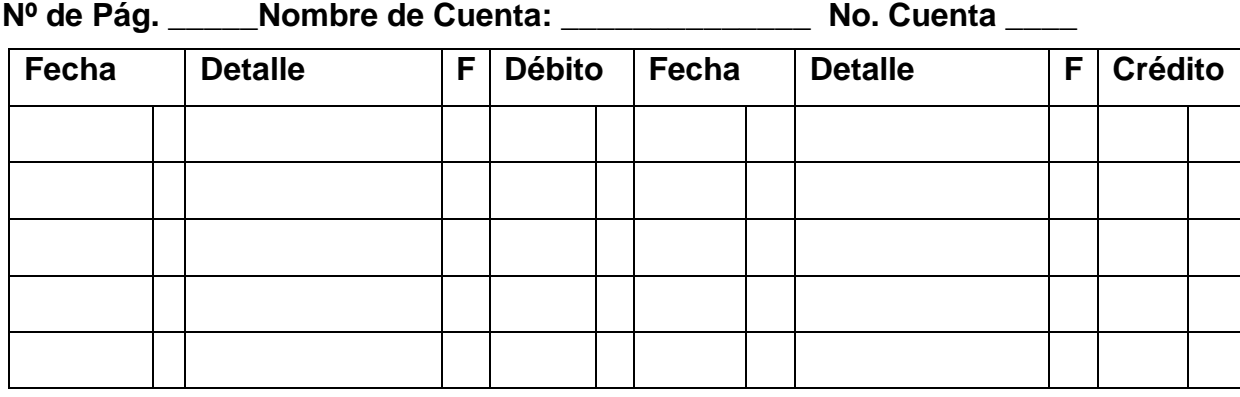

# **C. LEGISLACIÓN**

Se consideran libros legales de contabilidad aquellos indispensables que según el artículo 2 del decreto ejecutivo No.34 del 6 de abril de 1998, establece para todo tipo de empresas, el uso del Diario General y Mayor General. Estos libros presentan en un solo sitio la información relacionada con una transacción y da una breve explicación de la misma.

#### • **REQUISITOS**

Cada página debe estar foliada (enumerada)

Debe tener la diligencia de apertura firmada y sellada por la notaria.

Las transacciones deben ser registradas con orden cronológico.

Los errores deben ser corregidos con otro asiento de corrección.

# • **PROHIBICIONES**

En estos libros tiene las siguientes prohibiciones:

- No tachar
- Prohibido el uso del líquido corrector.
- No arrancar las páginas del libro.
- Escribir con pluma de un solo color.
- No ensuciar
- No debe salir de la empresa.

#### **REGISTRO DE TRANSACCIONES**

#### **a. LIBRO DIARIO**

El 5 de marzo del 2006, se recibió B/.500.00 por las ventas del día. Recibo No. 1

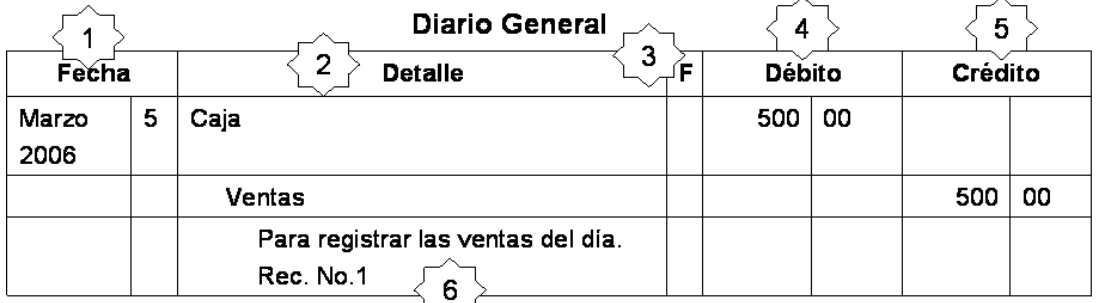

Fecha: 5 marzo de 2006

 $\overline{2}$ 

3

4

5

6

Descripción: Caja (pegada al margen) y Ventas (con una sangria menor)

Se obtiene este numero cuando se realiza el registro en el libro mayor.

Se coloca el valor debito de la transacción de las cuentas T.

Se coloca el valor crédito de la transacción de las cuentas T.

Se coloca la explicación de la transacción realizada junto con el documento que lo acompaña.

b. MAYOR GENERAL

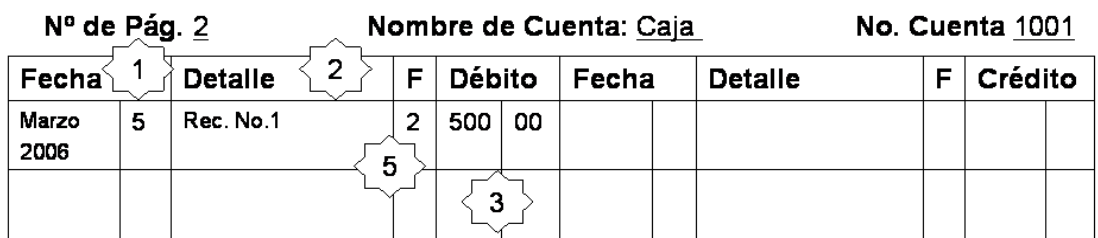

Nº de Pág. 35

Nombre de Cuenta: Ventas

No. Cuenta: 4001

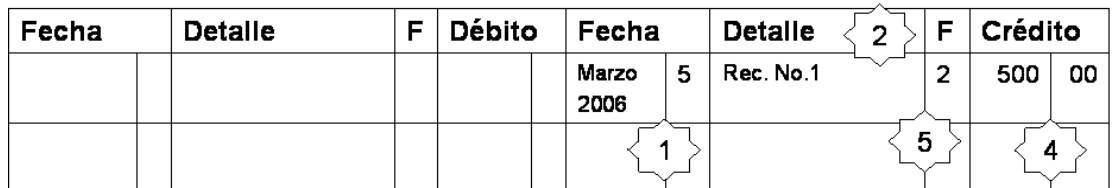

Coloque la fecha en que se dio la transacción.  $\mathbf 1$ 

- Coloque la fecha el documento de origen.
- $\mathbf{3}$ Se coloca el valor debito que se encuentra en el registro en el diario.
	- Se coloca el valor crédito que se encuentra en el registro en el diario.
- Coloque el número de folio que viene del libro diario en la columna. 5

# **c. ASIENTO DE APERTURA**

Es el primer asiento que se registra al principio del ejercicio contable. Se obtiene por la apertura del asiento de cierre del ejercicio anterior, si la empresa lleva varios ejercicios funcionando.

Ejemplo: el señor Daniel Medina tiene un negocio de bienes raíces con el nombre ROMO, S.A inicia el negocio. El 1 DE MARZO 2019 con los siguientes aportes:

# **TRANSACCIÓN**

 $\overline{2}$ 

4

Dinero en efectivo 1,800.00, equipo de oficina 890.00, Rodelag, por pagar 579.00, Daniel Medina, Capital 2,111.00, Daniel Medina, personal, Ventas., Gasto de sueldo, gasto varios , con esta cuentas inicia.

- 5. Se recibió 500.00 de las ventas del día Rec. 1
- 7. Se abonó 54.00 para abonar a la cuenta de Rodelag S. A. che No, 3
- 10. Se pagó 47.56 de anuncios. Ch.4

#### **EL REGISTRO EN EL DIARIO**

# **ANALICE EN CUENTAS T EN ESTE ESPACIO Y LUEGO VE EL PROCEDIMIENTO DEL**

#### **REGISTRO EN EL DIARIO GENERAL ABAJO**

*Diario General PAGINA No, 1\_\_\_*

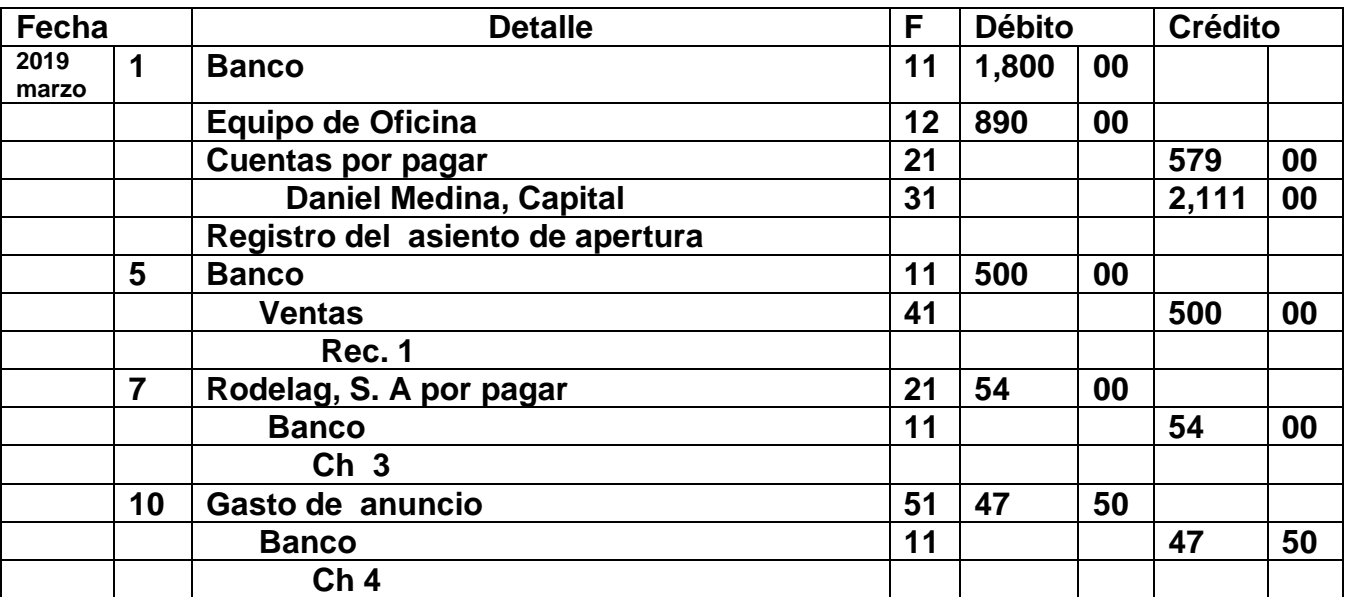

De allí se sigue registrando las transacciones del mes, como el ejemplo que está arriba de la transacción de venta y su traslado de las transacciones como está el modelo del mayor general.

El siguiente paso vamos a abrir las cuentas del Mayor y a pasar el aporte inicial del señor Medina al mayor general y después un ejemplo del traslado de las transacciones que se registran en el mes de marzo.

Vamos a usar dos digito para el no. de cuenta de cada cuenta porque es una empresa pequeña.

#### **LOS ACTIVOS INICIAN CON 1, PASIVO CON 2, CAPITAL 3 INGRESOS 4 GASTOS 5**

Abrir los Mayores necesarios para el Traslado y luego anexar los requeridos**.**

**Nº de Pág. \_1\_Nombre de Cuenta: \_\_BANCO No. Cuenta \_\_11\_\_**

| Fecha        |  | <b>Detalle</b> | Е | <b>Débito</b> |    | Fecha        |  | <b>Detalle</b> | <b>Crédito</b> |    |
|--------------|--|----------------|---|---------------|----|--------------|--|----------------|----------------|----|
| 2919         |  | <b>BALANCE</b> |   | .800          | 00 | 2019         |  | CH.3           | 54             | 00 |
| <b>MARZO</b> |  |                |   |               |    | <b>MARZO</b> |  |                |                |    |

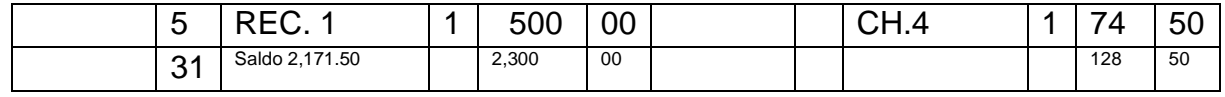

#### 2,300 menos 128.50 es igual 2,171.50 este es el saldo de banco

Con estos saldos que vamos a calcular se hace el balance de prueba ejemplo banco tiene saldo debito porque activo y todos los activos tienen balance débito.

#### **Nº de Pág. 2\_Nombre de Cuenta: EQUIPO DE OFICINA No. Cuenta \_12**

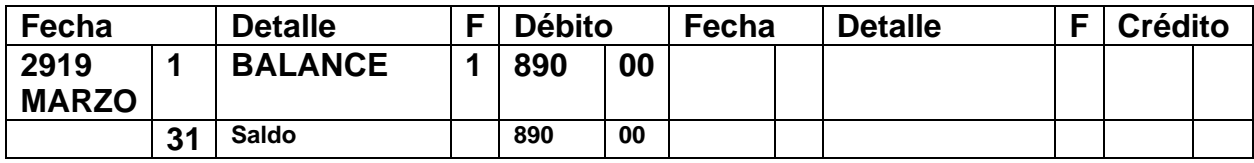

*Esta cuenta no tuvo movimiento se toma el balance y va al debito*

#### **Nº de Pág. 3\_Nombre de Cuenta: CUENTA POR PAGAR No. Cuenta 21**

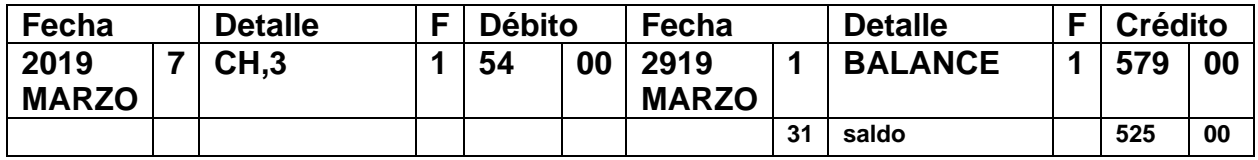

Aquí se resta 579 menos 54 igual 525.00 es el sado de cuentas por pagar y se coloca en el crédito

#### **Nº de Pág.4 \_Nombre de Cuenta: DANIEL MEDINA, CAPITAL No. Cuenta 31**

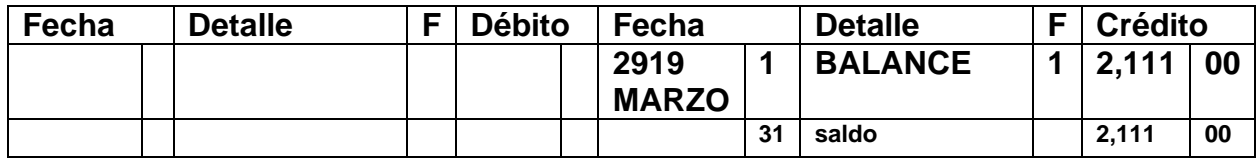

#### **Nº de Pág. 5 Nombre de Cuenta: DANIEL MEDINA, PERSONAL No. Cuenta 32**

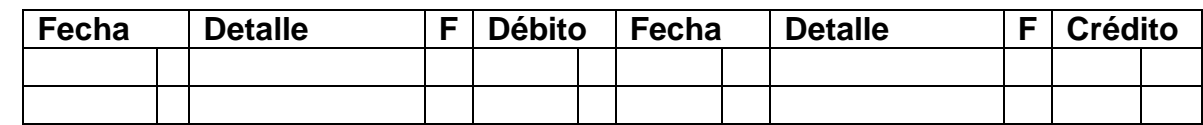

*No tuvo movimiento* 

#### **Nº de Pág. 6 Nombre de Cuenta: VENTAS No. Cuenta \_\_\_41\_**

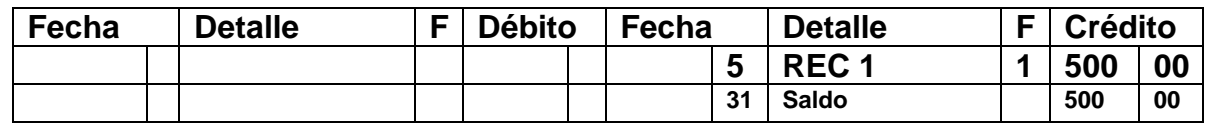

#### **Nº de Pág. 7 Nombre de Cuenta: GASTO DE ANUNCIO No. Cuenta 51**

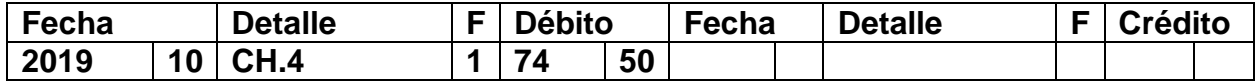

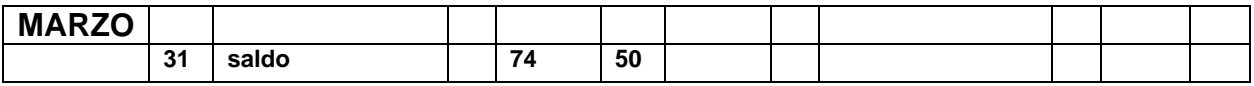

#### **Nº de Pág. 8\_Nombre de Cuenta: GASTO DE SUELDO No. Cuenta 52**

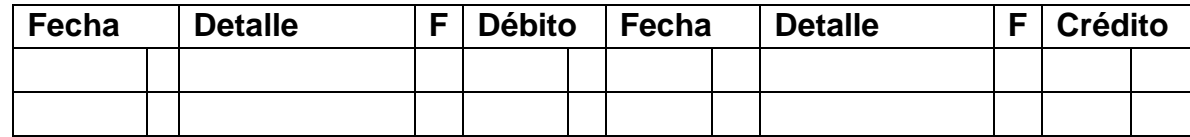

#### **ESTE NEGOCIO TIENE MAS CUENTAS POR ESPACIO SE COLOCA LO NECESARIO**.

Aquí finaliza el traslado al mayor general, los numero de cuenta de cada cuenta se anotan en la columna referencia en el Diario general después que se hace el traslado indica que los asientos de diario fueron traslados al mayor general.

#### **DETERMINACIÓN DE SALDOS Y TOTALES.**

La determinación de saldos y totales son obtenidos de la totalización de los saldos débitos y los saldos créditos de cada cuenta del mayor. Luego se debe obtener la diferencia de débitos y créditos, manteniéndose el lado donde se encuentra la mayor cantidad. Nota los saldos son los numero chicos se usan para el balance de prueba.

A continuación se procede a sumar y sacar el saldo de los mayores y se hace de la siguiente manera. Ejemplo Banco se suma el balance y el registro traslado lado débito y se suma lado crédito y se resta, que saldo debito de crédito.

#### **Cómo se hace un balance de prueba**

**Balance de prueba**: en qué consiste, **cómo se hace** y ejemplo. **El balance de prueba o de comprobación es un informe contable donde se recopilan los montos de los saldos de todas las cuentas del libro mayor de una empresa. Los saldos de débito se listan en una columna y los saldos de crédito en otra columna.**

**Ejemplo:** 

#### **BIENES RAICES ROMO, S, A. BALANCE DE PRUEBA 31 DE MARZO DE 2010**

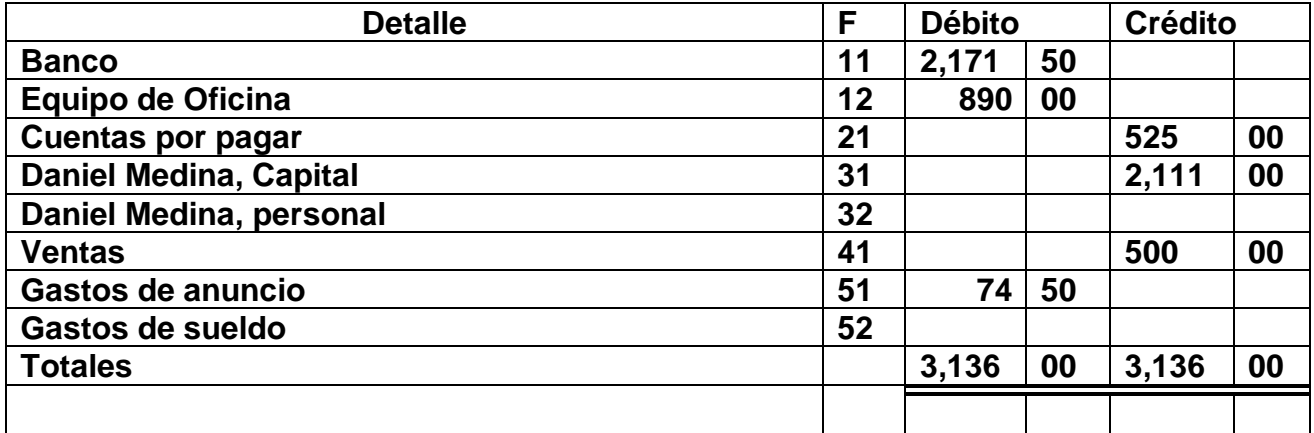

El balance de prueba tiene que balancear los dos lados

El siguiente paso es preparar la hoja de trabajo

# **"TE INVITAMOS A DESARROLAR LA SIGUIENTE EXPERIENCIA DE APRENDIZALE"**

\_\_\_\_\_\_\_\_\_\_\_\_\_\_\_\_\_\_\_\_\_\_\_\_\_\_\_\_\_\_\_\_\_\_\_\_\_\_\_\_\_\_\_\_\_\_\_\_\_\_\_\_\_\_\_\_\_\_\_\_\_\_\_\_\_\_\_

\_\_\_\_\_\_\_\_\_\_\_\_\_\_\_\_\_\_\_\_\_\_\_\_\_\_\_\_\_\_\_\_\_\_\_\_\_\_\_\_\_\_\_\_\_\_\_\_\_\_\_\_\_\_\_\_\_\_\_\_\_\_\_\_\_\_\_

\_\_\_\_\_\_\_\_\_\_\_\_\_\_\_\_\_\_\_\_\_\_\_\_\_\_\_\_\_\_\_\_\_\_\_\_\_\_\_\_\_\_\_\_\_\_\_\_\_\_\_\_\_\_\_\_\_\_\_\_\_\_\_\_\_\_\_

Leído el tema No 4 de los libros contables y sus respectivos registros para que estés en capacidad de realizar las siguientes actividades.

Parte No. 1

- 1. ¿Cuáles son los elementos que componen el Diario General?
- 2. ¿Cuáles son las prohibiciones de los libros de Contabilidad?
- 3. Investigue en los libros de contabilidad y en internet más sobre el tema.

\_\_\_\_\_\_\_\_\_\_\_\_\_\_\_\_\_\_\_\_\_\_\_\_\_\_\_\_\_\_\_\_\_\_\_\_\_\_\_\_\_\_\_\_\_\_\_\_\_\_\_\_\_\_\_\_\_\_\_

\_\_\_\_\_\_\_\_\_\_\_\_\_\_\_\_\_\_\_\_\_\_\_\_\_\_\_\_\_\_\_\_\_\_\_\_\_\_\_\_\_\_\_\_\_\_\_\_\_\_\_\_\_\_\_\_\_\_\_

\_\_\_\_\_\_\_\_\_\_\_\_\_\_\_\_\_\_\_\_\_\_\_\_\_\_\_\_\_\_\_\_\_\_\_\_\_\_\_\_\_\_\_\_\_\_\_\_\_\_\_\_\_\_\_\_\_\_\_
Parte No.2

Lea detenidamente los pasos para el registro de la transacción que está en el tema y su mayorización, para que registre estas transacciones en el Diario General Pág. No.2 y traslade al mayor general el mismo.

**2019 AGOSTO**. Día 1. El señor Mario Luna tiene un pequeño negocio se llama LAVANDERIA EL SOL, el inicia con las siguientes cuentas.

11 Banco 2.000.00,

- 12 equipo de lavado 1,055.00,
- 13 mobiliario 499.00,
- 21 cuenta por pagar 1,455.00,
- 31 Mario Luna Capital 2,099.00, HASTA AQUÍ PARA EL ASIENTO DE

#### **APERTURAL**

Con estos saldos registre el asiento de apertura y abra las cuentas en el mayor general como se explica arriba y después registre las demás transacciones en el diario general que se muestra debajo de las transacciones y traslade al mayor. **Banco Cuenta No. 11** nota es la primera cuenta para abrir en el mayor general

Día 3. Se recibió 456.00 de las ventas del día. CR.11. 3 Se pagó 155.00 por la compra de una sumadora nueva ch. 2

Día 5. Se pagó 78.00 de anuncios. ch.22.

Día 6. Se recibió 432.00 de inversión adicional por parte del dueño Mario Luna. Memo No. 6

Día 9. Se recibió 1566.00 de las ventas de varios días CR.12.

10. Se pagó de abono a una cuenta pendiente a Casa Laura la suma de 98.00, Ch. 23

- 14. Se pagó los sueldos de la primera quincena 347.50. Ch. 24.
- 15. Se compró una computadora nueva al contado en 678.90.ch.25
- 15, Se pagó 120.00 al dueño Mario Luna para uso personal: Ch.26

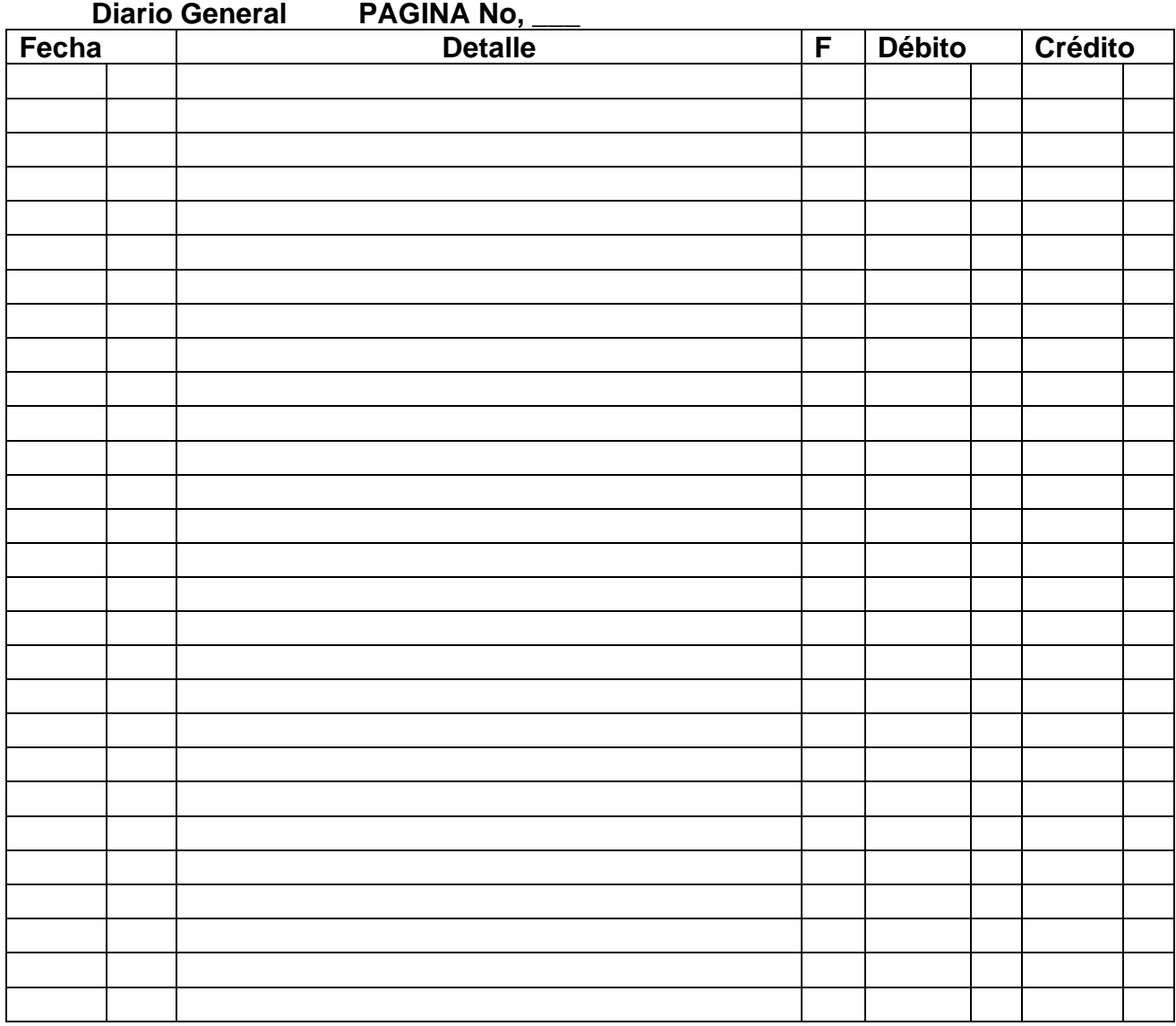

#### **ESTAS SON LAS CUENTAS PARA ABRIR EL MAYOR GENERAL**

Mayor general traslade del diario general pag.2

# **ABRIR UNA CUENTA ES COLOCAR EL NOMBRE DE LA CUENTA Y EL NO.**

# **NO. DE CUENTA NOMBRE DE LA CUENTA**

- Equipo De Lavado
- 13 Mobiliarios,
- 21 Cuenta Por Pagar
- 31 Mario Luna Capital

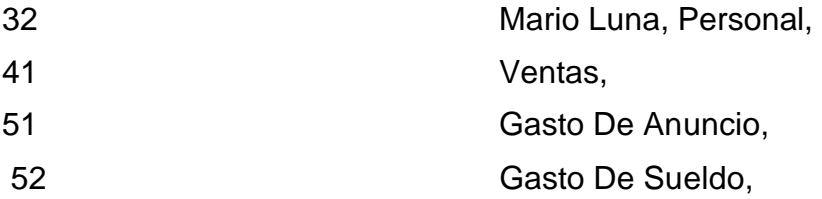

#### **Nº de Pág. 1 Nombre de Cuenta: No. Cuenta 11**

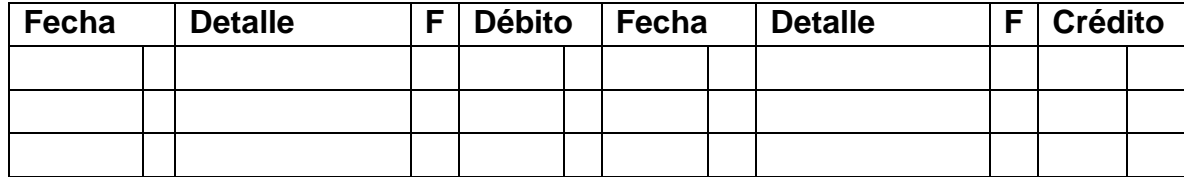

#### **Nº de Pág. Nombre de Cuenta: No. Cuenta**

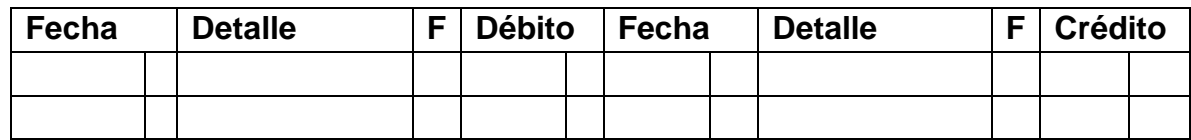

**Nº de Pág. Nombre de Cuenta: No. Cuenta** 

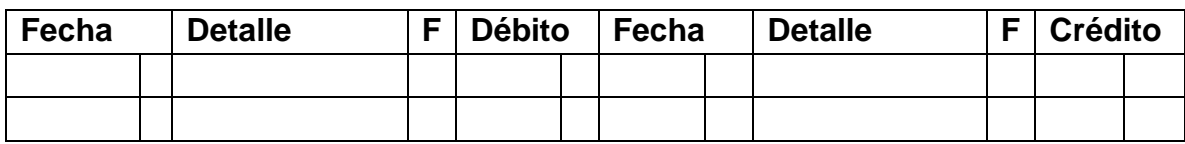

**Nº de Pág. Nombre de Cuenta: No. Cuenta** 

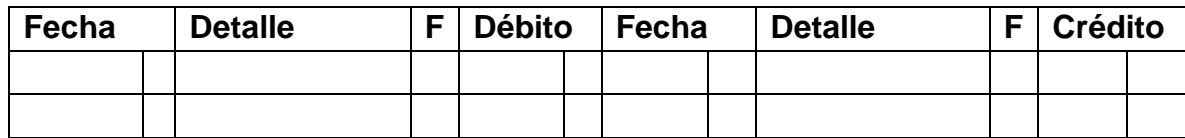

**Nº de Pág. Nombre de Cuenta: No. Cuenta** 

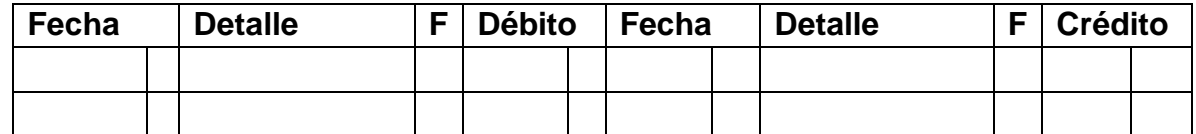

**Nº de Pág. Nombre de Cuenta: No. Cuenta** 

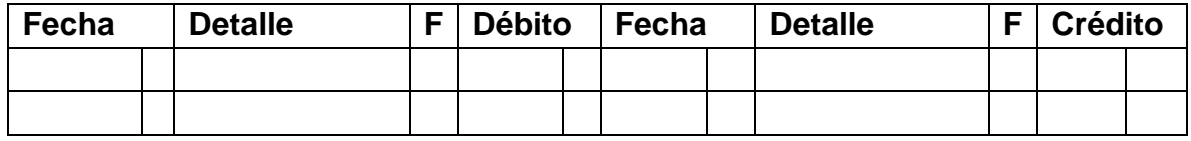

#### **Nº de Pág. Nombre de Cuenta: No. Cuenta**

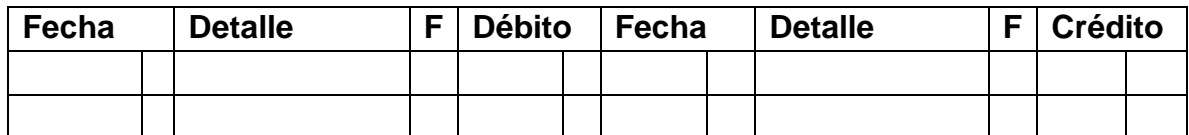

#### **Nº de Pág. Nombre de Cuenta: No. Cuenta**

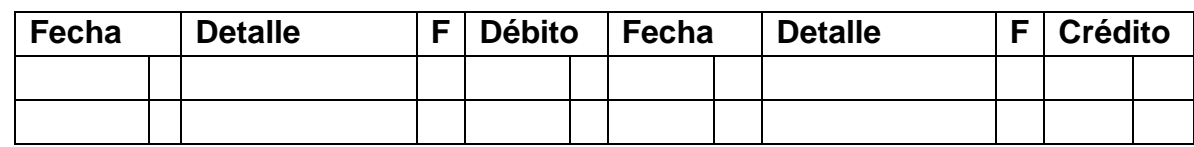

#### **Nº de Pág. Nombre de Cuenta: No. Cuenta**

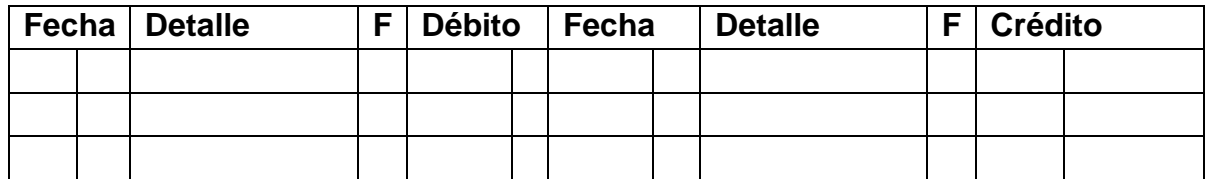

Prepare el Balance de Prueba con los saldos del mayor general tome como modelo la clase expuesta arriba.

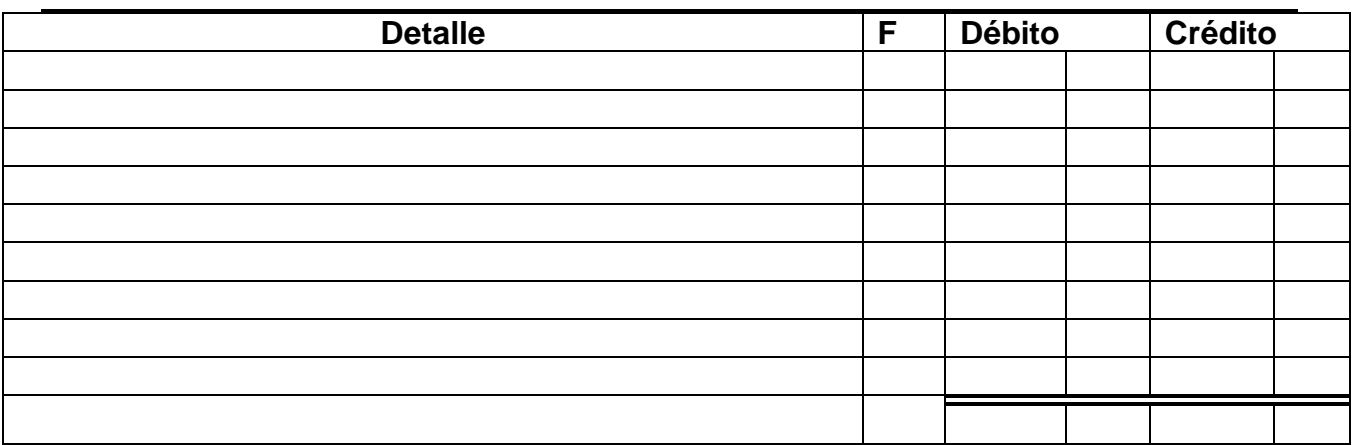

**Este balance de prueba lo usa en la hoja de trabajo de la Lavandería El Sol**

**Lo pasas allá para confeccionar la hoja de trabajo**

#### **ESCALA NUMERICA PARA EVALUAR ESQUEMA DE LLAVES**

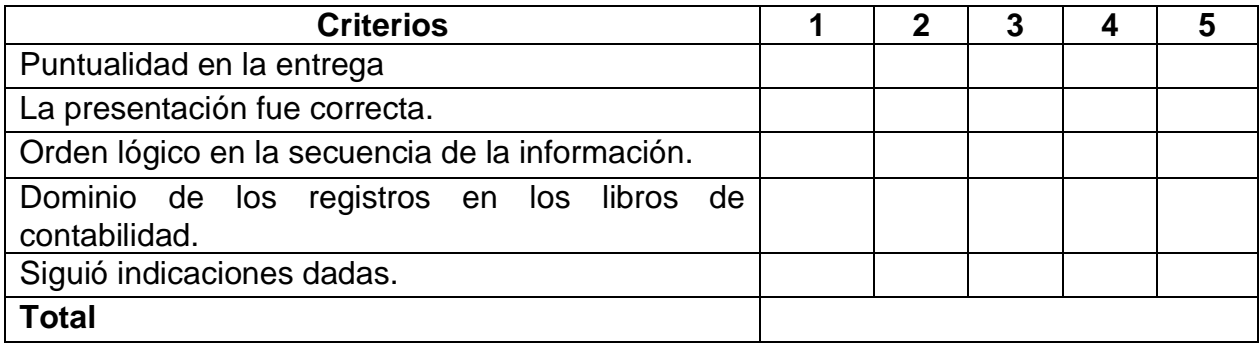

## **CONSIGNA DE APRENDIZAJES**

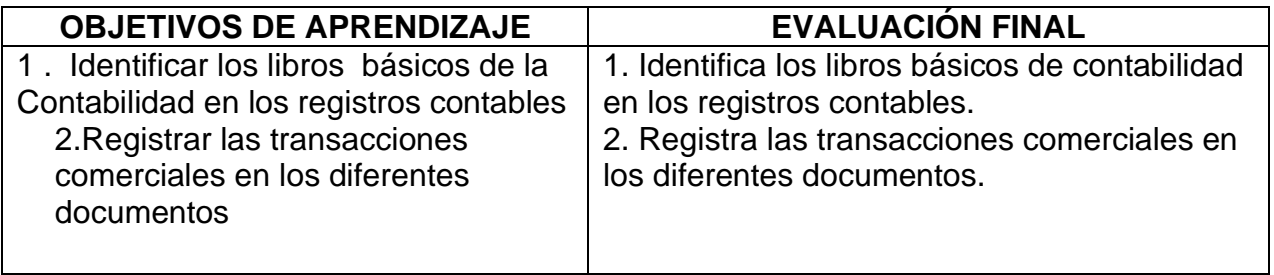

# **"VALORA Y EVALUÉ SUS CONOCIMIENTOS"**

# **EVALUACION INTERMEDIA**

Lee el tema cuidadosamente, para que estés en capacidad de desarrollar esta actividad.

Se registran las transacciones diarias y tendrá la fecha, detalle de cuenta ó nombres, débito o crédito\_\_\_\_\_\_\_\_\_\_\_\_\_\_\_\_\_\_\_\_\_\_\_\_\_\_\_\_\_\_\_\_\_\_\_\_\_\_\_\_\_\_\_\_\_

Se registran el movimiento mensual de las cuentas, las cuales tendrán su nombre, fecha, detalle, folio, débito y crédito \_\_\_\_\_\_\_\_\_\_\_\_\_\_\_\_\_\_\_\_\_\_\_\_\_\_\_\_\_\_\_\_\_\_\_\_\_

Libros de contabilidad que debe usar todo tipo de empresa \_\_\_\_\_\_\_\_\_\_\_\_\_\_\_\_\_,

\_\_\_\_\_\_\_\_\_\_\_\_\_\_\_\_\_\_\_\_\_\_.

¿Cuáles son los Requisitos que deben Tener El Libro Diario General y El Libro Mayor General?

\_\_\_\_\_\_\_\_\_\_\_\_\_\_\_\_\_\_\_\_\_\_\_\_\_\_\_\_\_\_\_\_\_\_\_\_\_\_\_\_\_\_\_\_\_\_\_\_\_\_\_\_\_\_\_\_\_\_\_\_\_\_

**\_\_\_\_\_\_\_\_\_\_\_\_\_\_\_\_\_\_\_\_\_\_\_\_\_\_\_\_\_\_\_\_\_\_\_\_\_\_\_\_\_\_\_\_\_\_\_\_\_\_\_\_\_\_\_\_\_\_\_\_\_\_\_**

**\_\_\_\_\_\_\_\_\_\_\_\_\_\_\_\_\_\_\_\_\_\_\_\_\_\_\_\_\_\_\_\_\_\_\_\_\_\_\_\_\_\_\_\_\_\_\_\_\_\_\_\_\_\_\_\_\_\_\_\_\_\_\_**

# **"VALORA Y EVALUÉ TUS CONOCIMIENTOS" AUTOEVALUACION FINAL**

ANALICE EN CUENTAS **T** LAS SIGUIENTES TRANSACCIONES Y REGISTRE EN EL DIARIO GENERAL PAG. 3.

**Día**

- 1 Se recibió B/.1,000.00 por la venta del día. Recibo No. 1
- 2. Se recibió B/.75.00 por la venta de un equipo de oficina. Recibo No.2
- 3. Se pagó B/. 350.00 a Casa Carmen como abono a cuenta. Cheque No. 1
- 4. Se recibió B/.450.00 por la venta del día. Recibo No. 3
- 5. Se recibió de Santos Castillo, Propietario B/.1,500.00 como inversión. Recibo No. 4
- 6. Se pagó B/.65.00 por la compra de materiales. Cheque No. 2
- 7. Se pagó B/.30.00 por la factura de luz. Cheque No. 3
- 8. Se pagó B/.1,500.00 por la compra de una computadora. Cheque No. 4
- 9. Se pagó B/.200.00 a Santos Castillo, para uso personal. Cheque No. 5
- 10. Se pagó en efectivo B/.12.00 por la reparación de la puerta de la oficina. Factura. No. 1
- 11. Se pagó B/.250.00 a Compañía El Naranjal como abono a cuenta. Cheque 6.
- 12. Se pagó B/.50.00 por anuncio en el periódico. Cheque No. 7
- 13. Se pagó B/.400.00 por alquiler de la oficina. Cheque No. 8
- 14. Se recibió B/.800.00 por la venta del día. Recibo No. 5.

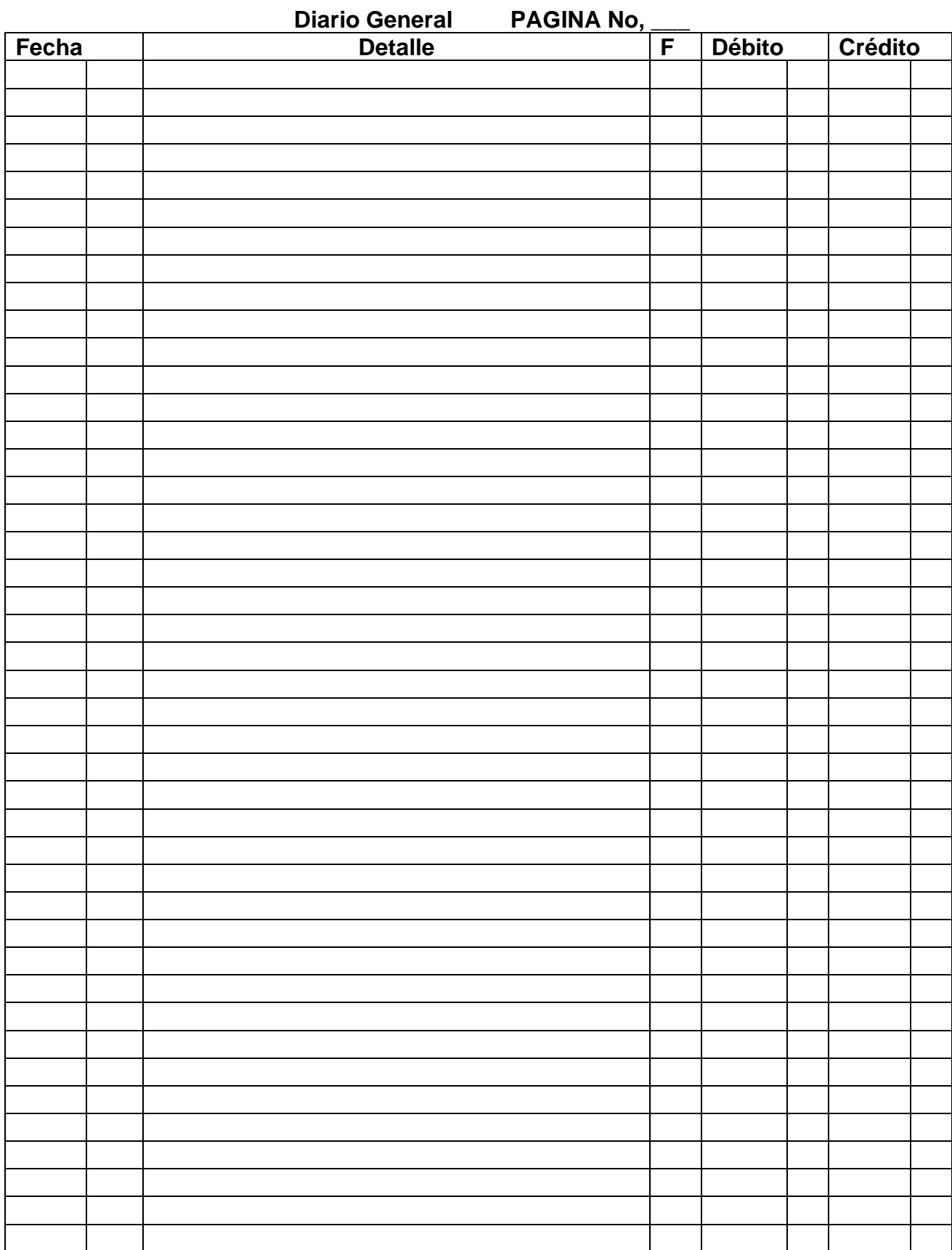

### "REFUERZA TUS CONOCIMIENTOS"

## CONOCIMIENTOS PREVIOS

#### **Siga las instrucciones y elabore la Hoja de Trabajo.**

En la hoja de trabajo, el contador reúne los datos de las actividades que realizó una [empresa](https://definicion.de/empresa) durante un cierto periodo. Allí los organiza de manera lógica y puede hacer todas las correcciones que considere necesarias.

#### TEMA 5: HOJA DE TRABAJO

**OBJETIVO**: Reconoce la importancia de la hoja de trabajo para la obtención de los resultados conectados de las operaciones de negocio.

#### **CONTENIDOS:**

#### **1.HOJA DE TRABAJO:**

El concepto de hoja de trabajo se emplea en el terreno de la [contabilidad](https://definicion.de/contabilidad/) para aludir al borrador que desarrolla un contador mientras lleva las cuentas. Se trata de un documento interno que contribuye a ordenar la información para elaborar un estado financiero, aunque su utilización no es obligatoria.

En la hoja de trabajo, el contador reúne los datos de las actividades que realizó una [empresa](https://definicion.de/empresa) durante un cierto periodo. Allí los organiza de manera lógica y puede hacer todas las correcciones que considere necesarias.

#### **Preparación de la hoja de trabajo de 6 columnas**

Este documento es interno se prepara a lápiz, los saldos se obtienen del Balance de Prueba de los saldos de la cuentas del mayor general y se pasan a la columna balance de prueba o balance de comprobación a la hoja de trabajo.

Más información debajo de la hoja de trabajo.

Las tres primeras líneas del informe se llama encabezamiento.

- 1. Nombre de la empresa
- 2. Nombre del informe
- 3. Fecha del informa

## **BIENES RAICES ROMO, S, A. BALANCE DE PRUEBA 31 DE MARZO DE 2010**

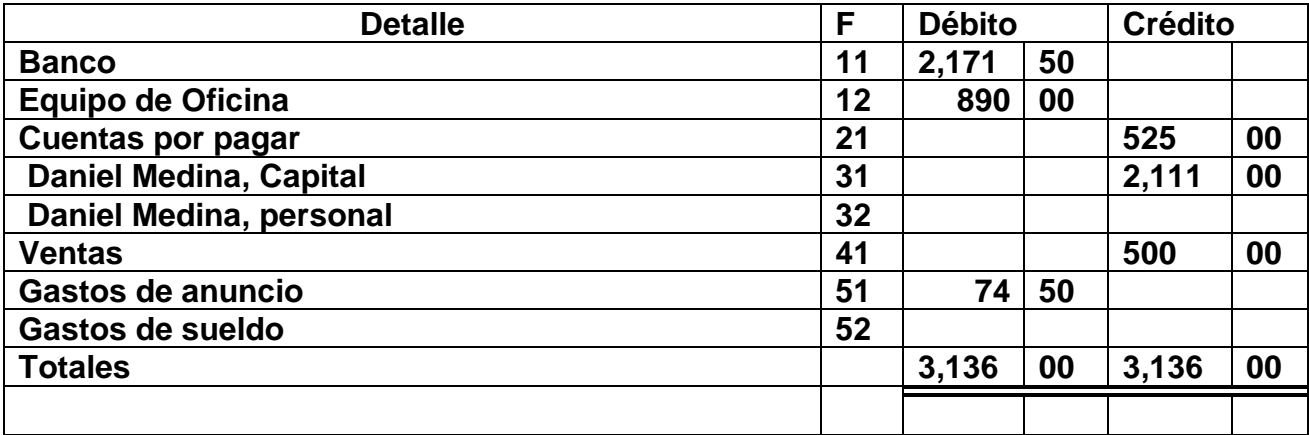

# **BIENES RAICES ROMO, S. A. HOJA DE TRABAJO DE 6 COLUMNAS PARA EL MES QUE FINALIZA EL 31 DE MARZO DE 2019**

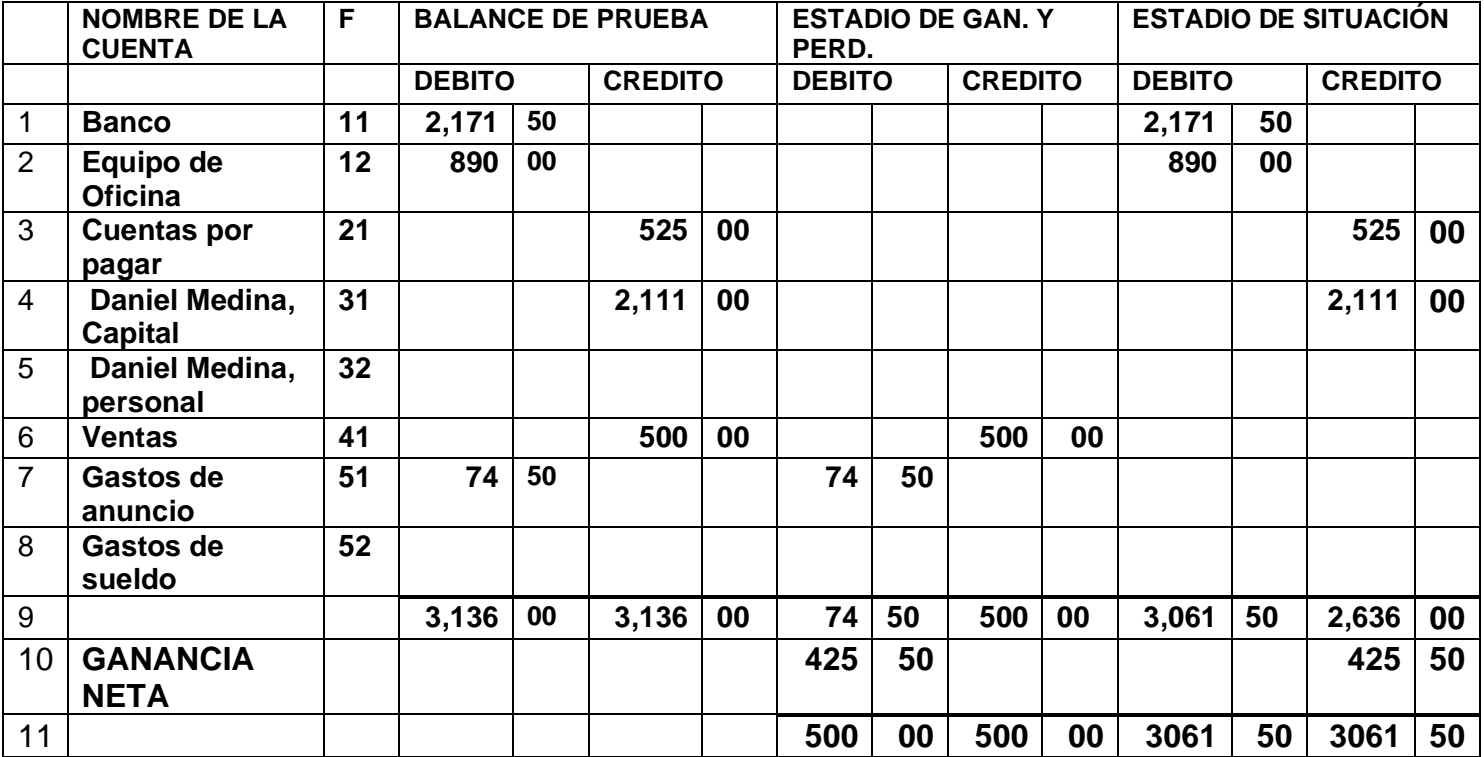

Clasificación de las cuentas permanentes, los activo pasivo y capital estos van en la columna **Estado de Situación**, los **activo débito, pasivos y capital** se colocan en la columna de crédito, observa una suma más alta que la otra, se resta el total del crédito del total débito y el resultado es B/. 425.00 ese es el aumento del capital lo que nos dice que hubo ganancias en el mes.

En la columna del **Estado de Ganancias y Pérdidas** van las **cuentas temporales, ingresos que es ventas va al lado crédito, y los gastos al lado debito** se toman los totales, el lado crédito es más alto que el lado débito, se resta y se saca la diferencia y se coloca en la columna debito es la diferencia que corresponde a la **ganancia del mes. B/.425.50 cuando las ventas es mayor que los gastos hay ganancia.**

#### **"TE INVITAMOS A DESARROLLAR LA SIGUIENTE EXPERIENCIA DE APRENDIZALE"**

Mira el ejemplo de la hoja de trabajo tomado del balance de prueba y observe bien de donde se toma cada cuenta, esto le permitirá desarrollar la actividad siguiente:

Confeccione una **Hoja de Trabajo** para la empresa "**LAVANDEROA SOL"** copie el balance de prueba de la experiencia anterior de los mayores **Y BALANCE DE PRUEBA de la LAVANDERÍA SOL.**

\_\_\_\_\_\_\_\_\_\_\_\_\_\_\_\_\_\_\_\_\_\_\_\_\_\_\_\_\_\_\_\_\_\_\_\_\_\_\_\_\_\_\_\_\_\_\_\_\_\_\_\_\_\_\_\_\_\_\_\_\_\_\_\_\_\_\_\_\_\_\_\_\_\_\_\_\_\_

\_\_\_\_\_\_\_\_\_\_\_\_\_\_\_\_\_\_\_\_\_\_\_\_\_\_\_\_\_\_\_\_\_\_\_\_\_\_\_\_\_\_\_\_\_\_\_\_\_\_\_\_\_\_\_\_\_\_\_\_\_\_\_\_\_\_\_\_

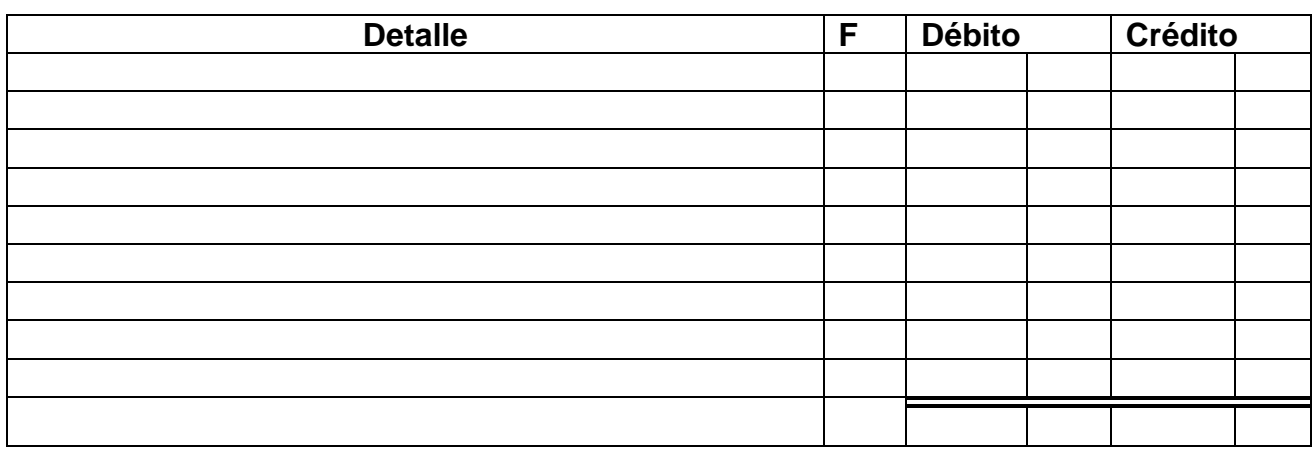

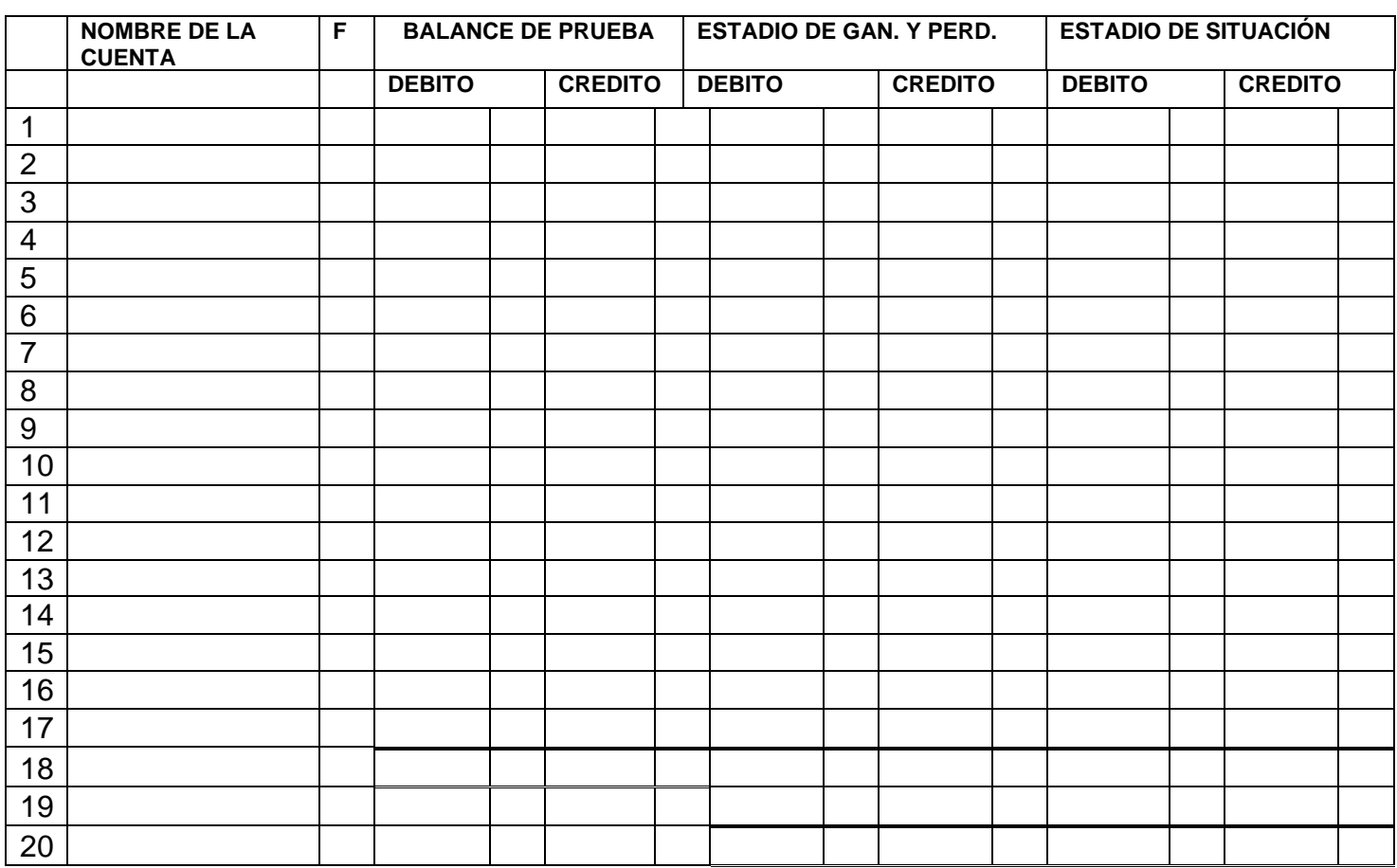

\_\_\_\_\_\_\_\_\_\_\_\_\_\_\_\_\_\_\_\_\_\_\_\_\_\_\_\_\_\_\_\_\_\_\_\_\_\_\_\_\_\_\_\_\_\_\_\_\_\_\_\_\_\_\_\_\_\_\_\_\_\_\_\_\_\_

#### **CONSIGNA DE APRENDIZAJES**

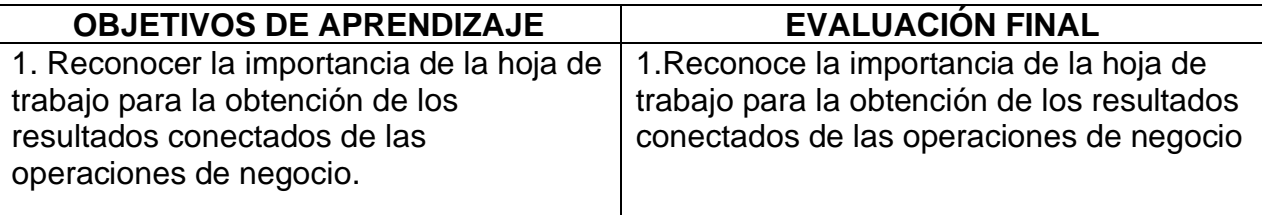

#### **AUTOEVALUACION INTERMEDIA**

\_\_\_\_\_\_\_\_\_\_\_\_\_\_\_\_\_\_\_\_\_\_\_\_\_\_\_\_\_\_\_\_\_\_\_\_\_\_\_\_\_\_\_\_\_\_\_\_\_\_\_\_\_\_\_\_\_\_\_\_\_\_\_\_\_\_\_\_\_\_\_\_\_\_\_\_\_\_\_\_\_\_\_\_\_

\_\_\_\_\_\_\_\_\_\_\_\_\_\_\_\_\_\_\_\_\_\_\_\_\_\_\_\_\_\_\_\_\_\_\_\_\_\_\_\_\_\_\_\_\_\_\_\_\_\_\_\_\_\_\_\_\_\_\_\_\_\_\_\_\_\_\_\_\_\_\_\_\_\_\_\_\_\_\_\_\_\_\_\_\_

\_\_\_\_\_\_\_\_\_\_\_\_\_\_\_\_\_\_\_\_\_\_\_\_\_\_\_\_\_\_\_\_\_\_\_\_\_\_\_\_\_\_\_\_\_\_\_\_\_\_\_\_\_\_\_\_\_\_\_\_\_\_\_\_\_\_\_\_\_\_\_\_\_\_\_\_\_\_\_\_\_\_\_\_\_

\_\_\_\_\_\_\_\_\_\_\_\_\_\_\_\_\_\_\_\_\_\_\_\_\_\_\_\_\_\_\_\_\_\_\_\_\_\_\_\_\_\_\_\_\_\_\_\_\_\_\_\_\_\_\_\_\_\_\_\_\_\_\_\_\_\_\_\_\_\_\_\_\_\_

\_\_\_\_\_\_\_\_\_\_\_\_\_\_\_\_\_\_\_\_\_\_\_\_\_\_\_\_\_\_\_\_\_\_\_\_\_\_\_\_\_\_\_\_\_\_\_\_\_\_\_\_\_\_\_\_\_\_\_\_\_\_\_\_\_\_\_\_\_\_\_\_\_\_\_

\_\_\_\_\_\_\_\_\_\_\_\_\_\_\_\_\_\_\_\_\_\_\_\_\_\_\_\_\_\_\_\_\_\_\_\_\_\_\_\_\_\_\_\_\_\_\_\_\_\_\_\_\_\_\_\_\_\_\_\_\_\_\_\_\_\_\_\_\_\_\_\_\_\_\_

Leído el tema y luego del análisis a las practicas, desarrolla estas preguntas:

1.Para que le sirve la hoja de trabajo al contador?

2.¿Cómo está formado el encabezamiento de la hoja de trabajo?

3. Escriba los nombres del encabezamiento de las columnas débito y crédito de la hoja de trabajo.

#### **AUTOEVALUCIÓN FINAL**

Después de haber realizado la experiencia de aprendizaje a usted le corresponde hacer lo siguiente:

- 1. Confecciona un Balance de prueba de un negocio X.
- 2. El balance de prueba debe ser confeccionado en una hoja de trabajo de 6 columnas.

\_\_\_\_\_\_\_\_\_\_\_\_\_\_\_\_\_\_\_\_\_\_\_\_\_\_\_\_\_\_\_\_\_\_\_\_\_\_\_\_\_\_\_\_\_\_\_\_\_\_\_\_\_\_\_\_\_\_\_\_\_\_\_\_\_\_\_\_\_\_\_\_\_\_\_\_\_\_

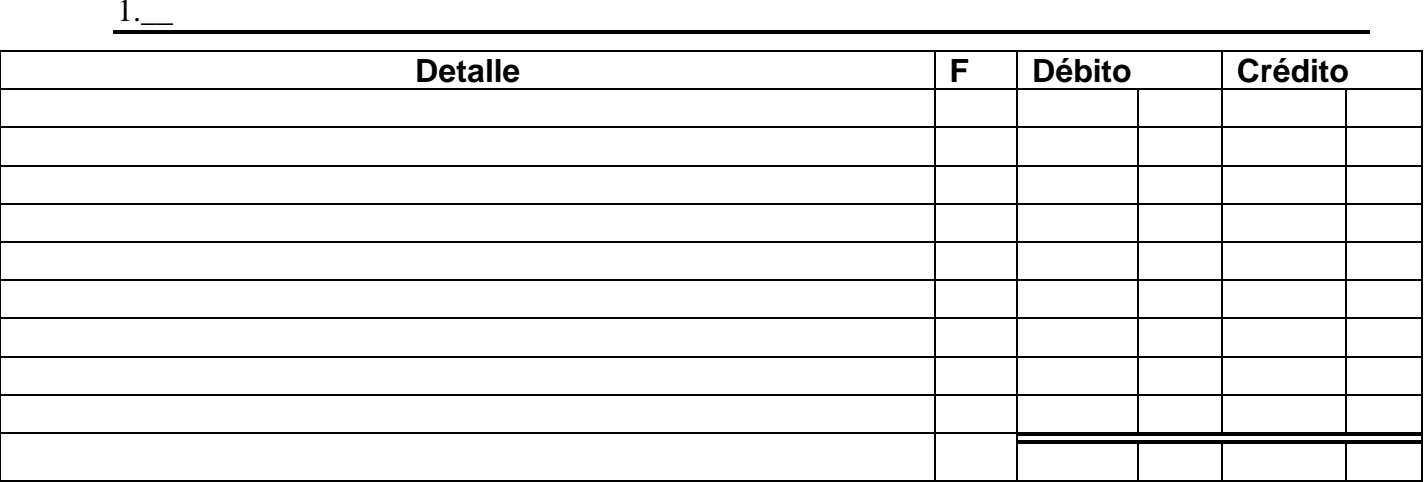

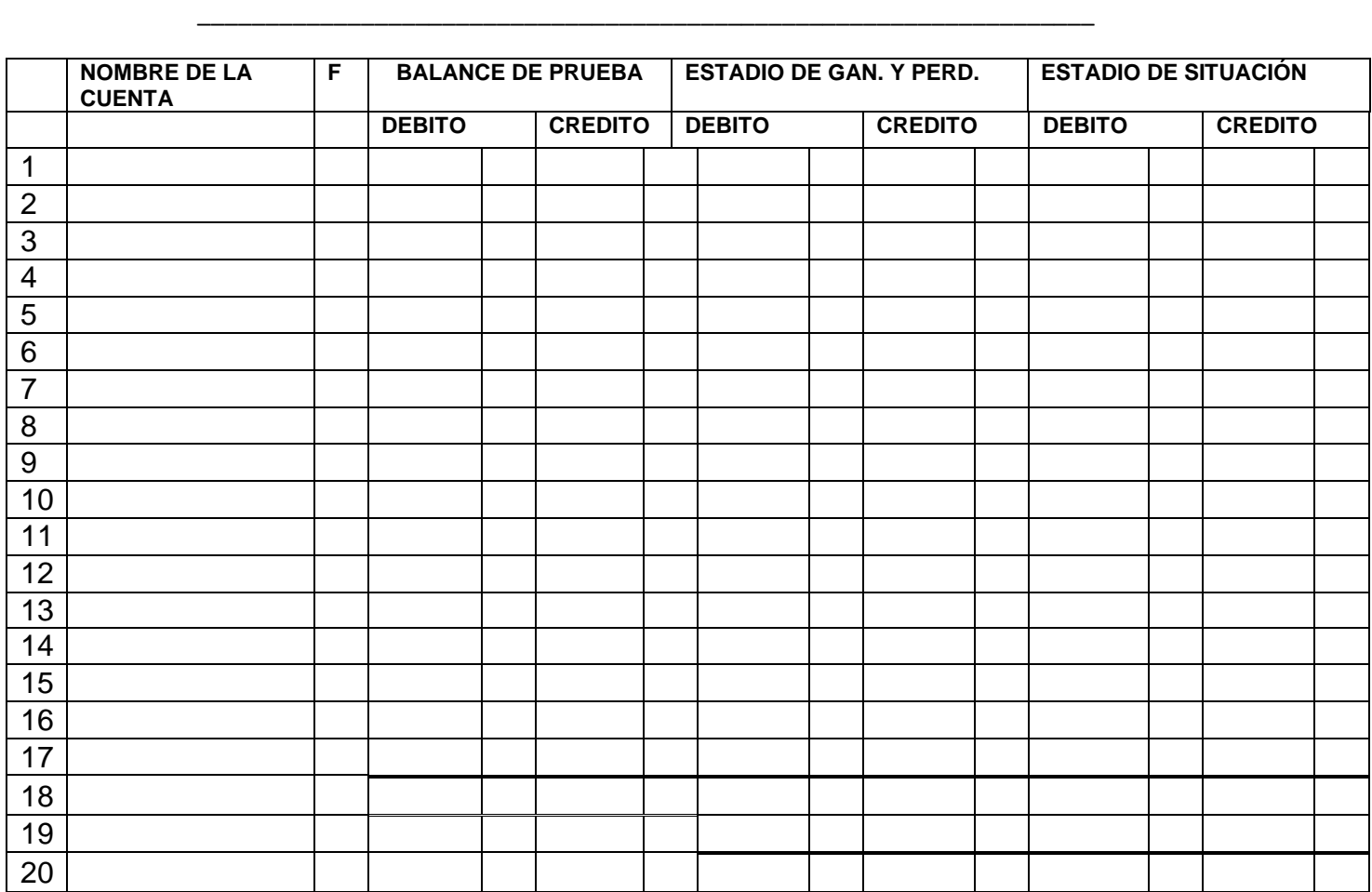

\_\_\_\_\_\_\_\_\_\_\_\_\_\_\_\_\_\_\_\_\_\_\_\_\_\_\_\_\_\_\_\_\_\_\_\_\_\_\_\_\_\_\_\_\_\_\_\_\_\_\_\_\_\_\_\_\_\_\_\_\_\_\_\_\_\_\_\_\_\_\_\_\_\_\_\_\_\_ \_\_\_\_\_\_\_\_\_\_\_\_\_\_\_\_\_\_\_\_\_\_\_\_\_\_\_\_\_\_\_\_\_\_\_\_\_\_\_\_\_\_\_\_\_\_\_\_\_\_\_\_\_\_\_\_\_\_\_\_\_\_\_\_\_\_\_\_\_\_\_\_\_\_\_\_\_\_

# **"SIGUE CON EL SIGUIENTE TEMA" FELICIDADES**

# **"REFUERZA TUS CONOCIMIENTOS" CONOCIMIENTOS PREVIOS**

\_\_\_\_\_\_\_\_\_\_\_\_\_\_\_\_\_\_\_\_\_\_\_\_\_\_\_\_\_\_\_\_\_\_\_\_\_\_\_\_\_\_\_\_\_\_\_\_\_\_\_\_\_\_\_\_\_\_\_\_\_\_\_\_\_\_\_\_

\_\_\_\_\_\_\_\_\_\_\_\_\_\_\_\_\_\_\_\_\_\_\_\_\_\_\_\_\_\_\_\_\_\_\_\_\_\_\_\_\_\_\_\_\_\_\_\_\_\_\_\_\_\_\_\_\_\_\_\_\_\_\_\_\_\_\_\_\_\_\_\_\_\_\_\_

# **Contesta la siguiente pregunta:**

¿Conoce algo sobre los asientos de cierre?

#### **TEMA 6: ASIENTOS DE CIERRE**

**OBJETIVO:** Demuestra mediante las cuentas, los movimientos de las cuentas reales o permanentes como base de la situación financiera de un negocio.

#### **CONTENIDOS:**

#### **1.ASIENTOS DE CIERRE:**

El **cierre contable** es el proceso que consiste en cancelar las **[cuentas](https://definicion.de/cuenta/) de resultados** (compuestas por las cuentas de ingresos, gastos, costos de venta y costos de producción) y trasladar dichas cifras a las **cuentas de [balance](https://definicion.de/balance/)** respectivas (activo, pasivo y patrimonio). Este cierre permite conocer el **resultado económico del periodo** y cuantificar las **ganancias** o las **pérdidas**.

El resultado del cierre de las cuentas de resultados se debe incluir en la cuenta de **[patrimonio](https://definicion.de/patrimonio/)**. Esto quiere decir que, si los resultados son positivos (utilidades), la cuenta de patrimonio aumenta, mientras que si los resultados son negativos (pérdidas), la cuenta disminuye.

## **PARA PREPARAR LOS ASIENTO DE CIERRE HAY QUE TENER LA HOJA DE TRABAJO LLENA EN ESTE CASO ROMO, S.A. QUE ES EL TEMA TRABAJAD**

#### **BIENES RAICES ROMO, S. A. HOJA DE TRABAJO DE 6 COLUMNAS PARA EL MES QUE FINALIZA EL 31 DE MARZO DE 2019**

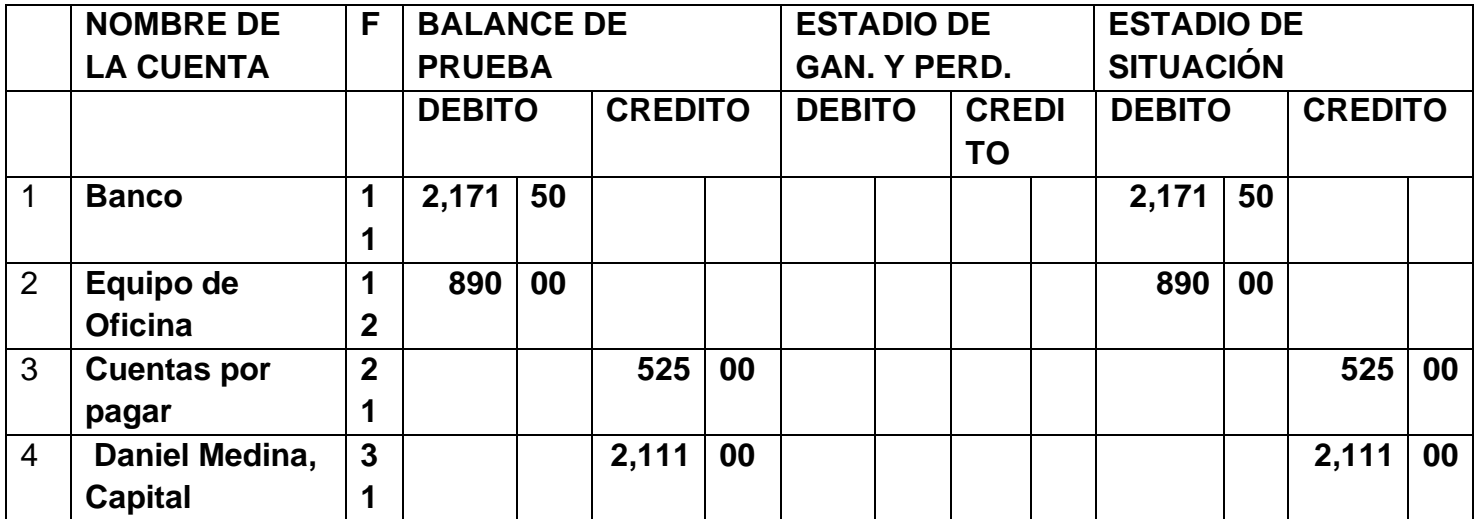

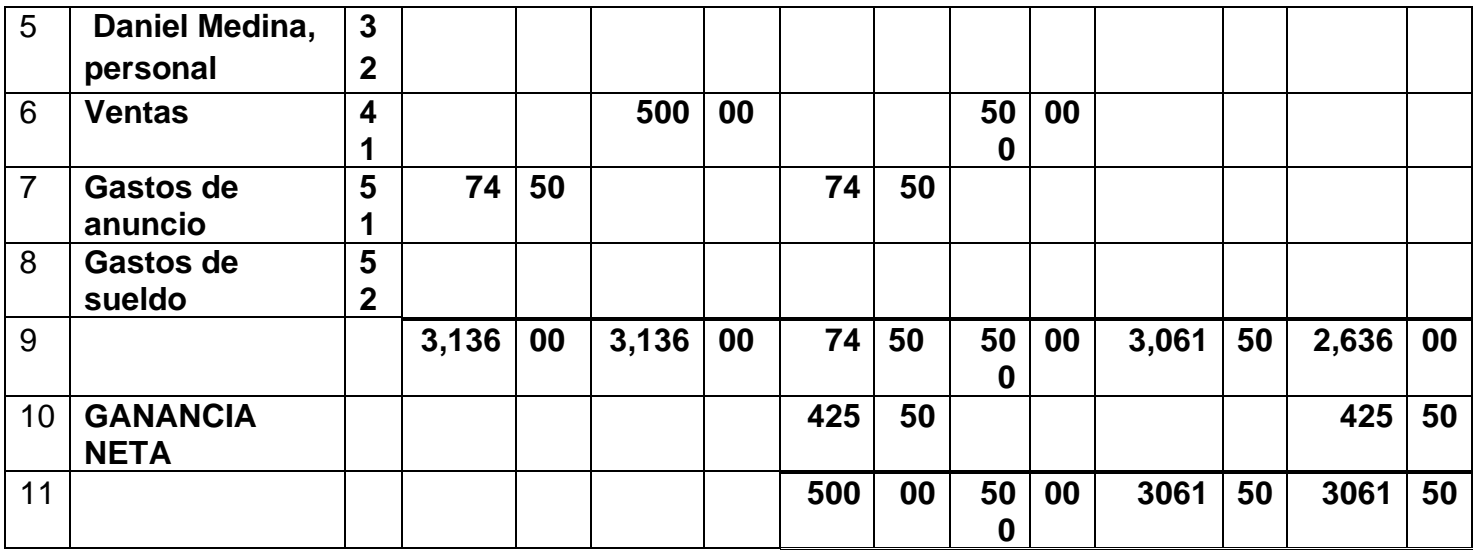

# AQUÍ TENEMOS EL DIARIO GENERAL DONDE SE VAN A REGISTRAR LOS ASIENTO DE CIERRE.

#### **Registro del asiento de cierre**

**Diario General PAGINA No, 2\_\_**

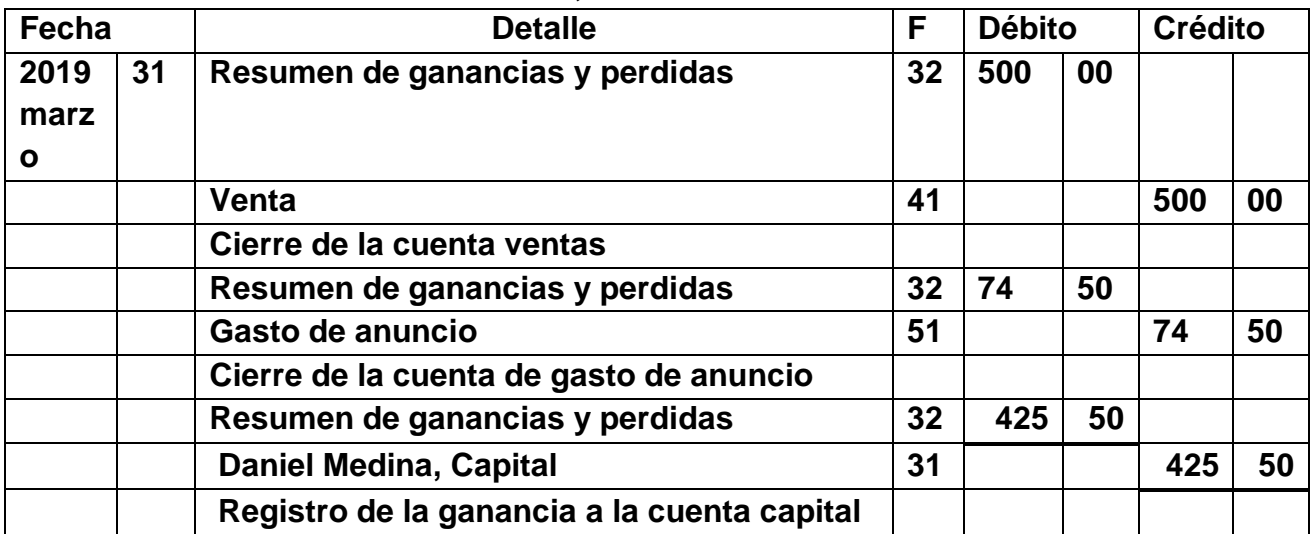

### **Ejemplo de Registro de Asientos De Cierre, observe las cuentas que se afectan.**

Estas cuentas que vamos a cerrar se obtienen de la hoja de trabajo de la columna **estado de ganancia y pérdidas** que también se **llama estado de ingreso y gastos o estado de ingreso**. Tiene lado débito y lado crédito.

Las cuentas que se cierran y quedan en cero al final del período son las cuentas **temporales**, como los ingreso por **ventas, y todos los gastos se cierran por el lado contrario de su balance.** Ejemplo: ventas tiene balance y saldo crédito se cierre por el débito como lo observa en el diario de arriba y la misma cantidad de B/.500.00 la traspasa a **resumen de ganancias y pérdidas** al lado crédito como está arriba.

Tenemos gasto de anuncio en la hoja de trabajo está en el lado debito para cerrarla la registramos en el diario que está arriba al lado **contrario gasto crédito y se traspasa la misma cantidad al lado debito de la cuenta resumen de ganancias** y pérdidas.

Para más información investigue en los textos de contabilidad de 10°, donde estaresumido o sea dos cuentas .un ingreso y un gasto cerrados.

Ahora hay que observar sí hubo ganancia o pérdida en el mes de marzo, hubo ganancia porque las ventas fueron más altas que los gastos, observe en la hoja de trabajo por lo tanto se tiene que registrar la ganancia en la cuenta de capital al lado **crédito por que el capital aumenta cuando hay ganancia por el lado crédito y se** registra la misma cantidad por el lado debito de la cuenta resumen de ganancias y pérdidas.

Paso siguiente se traslada el diario al mayor en el libro mayor tiene que buscar tres cuentas en este caso **resumen de ganancias y pérdidas cuenta 33** que se usa para estos casos, **ventas cuenta 41, gasto de anuncio cuenta 51,** la cuenta de **capital cuenta No.31** en este caso.

Solo utilizará 4 mayores de la **Empresa ROMO, S. A.** Daniel Medina es el dueño que es la que utilice al inicio complete el ciclo de contabilidad en forma sencilla.

#### **EJEMPLO:**

# **LA CUENTAS PERMANENTES SON LOS ACTIVOS PASIVO Y CAPITAL, SE CIERRAN Y SE OBTIENE UN SALDO YA QUE PERMANECEN CON SALDO PAR A EL SIGUIENTE PERÍODO.**

Aquí tenemos el libro mayor de la **Empresa ROMO, S.A**. que es la que estamos trabajando esto son los mayores que están el tema del diario generan al 31 de marzo quedan así solo se cerró las cuentas temporales y se trasladó a los mayores fue el cambio que hubo para finalizar el ciclo de contabilidad.

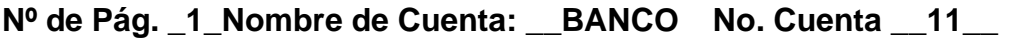

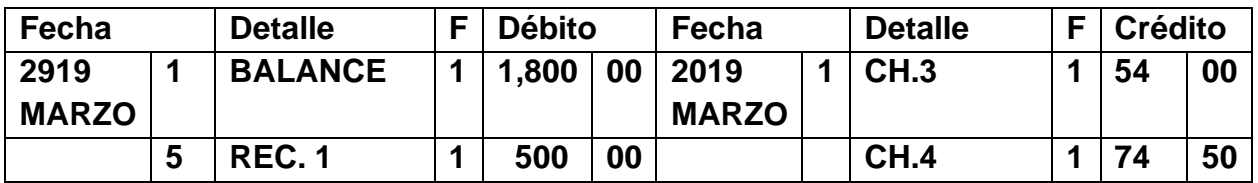

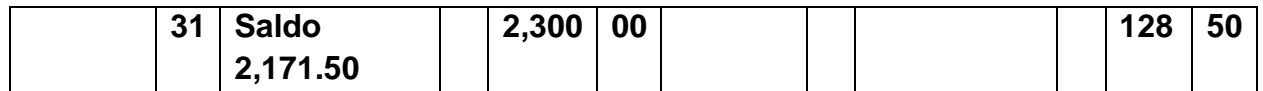

#### **Nº de Pág. 2\_Nombre de Cuenta: EQUIPO DE OFICINA No. Cuenta \_12**

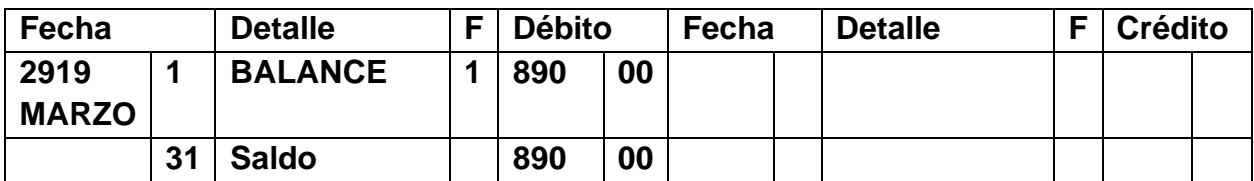

*Esta cuenta no tuvo movimiento se toma el balance y va al debito*

#### **Nº de Pág. 3\_Nombre de Cuenta: CUENTA POR PAGAR No. Cuenta 21**

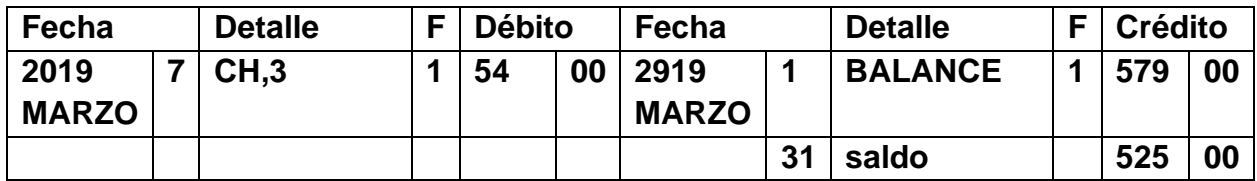

#### **Procedimiento para obtener los saldos:**

Se resta 579 menos 54 igual 525.00 es el sado de cuentas por pagar y se coloca en el crédito **Nº de Pág.4 \_Nombre de Cuenta: DANIEL MEDINA, CAPITAL No. Cuenta 31**

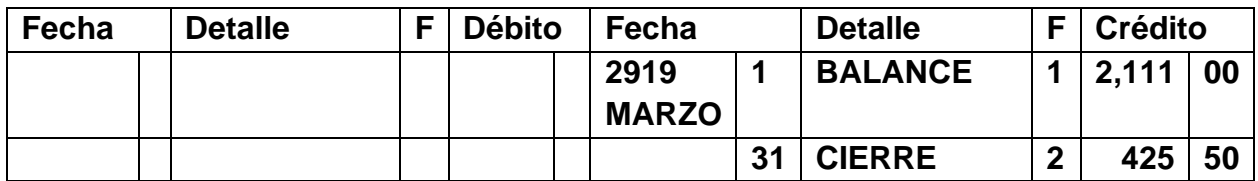

*EL CAPITAL AUMENTO POR LA GANANCIA DE 425.50*

#### **Nº de Pág. 5 Nombre de Cuenta: DANIEL MEDINA, PERSONAL No. Cuenta 32**

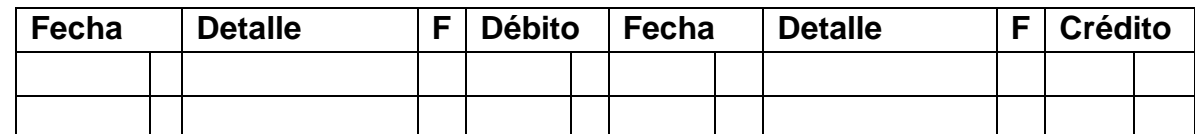

*No tuvo movimiento* 

## **Nº de Pág. 5 Nombre de Cuenta: RESUMEN DE GANANCIAS Y PER. No. Cuenta 33**

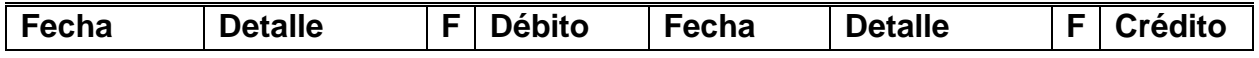

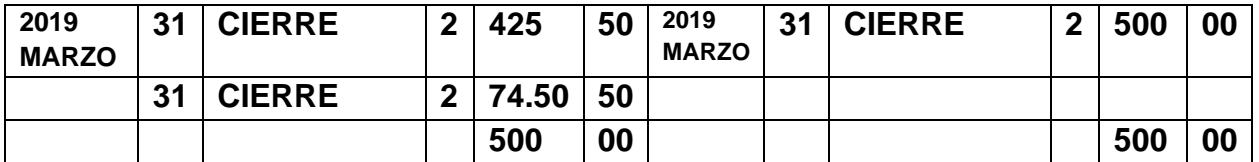

**AQUÍ SE RESUME SOLO SE USA ESTA CUENTA PARA HACER LOS ASIENTOS DE CIERRE Y QUEDA CERRADA POR QUE LA GANANCIA SE PASA AL CAPITAL.**

#### **Nº de Pág. 6 Nombre de Cuenta: VENTAS No. Cuenta \_\_\_41\_**

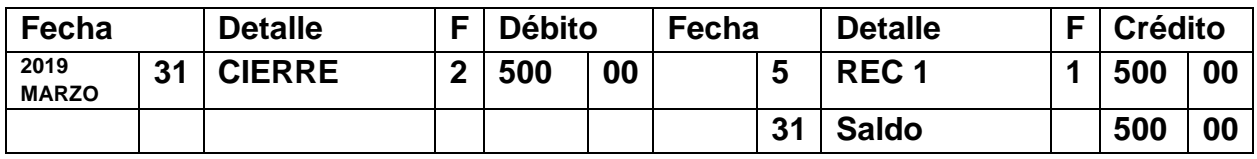

*LAS VENTAS DEL MES FUE DE 500.00*

#### **Nº de Pág. 7 Nombre de Cuenta: GASTO DE ANUNCIO No. Cuenta 51**

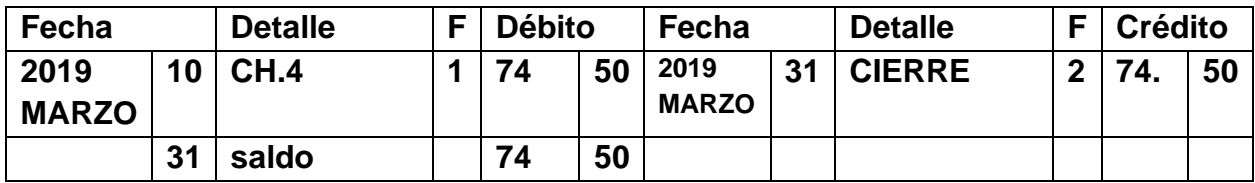

#### **Nº de Pág. 8\_Nombre de Cuenta: GASTO DE SUELDO No. Cuenta 52**

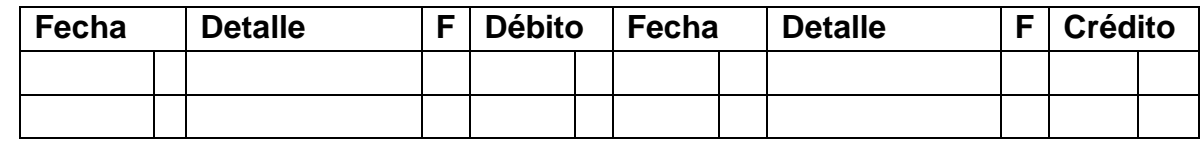

*NO HUBO MOVIMIENTO*

#### **LOS REGISTROS DE CIERRE VIENEN DEL DIARIO GENERAL PAGINA 2**

#### **"TE INVITAMOS A DESARROLLAR LA SIGUIENTE EXPERIENCIA DE APRENDIZAJE"**

Lea las indicaciones que está en el tema 6 de los asientos de cierre, observe la hoja de trabajo de la **Empresa ROMO, S. A.** Para que te capacites para completar el cierre de los libros al final del periodo

- 1. Qué es un asiento de cierre.?
- 2. De dónde se obtiene la información que permite hacer el registro de los asientos de cierre?

\_\_\_\_\_\_\_\_\_\_\_\_\_\_\_\_\_\_\_\_\_\_\_\_\_\_\_\_\_\_\_\_\_\_\_\_\_\_\_\_\_\_\_\_\_\_\_\_\_\_\_\_\_\_\_\_

\_\_\_\_\_\_\_\_\_\_\_\_\_\_\_\_\_\_\_\_\_\_\_\_\_\_\_\_\_\_\_\_\_\_\_\_\_\_\_\_\_\_\_\_\_\_\_\_\_\_\_\_\_\_\_\_\_\_\_\_\_\_\_\_

3. Cuando los ingresos son mayores que los gasto que obtenemos en el negocio.

\_\_\_\_\_\_\_\_\_\_\_\_\_\_\_\_\_\_\_\_\_\_\_\_\_\_\_\_\_\_\_\_\_\_\_\_\_\_\_\_\_\_\_\_\_\_\_\_\_\_\_\_\_\_\_\_\_\_\_\_

\_\_\_\_\_\_\_\_\_\_\_\_\_\_\_\_\_\_\_\_\_\_\_\_\_\_\_\_\_\_\_\_\_\_\_\_\_\_\_\_\_\_\_\_\_\_\_\_\_\_\_\_\_\_\_\_

\_\_\_\_\_\_\_\_\_\_\_\_\_\_\_\_\_\_\_\_\_\_\_\_\_\_\_\_\_\_\_\_\_\_\_\_\_\_\_\_\_\_\_\_\_\_\_\_\_\_\_\_\_\_\_\_\_\_\_\_\_\_\_\_

4.Los gastos se cierran por el lado \_\_\_\_\_\_\_\_\_\_\_\_\_\_\_.

#### **PARTE 1**

Registre los asientos de cierre de la **LAVANDERÍA SOL**, tomando la hoja de trabajo que usted, lleno en la actividad del tema de la hoja de trabajo. Siga la secuencia de las actividades anteriores.

#### *CONSIGNA DE APRENDIZAJES*

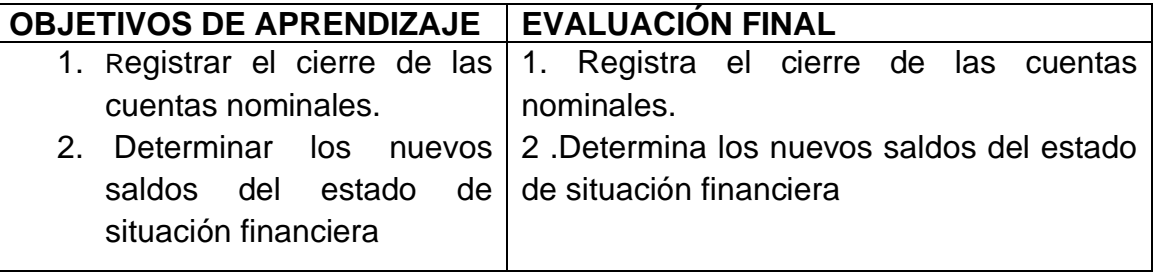

# **"VALORA Y EVALUÉ SUS CONOCIMIENTOS"**

#### **AUTOEVALUCION INTERMEDIA**

#### **Complete esta actividad**

- La cuenta de patrimonio o capital si los resultados son positivos que sucede en el patrimonio del negocio \_\_\_\_\_\_\_\_\_\_\_\_\_\_\_\_\_\_\_\_\_\_\_\_\_\_\_\_\_\_ y si resulta que es negativo que sucede
- La cuentas que se cierran al final del periodo y quedan en cero se  $Ilama$

Los gasto se cierran por el lado a. Débito, b. Crédito. (encierre circulo )

# **"VALORA Y EVALUÉ SUS CONOCIMIENTOS"**

# **AUTOEVALUCION FINAL**

1. Investigue en los t**extos** o internet como se prepara el balance postcierre y prepare el Balance Postcierre de Lavandería Sol. Considere la explicación y el Ejemplo anterior.

# *"SIGUE CON EL SIGUIENTE TEMA"*

## **"REFUERZA TUS CONOCIMINETOS"**

## **CONOCIMIENTOS PREVIOS**

#### **Conteste la siguiente pregunta:**

¿Qué es el Impuesto sobre la Transferencia de Bienes Corporales Muebles y la Prestación de Servicios?

\_\_\_\_\_\_\_\_\_\_\_\_\_\_\_\_\_\_\_\_\_\_\_\_\_\_\_\_\_\_\_\_\_\_\_\_\_\_\_\_\_\_\_\_\_\_\_\_\_\_\_\_\_\_\_\_\_\_\_\_\_\_

## **TEMA 7: IMPUESTO SOBRE LA TRANSFERENCIA DE BIENES CORPORALES MUEBLES Y LA PRESTACIÓN DE SERVICIOS**

\_\_\_\_\_\_\_\_\_\_\_\_\_\_\_\_\_\_\_\_\_\_\_\_\_\_\_\_\_\_\_\_\_\_\_\_\_\_\_\_\_\_\_\_\_\_\_\_\_\_\_\_\_\_\_\_\_\_\_\_\_\_\_\_\_\_\_\_\_\_

#### **OBTIVOS:**

1. Reconoce como se establece el impuesto de transferencia de bienes y muebles y servicios, las tarifas que se deben utilizar

2. Identifica quienes son contribuyentes de este impuesto y los artículos gravados con este mismo.

3.Registra y mayoriza transacciones con I,T.B.M.S y sin el mismo

# **CONTENIDOS:**

- *1.* [Definición](https://sites.google.com/site/contabilidaddenivelbasico/itbms#TOC-Definici-n)
	- [Las tarifas imponibles para el ITBMS](https://sites.google.com/site/contabilidaddenivelbasico/itbms#TOC-Las-tarifas-imponibles-para-el-ITBMS)
	- [Servicios que pagan ITBMS](https://sites.google.com/site/contabilidaddenivelbasico/itbms#TOC-Servicios-que-pagan-ITBMS)
- [Empresas contribuyentes del ITBMS](https://sites.google.com/site/contabilidaddenivelbasico/itbms#TOC-Empresas-contribuyentes-del-ITBMS)
- [Bienes exentos del pago de ITBMS](https://sites.google.com/site/contabilidaddenivelbasico/itbms#TOC-Bienes-exentos-del-pago-de-ITBMS)
- [Servicios exentos](https://sites.google.com/site/contabilidaddenivelbasico/itbms#TOC-Servicios-exentos)
- [2. Calcular ITBMS.](https://sites.google.com/site/contabilidaddenivelbasico/itbms#TOC-Calcular-ITBMS.)
- [3. ITBMS incluido](https://sites.google.com/site/contabilidaddenivelbasico/itbms#TOC-ITBMS-incluido)

# *1.ITBMS*

# *Definición*

Impuesto sobre la Transferencia de Bienes Corporales Muebles y la Prestación de Servicios.

Los conceptos datos en este sitio están basados en la Reforma Tributaria de la Ley 8 del 15 de marzo de 2010.

Aquí solo te mostraré los productos y servicios gravados y no gravados con el ITBMS, su base impositiva y cómo calcularlo. Además una breve explicación de cuando las mercancías llevan el ITBMS incluido.

#### *Las tarifas imponibles para el ITBMS*

*7%:* cosméticos, ropa, perfumes, pinturas, equipos, artículos del hogar, automóviles, detergentes, artículos de aseo, joyería, calzados, etc.)

*10%:* bebidas alcohólicas (cervezas, vinos, etc.)

*15%:* cigarrillos.

# *Servicios que pagan ITBMS*

Arrendamiento, espacios publicitarios, servicios de bares, cantinas y restaurantes que vendan bebidas alcohólicas, servicios profesionales, espectáculos públicos, eventos, seminarios, conferencias, charlas, presentación de artistas, cantantes, deportistas, transporte aéreo de pasajeros, servicios bancarios, etc.

El servicio de Hospedaje o alojamiento público está gravado con el 10% de ITBMS.

No todas las empresas pagan ITMBS. Por tal motivo habrá ocasiones en las que comprarás artículos gravados con el impuesto sin necesidad de pagar un costo adicional por estos. Como es el caso de la mayoría de los Minisúper de nuestro país. Entonces ¿quiénes pagan o son contribuyentes del ITBMS? Veamos.

#### *Empresas contribuyentes del ITBMS*

Todas aquellas en que su ingreso bruto mensual sea mayor a B/. 3000.00 y el anual, superior a B/. 36000.00. Entonces, aquellas empresas que vendan bienes y servicios gravados con ITMBS pero no cumplan con este requisito serán llamadas No Contribuyentes y las que sí cumplan, Contribuyentes.

#### *Bienes exentos del pago de ITBMS*

Alimentos, medicamentos, derivados del petróleo, bebidas gaseosas, productos agropecuarios en su estado natural, insumos y herramientas del sector agropecuario (abonos, semillas, insecticidas, coas, etc.), artículos escolares, diarios, revistas, periódicos, bienes inmuebles (terrenos y edificios), entre otros.

#### *Servicios exentos*

Servicios de salud, atención de restaurantes que no venda bebidas alcohólicas, transporte público, servicios educativos autorizados por el MEDUCA, transporte de carga y de pasajeros, medios de comunicación social, correos del Estado, seguros y reaseguros, actividades de la bolsa de valores, las exportaciones de bienes y transferencias que se realicen en la Zona libre de Panamá, préstamos al Estado, arrendamientos destinados exclusivamente a la vivienda, entre otros.

## **2.CALCULO DEL ITBMS***.*

#### *Ejemplos:*

1. Compramos 5 latas de pinturas a un precio de B/. 20.00 c/u. Calcule el valor total de la mercancía junto con su ITBMS.

#### *Solución:*

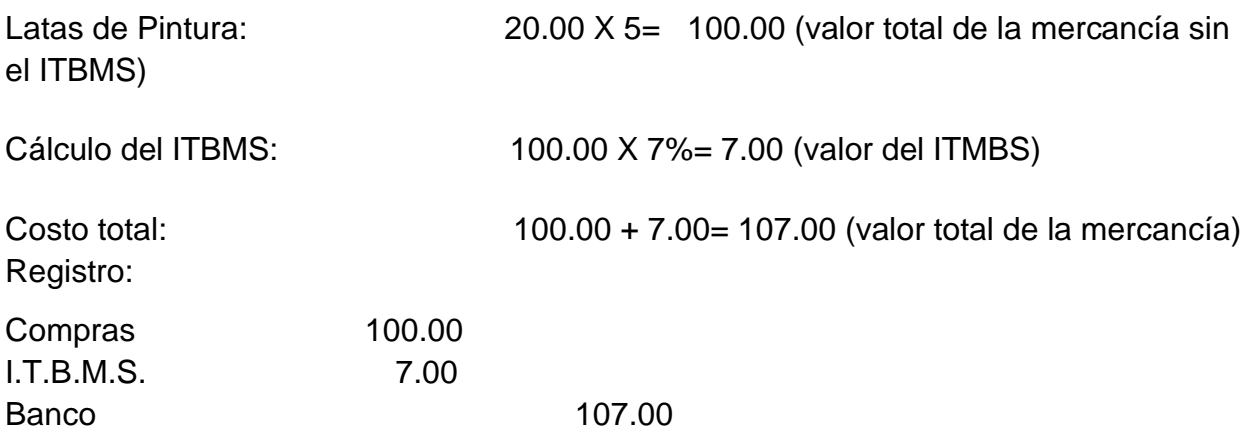

2. Compramos cigarrillos por un costo de B/. 40.00. Calcule el valor de la mercancía junto con su ITBMS.

*Solución:*

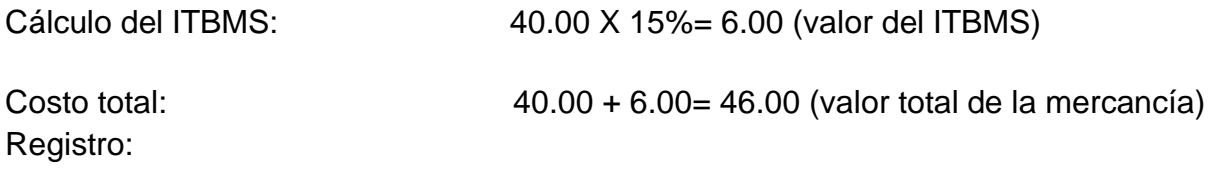

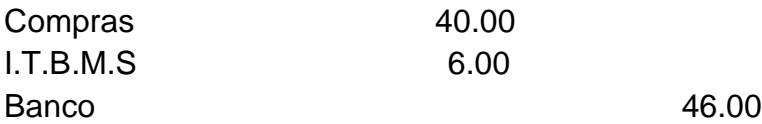

*Observaciones:* en el primer ejemplo primero calculamos el precio de la pintura porque en la información solo nos dieron el costo de las latas de pintura de forma individual (c/u = cada una), a diferencia del segundo en que sí nos dieron el costo de la mercancía.

Si no comprendes muy bien cómo calcular el ITMBS usando el porcentaje, puedes dividir éste entre 100; es decir en vez de usar 7% usarías 0.07, en vez de 10% usarías 0.10 y en vez de 15% usarías 0.15. El resultado será el mismo.

Recuerda que se multiplica la cantidad por la tasa aplicada.

## *ITBMS incluido*

Es cuando el valor del ITBMS está dentro del costo total de la venta o la compra. Existen diversas maneras de calcular el ITBMS incluido, pero solo te mostraré una de ellas, que es la que me parece más sencilla.

Cantidades por las que tendrás que dividir:

- *1.07,* cuando se trata de mercancías gravadas con el 7%
- *1.10,* cuando es al 10%
- *1.15,* cuando es al 15%

#### *Procedimiento:*

del ITBMS)

- 1. Dividir el costo total de la compra o de la venta entre la cantidad que corresponda, lo cual nos dará el precio de la mercancía sin el ITBMS.
- 2. Lo siguiente sería restar el total de esta división menos el costo total de la compra o de la venta, que nos dará el ITBMS. También podemos calcularle el ITBMS al total de la división que debe darnos igual a la resta descrita hace un momento. Ejemplo:
	- 1. Compramos pintura por un costo de B/. 107.00. El ITBMS estaba incluido en el precio de la compra.
	- 2. Solución:

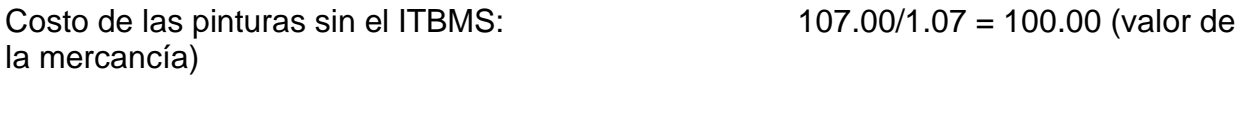

ITBMS: 107.00 – 100.00 = 7.00 (valor

\*Recuerda que también puedes calcularle el ITBMS al total de la resta y debe dar lo mismo. Así:

ITBMS: 100.00 x 0.07 = 7.00 **(valor del ITBMS)** Esta ha sido la explicación para lo del ITBMS. Consulta algunos [sitios](http://www.thepanamanews.com/pn/v_09/issue_07/spanish_03.html) en la web para saber un poco más acerca de las tarifas o cualquier otra duda que tengas. Registro en el diario de esta transacción:

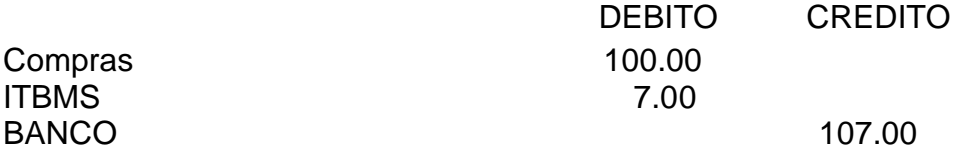

## **"TE INVITAMOS A DESARROLLAR LAS SIGUIENTES EXPERIENCIAS DE APRENDIZAJES"**

Lee el tema No.1 para que estés en capacidad de desarrollar las siguientes preguntas que tú mismo confeccionarás.

Actividades. Lee el Tema, confecciona un cuestionario, y lo resuelve. Calcula el I.T.B.M.S. en las siguientes transacciones. Registra en el Diario General

**INSTRUCCIONES:** Analice cuidadosamente cada transacción y regístrela en la página No.5 del diario general N0.3 aplique el I.T.B.M.S. cuando es necesario

- 1. 20Julio 1. Se compró merc. (Artículos para el hogar) Por B/.562.00 al crédito a Elga, S. A. Fact. No.85.
- 2. Se vendió Merc. (víveres) por.158.00 a Casa Roma. Fact. No.98..
- 3. La venta de merc. Al contado a Cía. Oro fue de la siguiente manera: artículos para el hogar B/.342.00.
- 4. Se compró un automóvil al crédito a Raúl Tapia y Cía. En B/.9.600.00. Fact. No. 176.
- 5. Se compró merc. (ferretería) a Casa Imperial por B/.281.00. Fact. No. 419.
- 6. 20 Se vendió merc. Al crédito a Cía. Oro de la siguiente manera: Ferretería por B/.316.00 y plomería por B/.124.80. Fact. No. 145.
- 7. 22. Se compró merc. a Masisa de la siguiente manera: comestible por B/.258.40, materiales de electricidad por B/.86.30 y pinturas por B/.138.90. Se pagó el 5%
- 8. 24. Se compró una máquina de escribir eléctrica a Coremusa en B/.470.00 al crédito. Fact. 105. Cond. 3/10 , N/30

# **DIARIO GENERAL PAGINA No. \_\_\_\_\_\_**

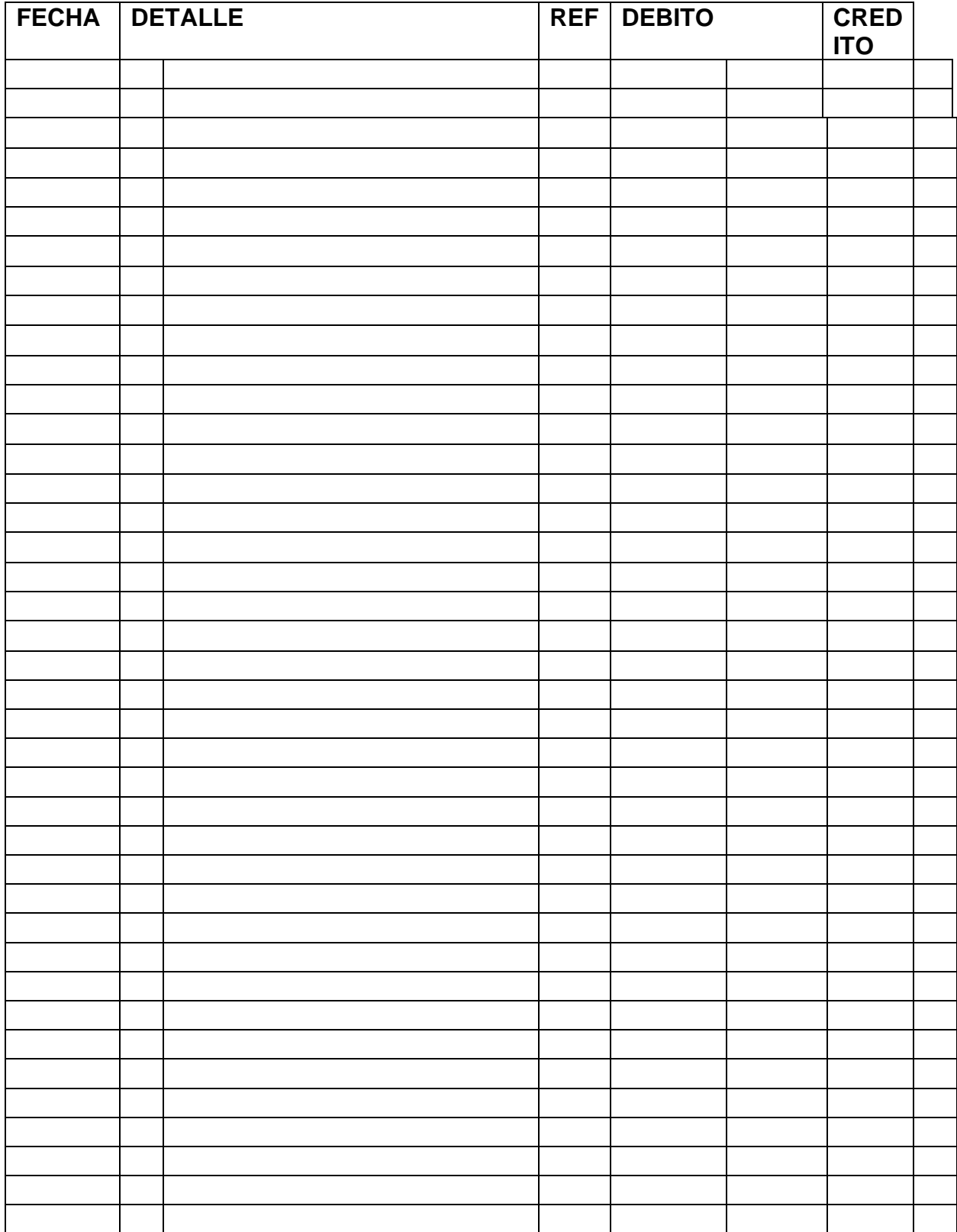

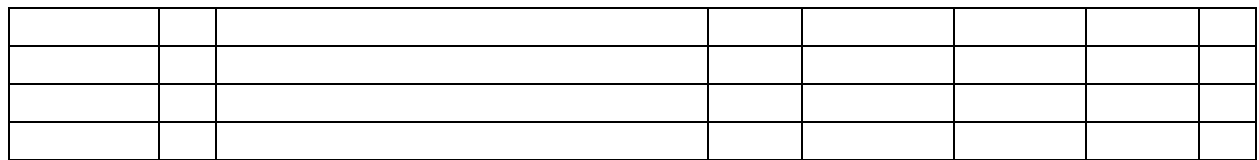

## **CONSIGNA DE APRENDIZAJES**

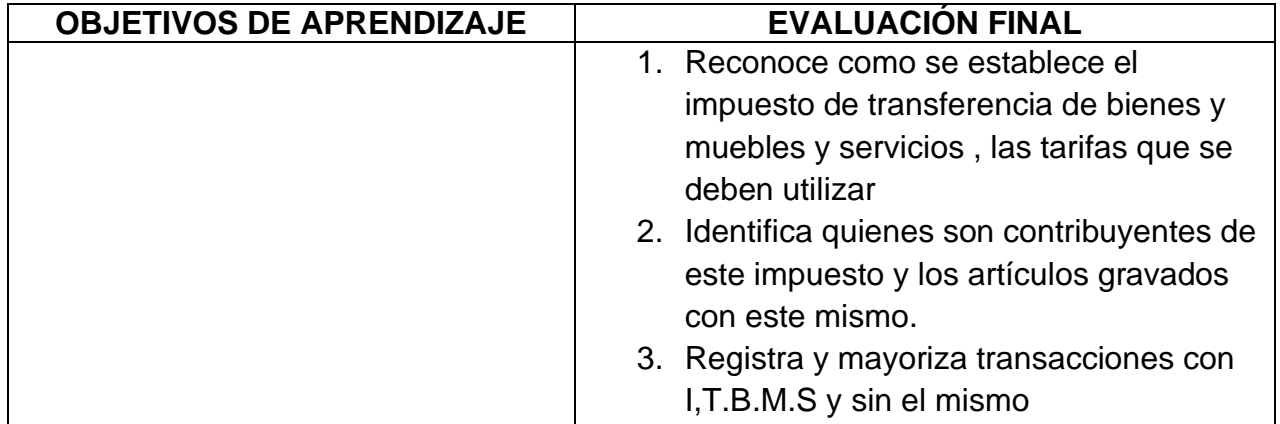

#### **AUTOEVALUACIN INTERMEDIA**

# **Desarrolla esta actividad después de haber estudiado comprensivamente y analizado transacciones con I.T.B.M. S.**

Tarifas imponibles al IT.B.M.S Y escriba al lado ejemplos de los productos

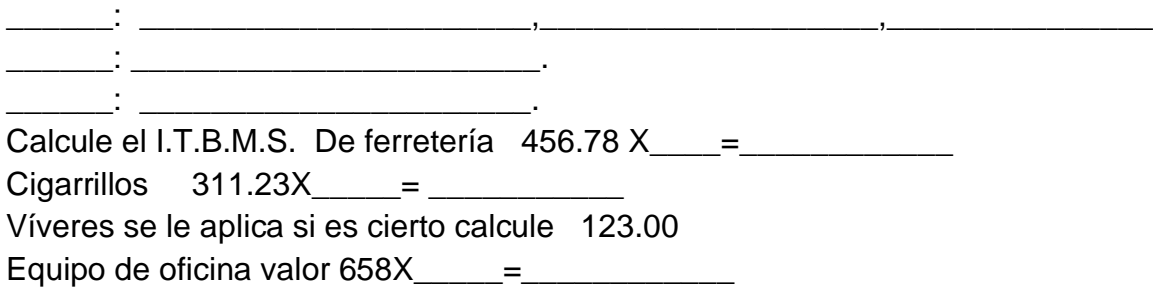

# **"VALORA Y EVALUÉ SUS CONOCIMIENTOS"**

# **AUTOEVALUACIÓN FINAL**

Desarrolle las siguientes preguntas:

- 1. Significado de I.T.B.M.S.\_\_\_\_\_\_\_\_\_\_\_\_\_\_\_\_\_\_\_\_\_\_\_\_\_\_\_\_\_\_\_\_\_\_\_\_\_\_\_\_\_\_\_\_\_\_. 2. Servicios que pagan el I.T.B.M.S. \_\_\_\_\_\_\_\_\_\_\_\_\_\_\_\_\_\_\_\_\_\_\_\_\_\_\_\_\_\_\_,
- \_\_\_\_\_\_\_\_\_\_\_\_\_\_\_\_\_\_\_\_\_\_\_\_\_\_\_\_\_\_\_\_\_\_\_\_\_\_\_\_\_\_\_\_\_\_\_\_\_\_\_\_\_\_\_. 3. Ejemplo de productos que se le aplica el 7% de impuesto; \_\_\_\_\_\_\_\_\_,
- 4. Porcentaje de impuesto que pagan bebidas alcohólicas \_\_\_\_\_\_\_\_\_\_\_\_\_.
- 5. Porcentaje de impuesto que paga los cigarrillos\_\_\_\_\_\_\_\_\_\_\_\_\_\_\_\_\_\_\_. Segunda parte.

\_\_\_\_\_\_\_\_\_\_\_\_\_\_\_, \_\_\_\_\_\_\_\_\_\_\_\_\_\_\_\_\_\_\_\_, \_\_\_\_\_\_\_\_\_\_\_\_\_\_\_\_\_\_\_.

Tomando el diario de la experiencia de aprendizaje trabajado por usted, abra las cuentas necesarias del libro mayor y traslade los registros.

**Nº de Pág. Nombre de Cuenta: No. Cuenta** 

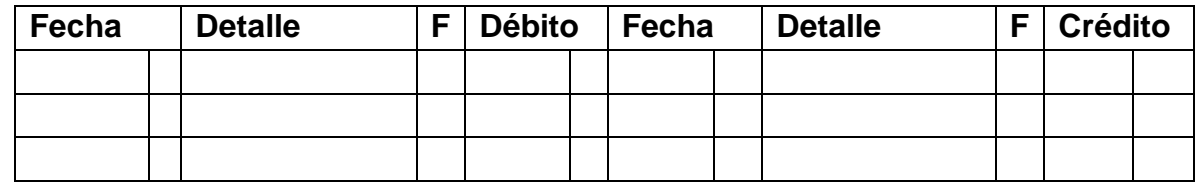

**Proceda a abrir los mayores requeridos.**

#### **"ESTUDIO ES SINÓNIMO DE PROGRESO"**

#### **"TERMINASTE CON ELDESARROLLO DE ESTÉ MÓDULO"**

#### **GLOSARIO**

- **Activo:** Cualquier cosa con [valor](https://www.monografias.com/trabajos14/nuevmicro/nuevmicro.shtml) comercial, de [cambio](https://www.monografias.com/trabajos2/mercambiario/mercambiario.shtml) poseída por un [individuo](https://www.monografias.com/trabajos28/aceptacion-individuo/aceptacion-individuo.shtml) o entidad.
- **Activo circulante o corriente**: Activo de [una empresa](https://www.monografias.com/trabajos11/empre/empre.shtml) que razonablemente puede esperarse que sean convertido en [dinero](https://www.monografias.com/trabajos16/marx-y-dinero/marx-y-dinero.shtml) vendidos o consumidos a lo largo del ciclo normal de [operaciones.](https://www.monografias.com/trabajos6/diop/diop.shtml)
- **Activo fijo:** El de ciclo largo destinado a la cantidad productiva más que a la reventa. Incluye la planta el equipo y el activo intangible.
- **Activo diferido:** Cargo diferido; gasto pagado por anticipado.
- **Anticipo:** Cobros por anticipado o desembolso producido antes de que un gasto sea reconocido como efectuado.
- **Asiento de cierre:** Asiento de diario realizado al final de un periodo contable para cerrar todas las [cuentas](https://www.monografias.com/trabajos5/cuentas/cuentas.shtml) de [ingresos,](https://www.monografias.com/trabajos7/cofi/cofi.shtml) [gastos](https://www.monografias.com/trabajos10/rega/rega.shtml#ga) y otras cuentas del periodo.
- **Acción:** Unidad de capital o nombre del poseedor y que indica que [propiedad](https://www.monografias.com/trabajos16/romano-limitaciones/romano-limitaciones.shtml) sobre una [empresa.](https://www.monografias.com/trabajos11/empre/empre.shtml)
- **Acciones al portador:** Capital social en [acciones](https://www.monografias.com/trabajos4/acciones/acciones.shtml) de una corporación (o [sociedad\)](https://www.monografias.com/trabajos35/sociedad/sociedad.shtml) generalmente una sociedad económica representada por certificados o títulos al portador.
- **Acciones comunes:** La [clase](https://www.monografias.com/trabajos901/debate-multicultural-etnia-clase-nacion/debate-multicultural-etnia-clase-nacion.shtml) de acciones de una corporación o sociedad (anónima) que después de considerar los [derechos](https://www.monografias.com/Derecho/index.shtml) de la clase preferente, en su caso no tiene limitaciones, ni preferencia en su participación, en las distribuciones de las ganancias de superávit de una compañía o en la [distribución](https://www.monografias.com/trabajos11/travent/travent.shtml) definitiva de su activo.
- **Acciones preferentes:** Clase de acciones que tiene derecho de prioridad sobre los accionista comunes a las utilidades de una compañía y frecuentemente también sobre los [activos](https://www.monografias.com/trabajos11/contabm/contabm.shtml) en caso de liquidación.
- **Accionista:** El propietario legal de una o más acciones del capital social (o en acciones) de una compañía.
- **Acreditar:** Registrar un [crédito](https://www.monografias.com/trabajos15/financiamiento/financiamiento.shtml) mediante un asiento de [contabilidad.](https://www.monografias.com/Administracion_y_Finanzas/Contabilidad/)
- **Balance general:** [Estado](https://www.monografias.com/trabajos12/elorigest/elorigest.shtml) de la situación financiera de cualquier unidad económica, que muestren en un momento determinado el activo, al [costo,](https://www.monografias.com/trabajos7/coad/coad.shtml#costo) al costo de preciado o a otro valor indicado.
- **Balance de comprobación:** Lista o extracto de los saldos o del total de los débitos y del total de los [créditos](https://www.monografias.com/trabajos15/financiamiento/financiamiento.shtml) de las cuentas en un mayor que tiene por objeto determinar la [igualdad](https://www.monografias.com/trabajos/discriminacion/discriminacion.shtml) de los débitos a los créditos acentuados y fijar un resumen básico para su estado financiero.
- **Conciliación bancaria:** Estado que [muestra](https://www.monografias.com/trabajos11/tebas/tebas.shtml) la diferencia entre el saldo de una cuenta llevada por un [banco](https://www.monografias.com/trabajos11/bancs/bancs.shtml) y la cuenta respectiva de acuerdo con los [libros](https://www.monografias.com/trabajos16/contabilidad-mercantil/contabilidad-mercantil.shtml#libros) del [cliente](https://www.monografias.com/trabajos11/sercli/sercli.shtml) del mismo banco.
- **Caja chica:** Fondo de una cantidad determinada del cual se extraen los fondos para los gastos de pequeñas cuantía. Este sistema es de uso común en los [negocios.](https://www.monografias.com/trabajos15/plan-negocio/plan-negocio.shtml)
- **Capital:** Activos netos de una empresa**,** sociedad o figura semejante, incluyendo la [inversión](https://www.monografias.com/trabajos12/cntbtres/cntbtres.shtml) original y todas las ganancias y beneficios sobre la misma. Cantidad invertida en la empresa.
- **Cuenta:** [Registro](https://www.monografias.com/trabajos7/regi/regi.shtml) de todas las transacciones y de la fecha de cada una de ella que afecta una fase particular de una empresa. Se expresa en forma de cargo y abonos evaluados en términos monetarios y mostrando en saldo actuar si existe.
- **Costo:** Valor cedido por una entidad para la obtención de [bienes](https://www.monografias.com/trabajos16/configuraciones-productivas/configuraciones-productivas.shtml) o [servicios.](https://www.monografias.com/trabajos14/verific-servicios/verific-servicios.shtml) Todos los gastos son [costos](https://www.monografias.com/trabajos4/costos/costos.shtml) pero no todos los costos son gastos.
- **Crédito:** Parte de un asiento registrado en el lado derecho del diario de la cuenta mayor. [Ventas](https://www.monografias.com/trabajos12/evintven/evintven.shtml) o [compras](https://www.monografias.com/trabajos5/elciclo/elciclo.shtml) acompañadas de una promesa de pago posterior a la fecha en que se realizan.
- **CIF:** Termino internacional de [comercio](https://www.monografias.com/trabajos16/acto-de-comercio/acto-de-comercio.shtml) que sirve para reflejar una condición de [venta](https://www.monografias.com/trabajos12/curclin/curclin.shtml) que incluye el [precio](https://www.monografias.com/trabajos16/fijacion-precios/fijacion-precios.shtml#ANTECED) de la mercancía, el importe del flete y del [seguro.](https://www.monografias.com/trabajos5/segu/segu.shtml)
- **FOB:** Clausura que lo comercio marítimo internacional establece para el vendedor las siguientes [obligaciones:](https://www.monografias.com/trabajos14/obligaciones/obligaciones.shtml) pagar los gastos de [transporte](https://www.monografias.com/trabajos/transporte/transporte.shtml) hasta el buque y la carga de la mercancía, así como los [riesgos](https://www.monografias.com/trabajos35/tipos-riesgos/tipos-riesgos.shtml) que se presentan hasta que las mercancías sean colocadas a borda del buque en la fecha y lugar convenido.
- **Depreciación:** Normalmente cargos contra beneficios para cancelar el costo de un activo menos el valor residual a lo largo de su vida útil estimada.
- **Estado financiero:** Balance general, un estado de ingresos (o resultados); un estado de fondo o cualquier estado auxiliar u otra presentación de [datos](https://www.monografias.com/trabajos11/basda/basda.shtml) financieros derivados de los [registros](https://www.monografias.com/trabajos7/regi/regi.shtml) de contabilidad.
- **Pasivo:** Los fondos que debe un banco. El pasivo más grande para un banco son los depósitos de sus [clientes.](https://www.monografias.com/trabajos11/sercli/sercli.shtml)
- **Pasivo Circulante:** Parte del pasivo que vence antes de un año. Incluye [proveedores,](https://www.monografias.com/trabajos6/lacali/lacali.shtml#influencia) hacienda pública, [seguridad](https://www.monografias.com/trabajos/seguinfo/seguinfo.shtml) social y acreedores bancarios o varios a corto plazo.
- **Pasivo fijo:** Todas la deudas que no vencen dentro de los periodos [fiscal](https://www.monografias.com/trabajos14/control-fiscal/control-fiscal.shtml) subsiguiente (por ejemplo hipotecas, bono en circulación)
- **Capital contable:** total de las participaciones que aparece en el registro de contabilidad representado en [interés](https://www.monografias.com/trabajos7/tain/tain.shtml) del propietario.
- **Capital social:** Capital aportado por accionista para constituir el [patrimonio](https://www.monografias.com/trabajos14/patrimonio/patrimonio.shtml) social quien les otorga sus derechos sociales.
- **Capital suscrito:** El aportado por los socios. [Marca](https://www.monografias.com/trabajos16/marca/marca.shtml) la verdadera [responsabilidad](https://www.monografias.com/trabajos33/responsabilidad/responsabilidad.shtml) de los accionistas.
- **Capital pagado:** Cantidad total en efectivo, en propiedades y en servicios que aportan a una corporación o sociedad sus accionistas y que generalmente constituye una partida importante en el balance general.
- **Cuentas por pagar:** Pasivo representado de la cantidad que debe un individuo o empresa a un acreedor por las adquisiciones de mercancía o servicios, basándose en un sistema de cuenta corriente o crédito a corto plazo.
- **Cuentas por cobrar:** Las que se adeudan a una empresa por las ventas de mercancía, basándose en un sistema de cuentas corrientes.
- **Documento:** Cualquier cosa impresa o descrita en la que se confía para registrar o probar algo.
- **Inventario:** Materia e prima y [materiales,](https://www.monografias.com/trabajos14/propiedadmateriales/propiedadmateriales.shtml) abastecimientos o suministros, [productos](https://www.monografias.com/trabajos12/elproduc/elproduc.shtml) terminados y en [procesos](https://www.monografias.com/trabajos14/administ-procesos/administ-procesos.shtml#PROCE) de fabricación y mercancía en existencia, en tránsito, en depósito o consignada en **Ingreso:** [Dinero](https://www.monografias.com/trabajos16/marx-y-dinero/marx-y-dinero.shtml) o equivalente monetario que es ganado o recibido como contra partida por la [venta](https://www.monografias.com/trabajos12/curclin/curclin.shtml) de [bienes](https://www.monografias.com/trabajos16/configuraciones-productivas/configuraciones-productivas.shtml) y [servicios.](https://www.monografias.com/trabajos14/verific-servicios/verific-servicios.shtml)
- **Ventas:** Transferencia de la literalidad de un bien o bienes o el compromiso de realizar un [servicio](https://www.monografias.com/trabajos14/verific-servicios/verific-servicios.shtml) a [cambio](https://www.monografias.com/trabajos2/mercambiario/mercambiario.shtml) de un pago efectivo actual o futuro.
- **Compra:** Acto por que un agente económico adquiere el [dominio](https://www.monografias.com/trabajos7/doin/doin.shtml) de un bien (o recibe un servicio) contra el pago de un [precio.](https://www.monografias.com/trabajos16/fijacion-precios/fijacion-precios.shtml#ANTECED)
- **[Contabilidad:](https://www.monografias.com/Administracion_y_Finanzas/Contabilidad/)** Es un [sistema](https://www.monografias.com/trabajos11/teosis/teosis.shtml) adaptado para clasificar los hechos económicos que ocurren en un negocio. De tal manera que, se constituya en el eje central para llevar a cabo los diversos [procedimientos](https://www.monografias.com/trabajos13/mapro/mapro.shtml) que conducirán a la obtención del máximo rendimiento económico que implica el constituir [una](https://www.monografias.com/trabajos11/empre/empre.shtml)  [empresa](https://www.monografias.com/trabajos11/empre/empre.shtml) determinada.
- **Contabilidad financiera:** Se ocupa principalmente de los [estados](https://www.monografias.com/trabajos5/estafinan/estafinan.shtml)  [financieros](https://www.monografias.com/trabajos5/estafinan/estafinan.shtml) para uso de quienes proveen fondos a la entidad y de otras personas que puedan tener intereses creados en las [operaciones](https://www.monografias.com/trabajos6/diop/diop.shtml) financieras de la firma, [empresa](https://www.monografias.com/trabajos11/empre/empre.shtml) u [organización.](https://www.monografias.com/trabajos6/napro/napro.shtml)
- **Contabilidad gerencial:** se encarga principalmente de la acumulación y del [análisis](https://www.monografias.com/trabajos11/metods/metods.shtml#ANALIT) [información](https://www.monografias.com/trabajos7/sisinf/sisinf.shtml) relevante para uso interno de los gerentes en la [planeación,](https://www.monografias.com/trabajos7/plane/plane.shtml) el [control](https://www.monografias.com/trabajos14/control/control.shtml) y la toma de decisiones**.**
- **Contabilidad por partida doble:** es la base del sistema estándar usado por [negocios](https://www.monografias.com/trabajos15/plan-negocio/plan-negocio.shtml) y otras [organizaciones](https://www.monografias.com/trabajos6/napro/napro.shtml) para llevar la cuenta de las transacciones financieras. Su premisa es que las condiciones financieras y los resultados de las operaciones de un negocio (u otra organización) se representan cabalmente por [variables,](https://www.monografias.com/trabajos12/guiainf/guiainf.shtml#HIPOTES) llamadas [cuentas,](https://www.monografias.com/trabajos5/cuentas/cuentas.shtml) cada una de las cuales refleja un aspecto particular del negocio como [valor](https://www.monografias.com/trabajos14/nuevmicro/nuevmicro.shtml) monetario.
- **Contabilidad por partida simple:** Es un conjunto de anotaciones que no se basan en una regla general. En él se consideran las operaciones al contado y a plazo. Las primeras se anotan como entradas o salidas de caja y las segundas cargando o abonando en la cuenta del corresponsal la cantidad de que resulte deudor o acreedor.
- **Débito:** Se refiere al dinero que ya es de la [propiedad](https://www.monografias.com/trabajos16/romano-limitaciones/romano-limitaciones.shtml) del [cliente,](https://www.monografias.com/trabajos11/sercli/sercli.shtml) quien dispone de él cambio en una cuenta bancaria, al contrario del [crédito,](https://www.monografias.com/trabajos15/financiamiento/financiamiento.shtml) donde [el](https://www.monografias.com/trabajos16/marx-y-dinero/marx-y-dinero.shtml)  [dinero](https://www.monografias.com/trabajos16/marx-y-dinero/marx-y-dinero.shtml) utilizado es dado.
- **Cuenta:** Es el elemento básico y central en la contabilidad y en los servicios de pagos. Las cuentas suponen la clasificación de todas las transacciones comerciales que tiene una empresa o negocio.
- **Cuentas nominales:** Son también llamadas de pérdidas o ganancias, son las que se encargan de registrar el [desarrollo](https://www.monografias.com/trabajos12/desorgan/desorgan.shtml) del objeto social de [la empresa.](https://www.monografias.com/trabajos11/empre/empre.shtml) Las cuentas nominales están conformadas por los [ingresos,](https://www.monografias.com/trabajos7/cofi/cofi.shtml) los [gastos,](https://www.monografias.com/trabajos10/rega/rega.shtml#ga) [costos](https://www.monografias.com/trabajos4/costos/costos.shtml) de venta y costos de [producción.](https://www.monografias.com/trabajos54/produccion-sistema-economico/produccion-sistema-economico.shtml)

• **Cuentas reales:** Son las comprenden el activo, el pasivo y el [capital](https://www.monografias.com/trabajos13/capintel/capintel.shtml) líquido de una [negociación,](https://www.monografias.com/trabajos10/bane/bane.shtml) y puesto que forman parte integrante del [balance general.](https://www.monografias.com/trabajos5/estafinan/estafinan.shtml)

# **BIBLIOGRAFÍA**

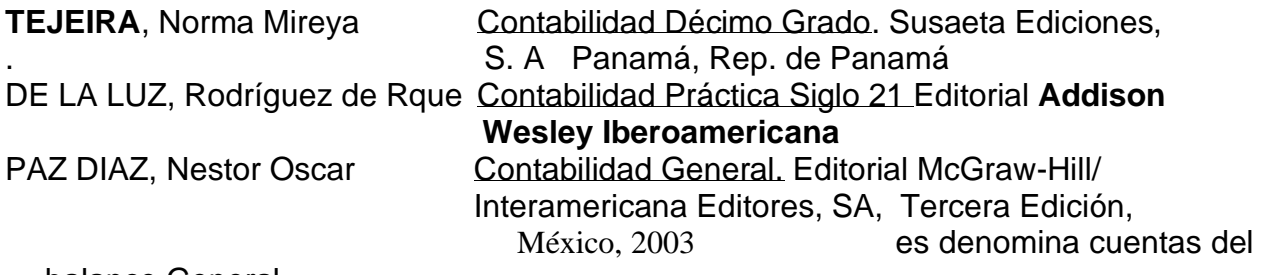

balance General.

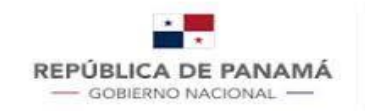

MINISTERIO DE **EDUCACIÓN** 

# **CONTRATO DE APRENDIZAJE MINISTERIO DE EDUCACIÓN ESCUELA NOCTURNA OFICIAL DE LAS TABLAS**

Entre los suscritos a saber, de una parte, la **Profesora Facilitadora** 

con c.i.p. \_\_\_\_\_\_\_\_\_\_\_\_\_\_\_\_; Y por la otra el **estudiante** \_\_\_\_

con c.i.p. ; quienes a partir de ahora se denominarán, **las partes**; hacen constar que se

comprometen a cumplir con el contenido de las cláusulas siguientes:

**CLÁUSULA PRIMERA: Las partes** han de acatar las medidas adoptadas por el Ministerio de Educación (de ahora en adelante, MEDUCA), en cumplimiento de sus funciones de conformidad con la Ley 47 de 24 de septiembre de 1946, Orgánica de Educación y demás disposiciones.

**CLÁUSULA SEGUNDA: La Profesora Facilitadora** impartirá la asignatura de **Contabilidad correspondiente a décimo grado de Educación Media**, para lo cual confeccionará los módulos de contenido adecuados a las modalidades de enseñanza y aprendizaje sugeridas, al igual que empleará los medios de facilitación y sistemas de calificación, establecidos por el MEDUCA.

**CLÁUSULA TERCERA: El Estudiante** asume el compromiso de seguir las instrucciones y recomendaciones de l**a Profesora Facilitadora** para el eficaz desarrollo de los módulos de enseñanza y aprendizaje proporcionados. Deberá cumplir con los plazos establecidos para la entrega de tareas atendiendo a los criterios de evaluación establecidos.

**LAS PARTES** manifiestan estar de acuerdo y ratifican el contenido de todas y cada una de las cláusulas del presente contrato, en Fe de lo cual firman el mismo en la Ciudad de Las Tablas, a los \_\_\_\_\_\_\_\_\_\_\_ (\_\_\_) días del mes de septiembre de dos mil veinte (2020).

**PROFESORA FACILIDADORA ESTUDIANTE**

\_\_\_\_\_\_\_\_\_\_\_\_\_\_\_\_\_\_\_\_\_\_\_\_\_ \_\_\_\_\_\_\_\_\_\_\_\_\_\_\_\_\_\_\_\_\_\_\_\_ C.I.P. C.I.P.

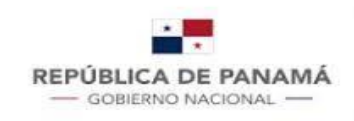

**MINISTERIO DE EDUCACIÓN** 

#### ESCUELA NOCTURNA OFICIAL DE LAS TABLAS

#### AUTOEVALUACION

NOMBRE QUEDULA

\_\_\_\_\_\_\_\_\_\_\_\_\_\_\_GRUPO\_\_\_\_\_\_\_\_\_\_\_ FECHA\_\_\_\_\_\_\_\_\_\_\_\_\_\_ FACILITADORA:

PROF. OLGA GONZALEZ.

SEA SINCERO CON USTED MISMO

## MARCA CON X LA CASILLA CORRESPONDIENTE.

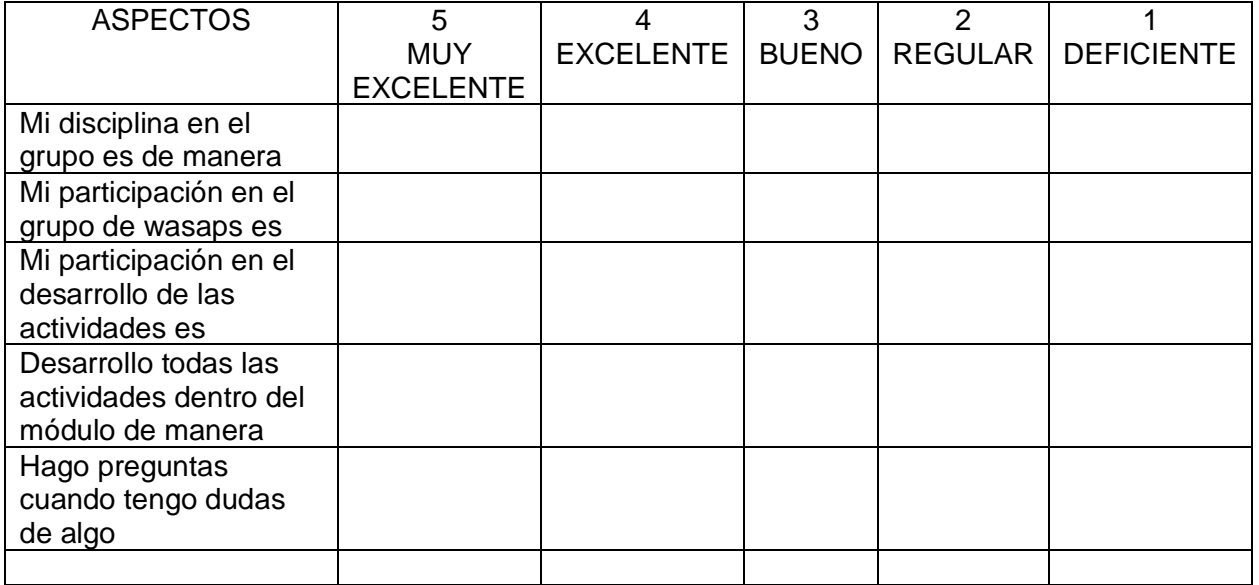

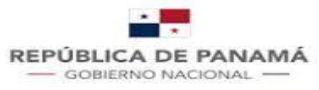

**MINISTERIO DE EDUCACIÓN** 

#### DIRECCION NACIONAL DE EDUCACIÓN DE JÓVENES Y ADULTOS GUIA DE ESTUDIO Y APRENDIZAJE

Guía  $1$  Período de  $2$  a  $2$  de  $2$ Grado 10 Asignatura Contabilidad Profesor

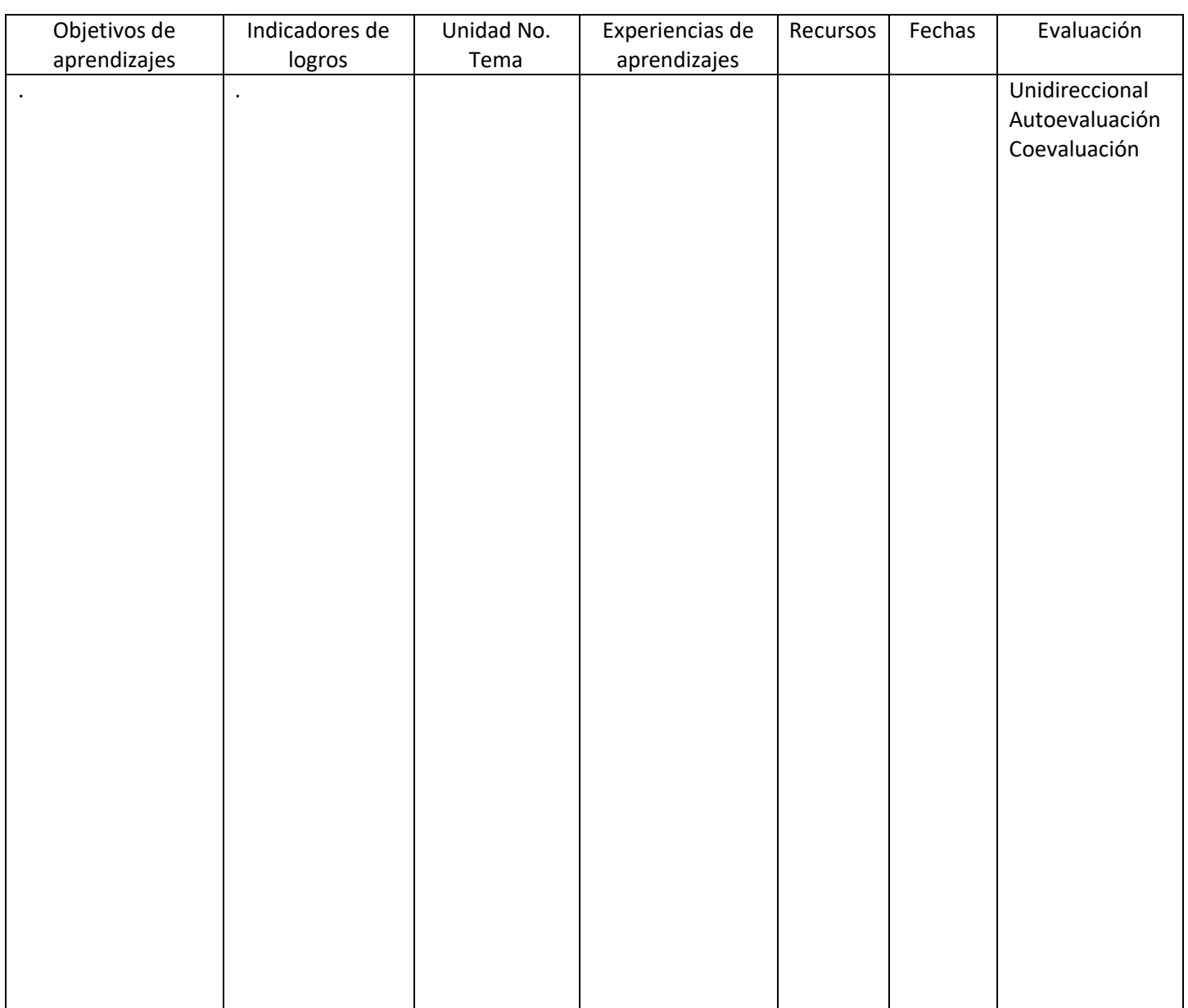

# **CREDO DE LA EDUCACIÓN DE JÓVENES Y ADULTOS**

*Creo en la alfabetización como instrumento, para empoderar a las personas, comunidades y las sociedades.*

*Creo en el Rol como formadores en valores y constructores de paz, para la convivencia pacífica y democrática en mi país.*

*Creo en la metodología andragógica, para ofrecer un modelo educativo con estrategias y técnicas adecuadas que*

*respondan a EDJA.*

*Creo en la transparencia, liderazgo, gestión, evaluación y rendición de cuentas de EDJA.*

*Creo que puedo contribuir con estrategias de divulgación, para lograr que más personas tengan la oportunidad de acceder a los servicios educativos de EDJA.*

*Creo y confío en la oportunidad que la vida me brinda, para hacer de mí una persona de bien, con metas, aspiraciones y sentido de pertenencia.*

*Autora: Agnes de Cotes.*
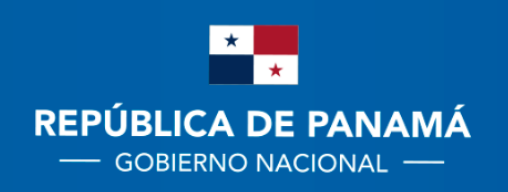

**MINISTERIO DE EDUCACIÓN**